**RAE** 

**1. TIPO DE DOCUMENTO:** Trabajo de grado para obtener el título de INGENIERO DE SONIDO. **2. TÍTULO:** DESARROLLO DE UNA APLICACIÓN CON PROCESAMIENTO DE AUDIO PARA ENTRENAMIENTO AUDITIVO.

**3. AUTOR:** Sian León Bernardo González Correa.

**4. LUGAR:** Bogotá D.C.

**5. FECHA:** noviembre de 2016.

**6. PALABRAS CLAVE:** Aplicación, Educación, procesamiento de audio, *Unity 2D*, Entrenamiento auditivo, Transformada rápida de Fourier.

**7. DESCRIPCIÓN DEL TRABAJO:** El objetivo principal de este trabajo es el desarrollo de una aplicación, enfocada a la educación auditiva, en donde se pretende lograr la correcta identificación de intervalos ascendentes y su interpretación de forma didáctica, con el uso de procesamiento de audio, mediante *Unity* como motor de programación e introducir esta herramienta educativa en dispositivos móviles y computadores.

Dado el desarrollo de la tecnología en este campo, se facilita el uso de esta herramienta de aprendizaje en móviles y celulares para su uso frecuente. Las aplicaciones interactivas generan a través de la práctica y la repetición, un reto, la población estudiantil invierte gran parte de su tiempo y recursos, en juegos de video, por lo tanto, adquiere las capacidades que el juego impone para superar el reto, si esa energía se utiliza para aprender, sería un poderoso instrumento didáctico y productivo.

**8. LÍNEAS DE INVESTIGACIÓN:** Tecnologías actuales y sociedad - Análisis y procesamiento de señales - Acústica y audio.

**9. CONTENIDOS:** Como el aprendizaje y la tecnología se mantienen en constante evolución, cada vez que aparecen nuevas tecnologías deben aplicarse a diversos campos, en este caso tenemos teléfonos inteligentes que pueden compararse a un computador, esto es una ventaja para instrumentar el aprendizaje de cualquier disciplina. El acceso a la información y la facilidad para hacer cálculos y procesos en un dispositivo móvil, optimizan los tiempos de aprendizaje. Los métodos de aprendizaje evolucionan, se hacen más interactivos y menos catedráticos, con respuestas rápidas y retroalimentación efectiva, personal y con menor rango de error. Así pues, la tecnología y la educación deben ir de la mano y si además se aprovechan aspectos interactivos como los videojuegos y la portabilidad, se pueden lograr grandes avances en periodos cortos de tiempo.

**10. METODOLOGÍA:** Este proyecto se apoya en una investigación interactiva, empírico-analítica y experimental de tipo cuantitativo que lleva a conclusiones cualitativas. (Investigación– acción).

**11. CONCLUSIONES:** El desarrollo de una aplicación de entrenamiento auditivo que use procesamiento de audio para reducir el margen el error humano en la interpretación de intervalos y su reconocimiento por el oído, mejora la calidad de la interpretación y las capacidades de escucha del usuario. Como resultado de las pruebas estadísticas presentadas, es posible concluir que existe una relación entre el uso activo de la aplicación diseñada como herramienta de aprendizaje y el desarrollo de habilidades auditivas/musicales como son el reconocimiento de tonos e interpretación de intervalos en jóvenes que se encuentran entre los dieciocho y los veintiséis años, estudiantes de carreras relacionadas con el sonido, la música y el canto, debido a dos factores principales: el primero es la practicidad del aplicativo, siendo fácil de usar desde casi cualquier dispositivo y por otro lado, el aumento de la frecuencia de práctica en ejercicios de entrenamiento auditivo y de interpretación por su versatilidad y accesibilidad. El acceso a los ejercicios por medio de la ludificación estimula la repetición y se logra un aumento en la frecuencia de su uso, la continua práctica de los mismos produce el mejoramiento paulatino de identificación del sonido, lo que lleva a la conclusión de que la aplicación como herramienta de aprendizaje es útil y cumple su función. A pesar de que la aplicación es funcional, existen sugerencias de los usuarios que deben ser tenidas en cuenta para un próximo proyecto y que ayudarían a mejorar sus resultados.

## DESARROLLO DE UNA APLICACIÓN CON PROCESAMIENTO DE AUDIO PARA ENTRENAMIENTO AUDITIVO

SIAN LEÓN BERNARDO GONZÁLEZ CORREA

UNIVERSIDAD DE SAN BUENAVENTURA-BOGOTÁ FACULTAD DE INGENIERÍA INGENIERÍA DE SONIDO BOGOTÁ 2016

## DESARROLLO DE UNA APLICACIÓN CON PROCESAMIENTO DE AUDIO PARA ENTRENAMIENTO AUDITIVO

# SIAN LEÓN BERNARDO GONZALEZ CORREA

PROYECTO DE GRADO

## TUTOR: ING. MIGUEL ÁNGEL OLIVARES

UNIVERSIDAD DE SAN BUENAVENTURA BOGOTÁ FACULTAD DE INGENIERÍA INGENIERÍA DE SONIDO BOGOTÁ 2016

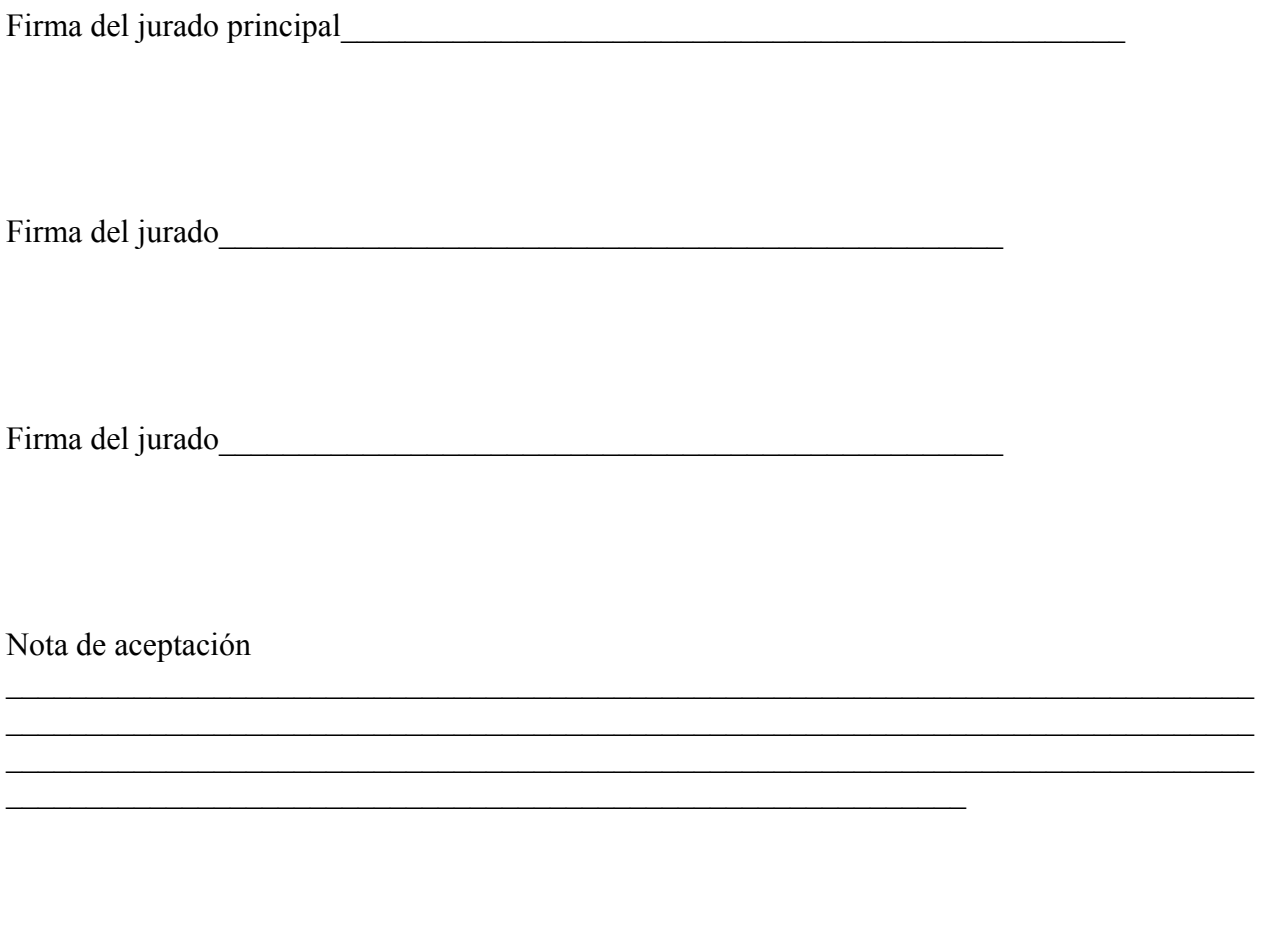

## DEDICATORIA

A mis padres y a mi hermana que me apoyan todos los días, a mi familia y a los docentes que durante toda mi vida me retaron a superarme y a superarlos, aunque hay tropiezos siempre se puede seguir.

#### AGRADECIMIENTOS

A mis amigos especialmente a Juan y Gustavo, a Luisa por su guía y a Sebastián.

## **INDICE**

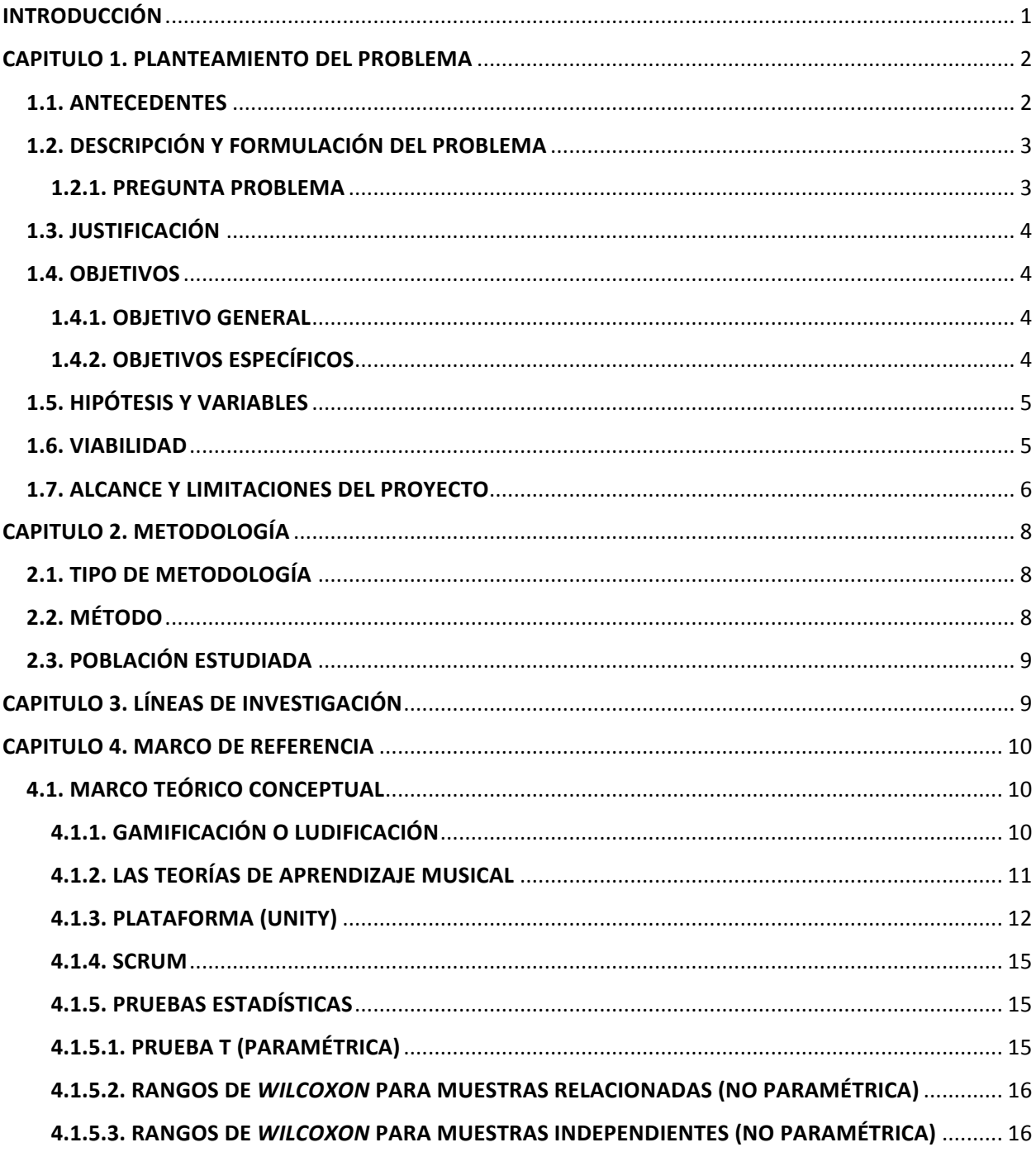

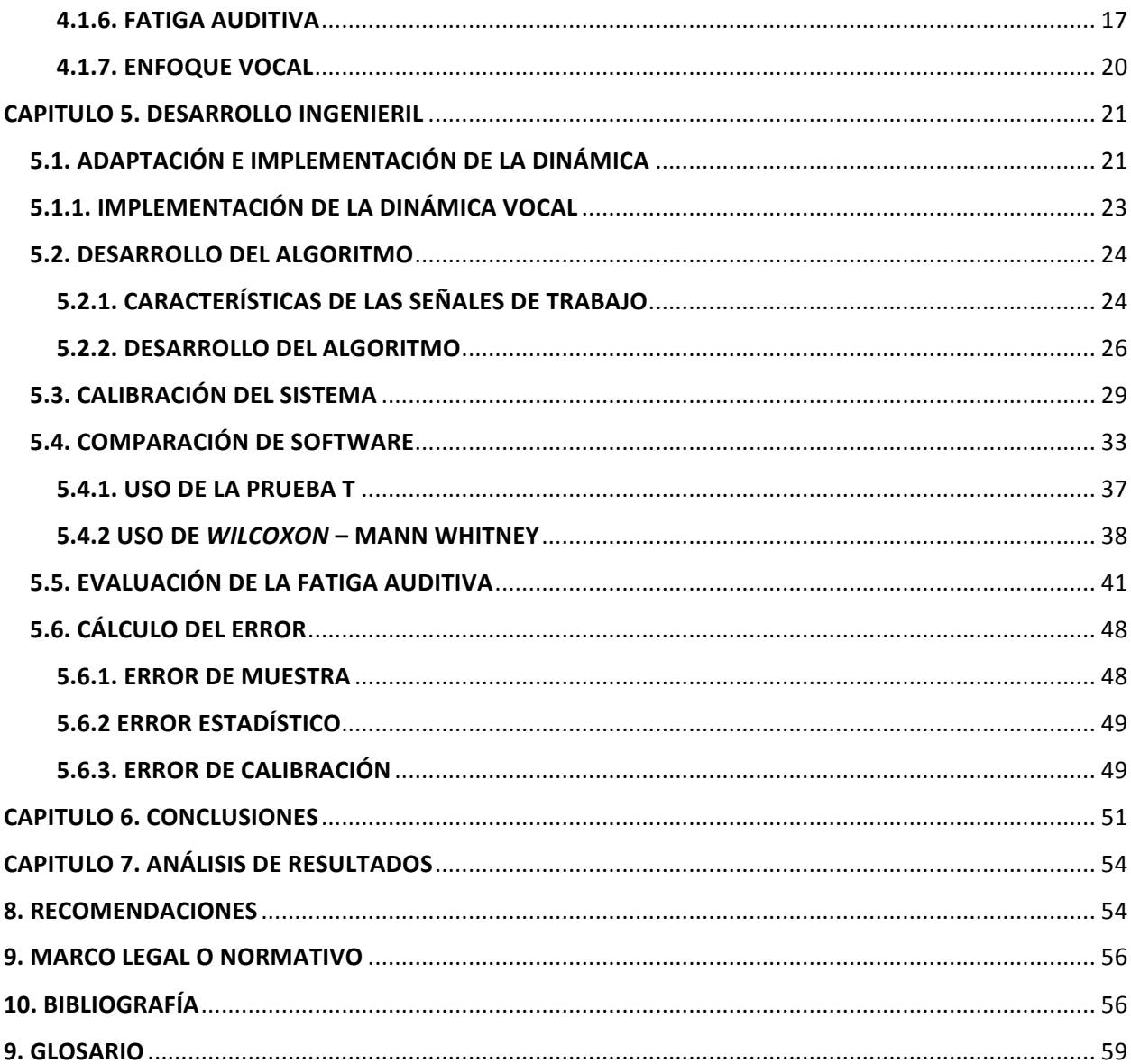

# IMÁGENES

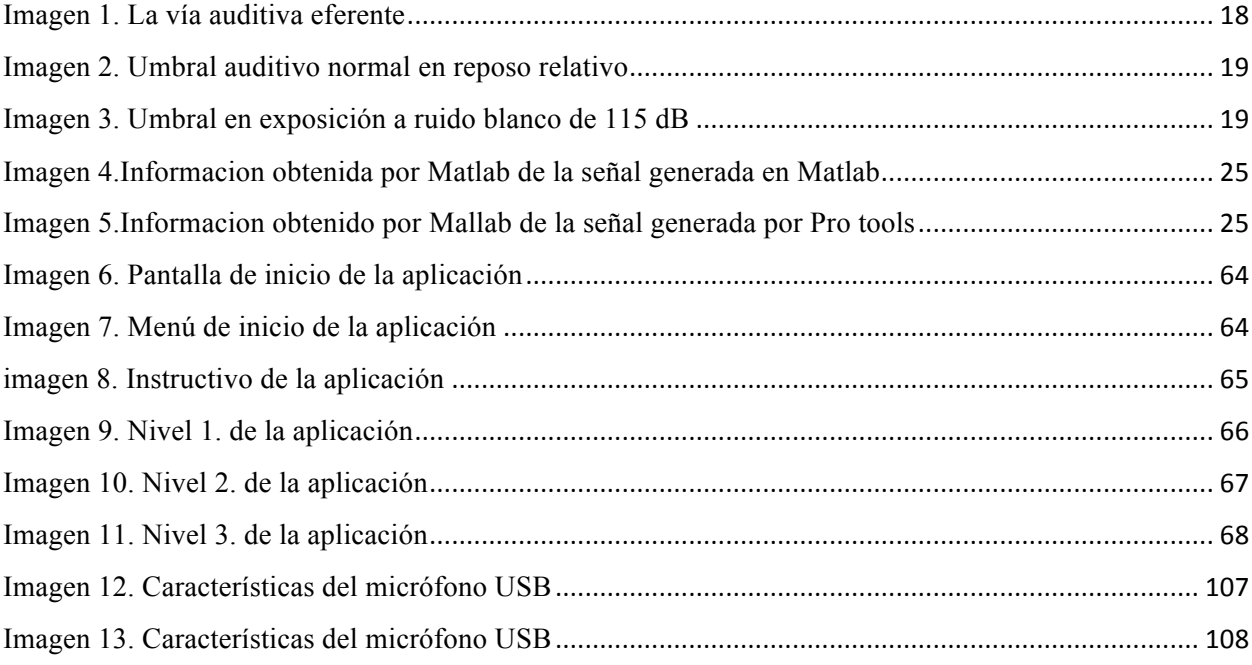

## TABLAS

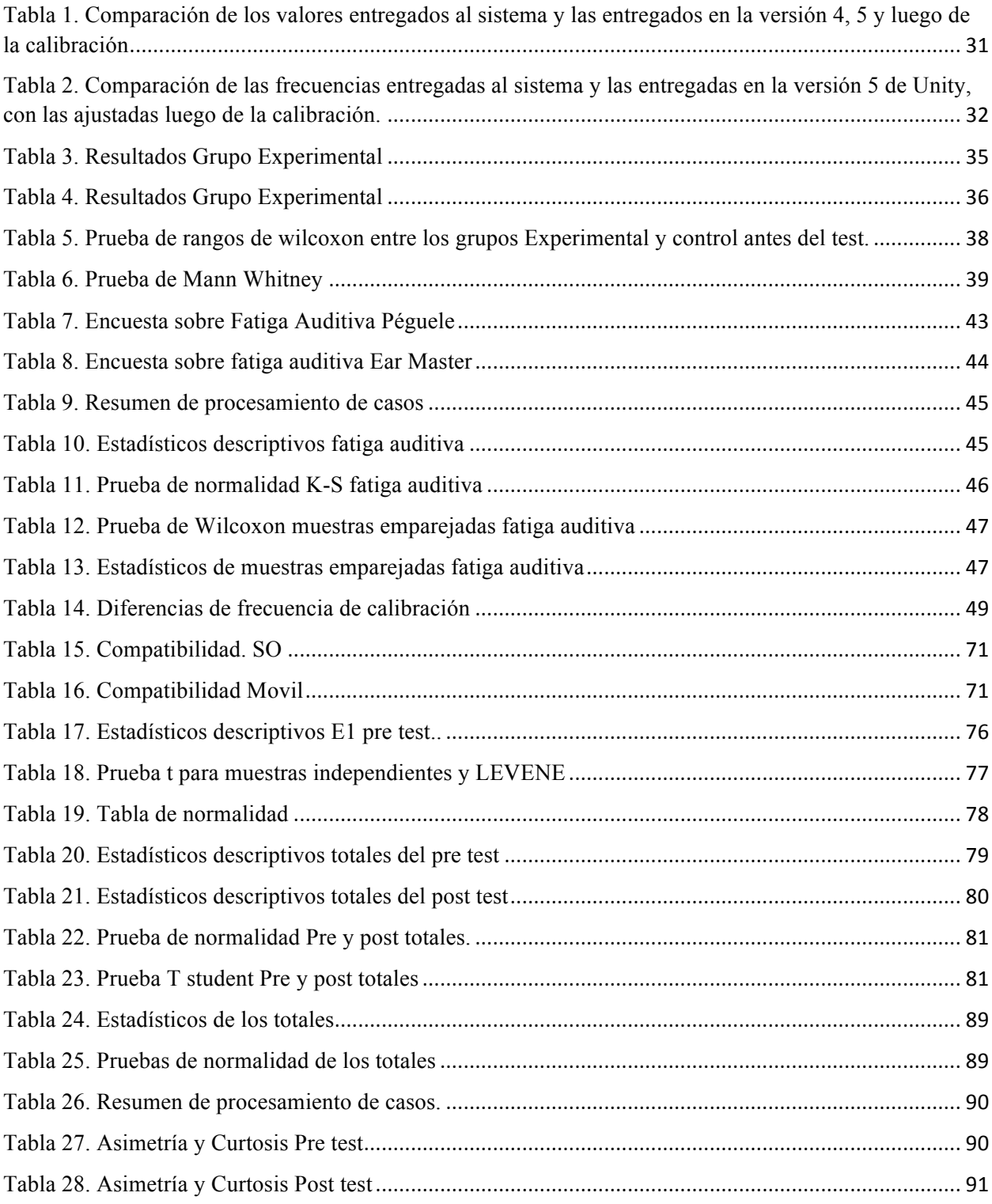

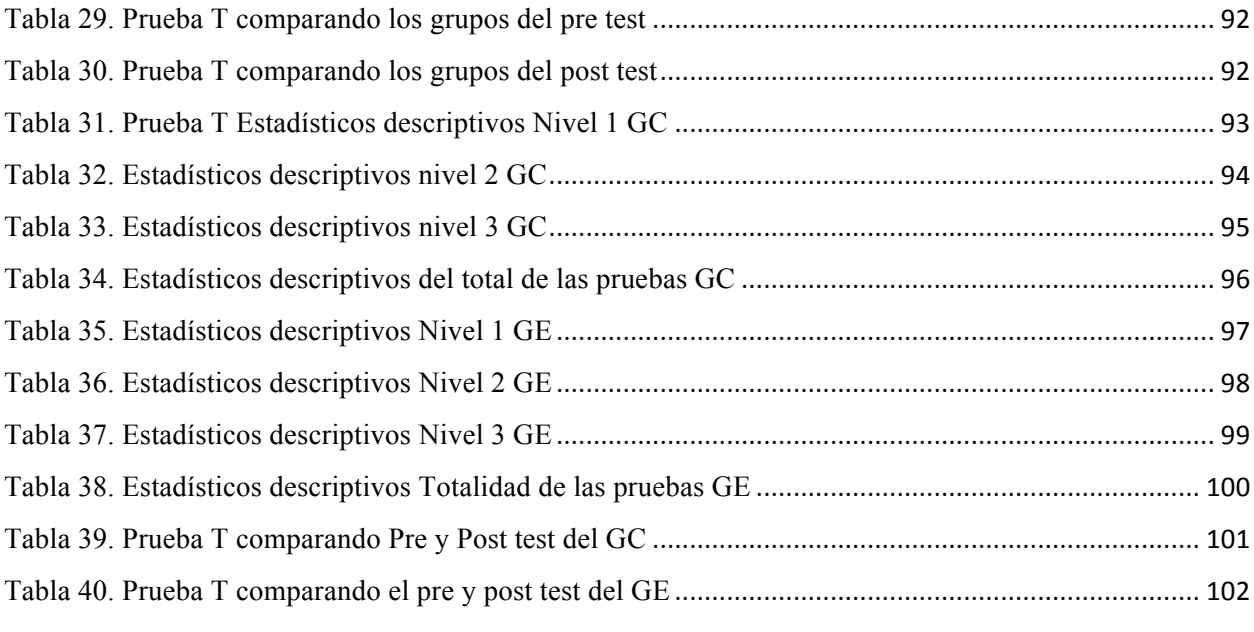

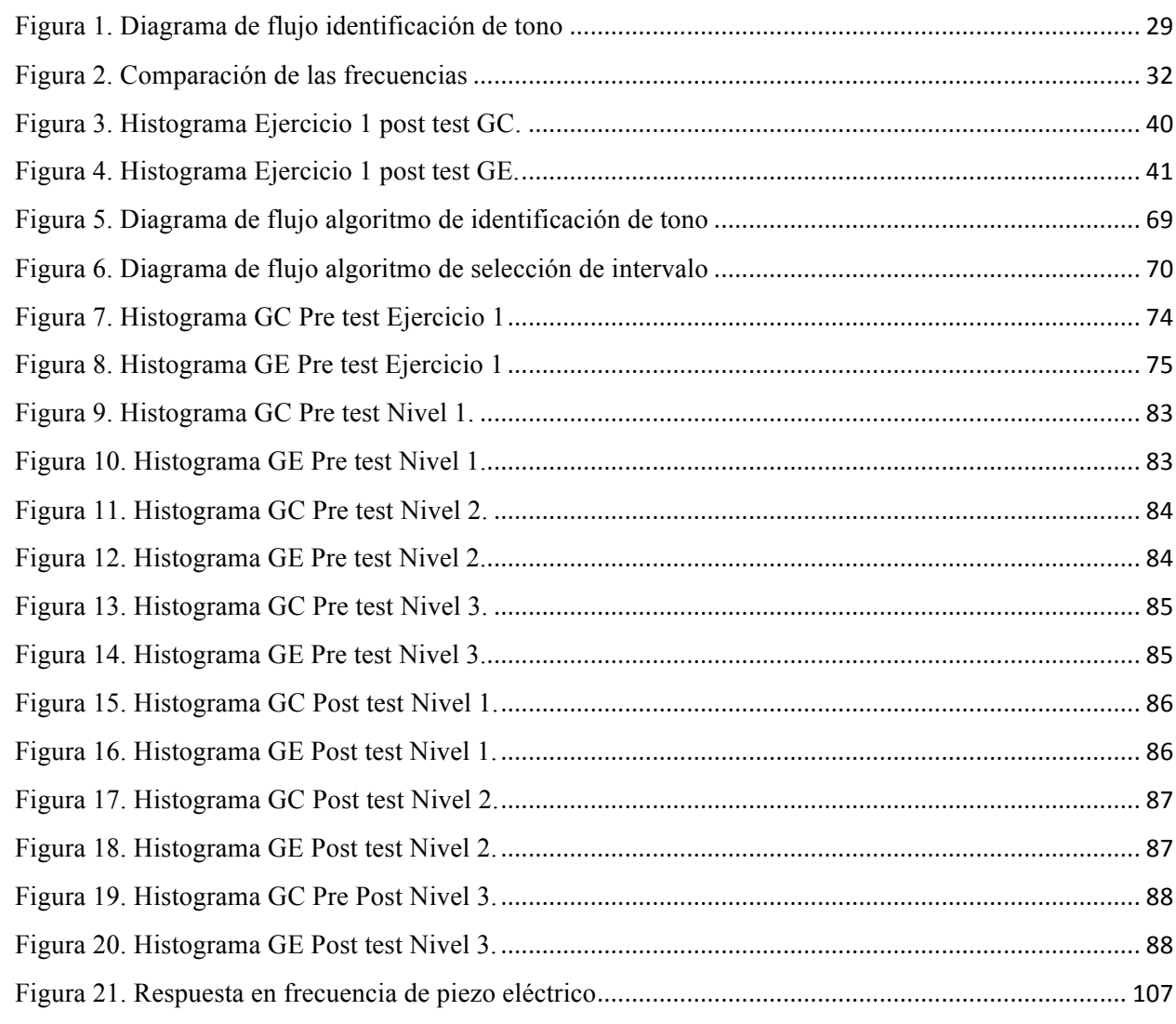

## FIGURAS

## ANEXOS

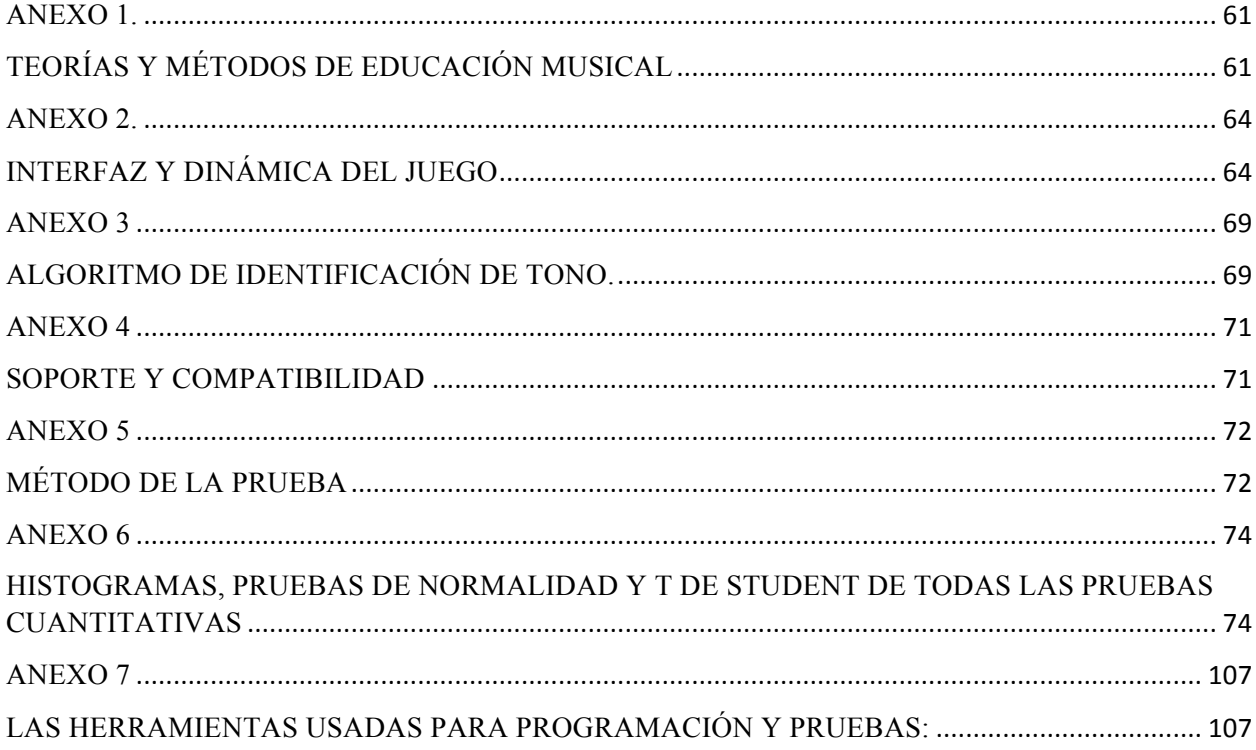

#### **RESUMEN**

 Este proyecto describe el desarrollo de una aplicación de software que mediante procesamiento de audio mejora el rendimiento auditivo y optimiza el tiempo de entrenamiento. Aplicación que, con ejercitación permanente, identificación y memoria, perfecciona la habilidad auditiva. Disponible para dispositivos móviles Android, computadores de escritorio y portátiles. *Palabras clave:* Desarrollo, aplicación de software, procesamiento de audio, memoria, habilidad auditiva.

#### **ABSTRACT**

 This Project describes the development of an audio processing software application that improves hearing performance and optimizes time. Permanent exercises, identification and memory, improves hearing abilities. Available for Android mobile devices, desktop computers and laptops.

Keywords : Development, software, application, audio processing , memory, hearing ability .

## **INTRODUCCIÓN**

 Como respuesta a la creciente necesidad del ser humano de mejorar su calidad de vida y simplificar o automatizar tareas, se han logrado avances importantes en infinidad de campos. Entre los más notables se encuentran las tecnologías de información y comunicación (TICs), que al aprovechar nuevos métodos de interacción hombre – máquina facilitan y hacen más agradables las experiencias de aprendizaje autónomo, dejando menos espacio a la subjetividad, como cuando el autodidacta se evalúa a sí mismo, de manera 'imparcial'.

 El propósito de este proyecto, es generar una herramienta didáctica para apoyar el aprendizaje autónomo en el ámbito musical, específicamente para la voz como instrumento musical, el mismo que por su complejidad deberá ser limitado a la detección de la frecuencia fundamental más cercana a la nota dentro de la doctrina musical occidental. Está dirigido a las personas en formación de audio, técnica vocal o canto, que deseen aprender o reforzar de manera autodidacta su afinación al interpretar intervalos y tonos.

#### **CAPITULO** 1

#### **PLANTEAMIENTO DEL PROBLEMA**

#### **1.1. ANTECEDENTES**

 Cubillos, J y Peláez, L (2012) p. 2 - 6, en su trabajo "Los videojuegos como herramienta educativa y cultural de la sociedad, generadores de conocimientos e imaginarios" exponen la importancia e influencia de los videojuegos en la educación de hoy, en la creación de imaginarios colectivos y el crecimiento de esta industria en el país.

 Hsin-Yuan, W. y Soman, D. (2013) p. 7 - 15, en el libro "Gamification of education" explican paso a paso cómo convertir contenidos de un programa de estudio en metas a lograr, en un juego de manera entretenida, como caso de éxito de GAMIFICATION: que es llevar todo lo que es divertido y adictivo de los juegos de video al mundo real, a tareas cotidianas o al trabajo.

 En el libro "The complete guide to game audio for composers, musicians, sound designers and game developers", Marks, A. (2009) explica toda su experiencia con audio para videojuegos, desde crónicas vividas por él y sus teorías de cómo lograr un buen contenido hasta cómo venderlo.

 Vesselinov, R., y Grego, J. (2012) hacen un análisis bastante preciso de cómo una aplicación, en este caso Duolingo, puede mejorar el aprendizaje de otro idioma, mediante ciertos incentivos y un programa de uso de la misma, con cuatro evaluaciones repartidas en iguales intervalos de tiempo en su ensayo "Duolingo effectiveness Study".

 El manual de *Unity* ofrece la información técnica del funcionamiento y ejemplos de código para hacer lo que se requiera en esta plataforma (Unity Developteam, 2015).

#### **1.2. DESCRIPCIÓN Y FORMULACIÓN DEL PROBLEMA**

 La educación musical, en nuestro medio y en general en el mundo se ha enfocado en un problema de aptitud del llamado "oído"; la capacidad de afinación que "algunos poseen", sin embargo, grandes pedagogos de la música como Carl Orff en su escuela Orff, Carl and Gunild Keetman. *Orff Schulwerk: Music for Children. (1957)* afirma que es una capacidad o habilidad que se desarrolla con ejercicios y prácticas musicales. La afinación en cualquier ámbito musical es esencial para que un conjunto de intérpretes o instrumentos logre un sonido armónico y compacto, lo cual está dentro de los parámetros convencionales de lo que se escucha bien y lo que no, una mala afinación puede llevar a una disonancia. que causa sensaciones de malestar o simplemente molestia entre quienes escuchan.

 El entrenamiento auditivo de músicos y cantantes es un aspecto primordial, al que no se le presta la atención que merece, pues es un ejercicio tedioso y repetitivo, para el aprendiz y para quien lo guía, la afinación de la voz como instrumento en el viaje del aprendizaje musical se complica por un componente subjetivo, se escucha diferente en el interior del intérprete, por eso es necesario un esfuerzo mayor que al interpretar instrumentos.

#### **1.2.1. PREGUNTA PROBLEMA**

 ¿Es posible desarrollar una aplicación en el ámbito de las TIC's, que motive a la práctica de identificación e interpretación de frecuencias e intervalos musicales y que sea accesible en todo momento y lugar?

### **1.3. JUSTIFICACIÓN**

 Se requiere de un trabajo de investigación - innovación para obtener el título de ingeniero de sonido. El tema de entrenamiento auditivo es de interés en el ámbito musical sonoro y por consiguiente se han desarrollado recursos y habilidades para su realización, se propone esta aplicación, como solución a las dificultades de aprendizaje en el entrenamiento auditivo por falta de disciplina y subjetividad en la percepción del estudiante, por consiguiente, si se aprende de manera entretenida y con un método objetivo de evaluación mejora la frecuencia de práctica y aumenta la precisión de la interpretación.

#### **1.4. OBJETIVOS**

#### **1.4.1. OBJETIVO GENERAL**

 Desarrollar una aplicación para la correcta identificación en la interpretación de intervalos musicales simples, basada en procesamiento de audio para el entrenamiento auditivo de estudiantes.

## **1.4.2. OBJETIVOS ESPECÍFICOS**

 Adaptar e implementar una dinámica en el aprendizaje de intervalos musicales enfocada en la práctica vocal para estudiantes.

 Desarrollar el algoritmo de adquisición de la señal de audio para la determinación de la frecuencia fundamental y su relación con el intervalo.

 Comparar la fatiga auditiva al usar la aplicación con la causada por un método de entrenamiento regular.

 Realizar pruebas para la aplicación, haciendo uso de un grupo control, para determinar el progreso mediante una herramienta informática que permita evaluar la eficiencia del sistema.

#### **1.5. HIPÓTESIS Y VARIABLES**

 Comprobar si el acceso a una aplicación que facilite la regularidad y/o aumente la frecuencia en la que una persona pone en práctica su interpretación vocal de intervalos y que califica con más exactitud que el mismo usuario, puede ayudar a mejorar la experiencia de aprendizaje y la calidad del mismo.

 La variable dependiente es la calidad de interpretación, refiriéndose a la exactitud en la que cada intérprete puede llegar a un tono y un intervalo, se mide cada cierto tiempo para hacer la comparación. La variable independiente es el tiempo o la frecuencia de uso de la aplicación.

#### **1.6. VIABILIDAD**

 Para que este proyecto sea viable se necesita, en primer lugar, el desarrollo de un programa/software o aplicación a la que puedan tener acceso todos los sujetos de investigación, este software es realizado en *Unity* bajo lineamientos de C++ y JS (Java Script) con una interface gráfica sencilla, para esto se finaliza como un APK, como ejecutable para Windows y como aplicativo para Mac, sin necesidad de subirse a tiendas y poder ser instalado en teléfonos Android (2.3 en adelante) y computadores Windows 7, Mac os 10.7 o superior.

 Para comprobar el funcionamiento y la efectividad del proceso de aprendizaje con el aplicativo, se necesitan dos grupos conformados por un mínimo de treinta personas cada uno como muestra (requisito mínimo adecuado para el uso de una prueba estadística T), los sujetos deben estar, o haber cursado, técnica vocal o canto y tener la disponibilidad de ser evaluados

cada cierto tiempo. Esta muestra puede ser de los grupos de técnica vocal de la universidad, entrenamiento auditivo o carreras afines.

#### **1.7. ALCANCE Y LIMITACIONES DEL PROYECTO**

 El universo de estudio se limita geográficamente a la ciudad de Bogotá, cuya población objeto son jóvenes entre dieciocho y veintiséis años, estudiantes matriculados en instituciones de educación superior de los programas de música, canto e ingeniería de sonido. De acuerdo a las estadísticas del Ministerio de Educación Nacional del año 2015, tenemos un total aproximado de setecientos treinta individuos dentro del límite temporal del año 2015. Las pruebas paramétricas y no paramétricas utilizadas en el estudio estadístico, se validan con un mínimo de treinta individuos y sirve como muestra inicial comprobatoria (Monserrat, Riera, Muñoz, Tórreles y Nuria, 2001).

 Este proyecto pretende dar una herramienta de aprendizaje al estudiante o entusiasta que desee valerse de sus propios medios para mejorar su interpretación musical, se limita a la interpretación de intervalos musicales ascendentes en una octava, según la doctrina occidental (Do4, Re4, Mi4, Fa4, Sol4, La4, Si4, Do5) y solo tiene en cuenta las notas naturales y sostenidos, como se pueden ver en un piano, evitando así la convergencia entre sostenidos y bemoles, por consiguiente, para las comparaciones solo se usarán las frecuencias fundamentales de cada nota.

 Este estudio de nivel explicativo, se enfoca a exponer la relación entre la reducción en el tiempo de aprendizaje de una temática, debido al uso de herramientas digitales didácticas, ¿cómo se puede hacer? y ¿por qué? en el universo de la población objeto acotado por la ciudad de Bogotá, en razón a la disponibilidad de los datos estadísticos de las instituciones de educación

superior y el muestreo de la población objeto, sin embargo el resultado final podría traspasar los límites y aplicarse a nivel nacional o internacional, de acuerdo a su éxito y modificaciones posteriores de tipo formal e idiomática.

# **CAPITULO 2 METODOLOGÍA**

## **2.1. TIPO DE METODOLOGÍA**

 Se usará una metodología interactiva, empírico-analítica y experimental. (Investigación acción): Investigación de tipo cuantitativa, puesto que se medirá el avance mediante el promedio de la desviación de cada sujeto en todas las notas de una escala musical, en evaluaciones a lo largo de un tiempo establecido (Hernández, Fernández y Baptista, 2010, p. 159 - 174), que, sin embargo, en su análisis lleva a conclusiones cualitativas. Esta metodología consiste en modificar la condición inicial de desconocimiento de intervalos musicales y la falta de habilidad para su reconocimiento, interviniendo sobre ella para cambiarla intencionalmente y pretende sustituir un estado de dificultad por el de facilidad. La investigación - acción se inicia con las fases exploratoria y descriptiva para además proponer y cambiar la condición del sujeto. Como experimental, parte de hipótesis que se pretenden confirmar; se divide en dos tipos: Demostración Lógico -Matemática y Verificación empírica, mediante la confirmación experimental con una muestra focal de la población objeto.

## **2.2. MÉTODO**

 En la etapa exploratoria se estableció el estado del arte, mediante documentación que llevó a definir el entorno de programación, la orientación pedagógica y específicamente la mecánica de las dinámicas de la aplicación.

 Como se dijo, el límite de la población objeto son estudiantes bogotanos de ingeniería de sonido, música y afines entre dieciocho y veintiséis años, un estimado de setecientos treinta

personas en el año 2015, una muestra de sesenta personas de la Universidad de San Buenaventura de Bogotá y otras entidades, corresponde aproximadamente a un ocho por ciento (8 %) del total, con los cuales se prueba experimentalmente el modelo de software que evalúa la relación entre la afinación con respecto al tiempo de estudio o práctica y se modifica la misma, mediante esta aplicación digital, que será proporcionada a la mitad de los sujetos en evaluación, para hacer la comparación con la otra mitad.

## **2.3. POBLACIÓN ESTUDIADA**

 Estudiantes de entrenamiento auditivo del programa de ingeniería de sonido de la Universidad de San Buenaventura de Bogotá y estudiantes de música y canto, en edades entre dieciocho y veintiséis años, son evaluados ya sea en el grupo control o en el grupo experimental, éste último usa la aplicación. Los participantes podrán ser hombres o mujeres mayores de dieciocho años para dar su consentimiento al uso de los datos.

#### **CAPITULO** 3

## **LÍNEAS DE INVESTIGACIÓN**

 La investigación está dentro del grupo de Tecnologías Actuales y Sociales, en el que se encuentran todas las áreas de estudio de la universidad, para ser más exactos, en el grupo de Análisis y Procesamiento de Señales (APS).

#### **CAPITULO** 4

## **MARCO DE REFERENCIA**

## **4.1. MARCO TEÓRICO CONCEPTUAL**

 El proyecto se plantea para probar que una herramienta lúdica puede mejorar el desempeño práctico en la educación musical, por lo que en principio se deben explicar las mecánicas que se utilizan para el funcionamiento adecuado de esta herramienta.

 La RAE (Real Academia de la Lengua Española) define una dinámica como un sistema de fuerzas dirigidas a un fin, en este caso serán las mecánicas de la aplicación, las teorías de aprendizaje aplicadas y todos los detalles considerados como necesarios para el desarrollo de una herramienta de aprendizaje funcional.

 La primera mecánica es la ludificación, que se define como el uso de dinámicas propias de juegos en actividades no lúdicas, más específicamente, actividades de la vida cotidiana, laboral o académica, para mejorar ciertos aspectos específicos ya sean de producción, aprendizaje o costumbres (Kapp, 2012).

#### **4.1.1. GAMIFICACIÓN O LUDIFICACIÓN**

 Por definición, en el momento en que se aplican una o varias teorías de aprendizaje musical a una aplicación interactiva, se está ante un caso de ludificación potencial. Para convertir en algo lúdico un ejercicio repetitivo es necesario recurrir a una modalidad de puntuación básica de acumulación, donde se recompensa al usuario por acertar un punto y en ocasiones se le castiga por fallar. Esto se logra con un esquema de niveles que representan aumento de dificultad y ponen a prueba las habilidades del usuario, para que al jugar tenga la opción de superar su nivel

actual, conseguir completar los niveles y cumplir con el objetivo del juego. (Hsin- Yuan y Soman, 2013).

 La ludificación en la educación cumple metas dentro del campo emocional como la alegría o felicidad que produce la diversión, el enfrentamiento a aceptar el error, el fracaso o la frustración, y lo más importante, se orienta al cumplimiento de metas cognitivas, donde los usuarios o alumnos se convierten en personajes activos que afrontan los retos. También es importante la portabilidad, es una opción que le da a la aplicación facilidad en las oportunidades de juego, porque no es necesario estar en un computador para usarla (Hsin-Yuan, et al. 2013).

#### **4.1.2. LAS TEORÍAS DE APRENDIZAJE MUSICAL**

 La segunda mecánica utilizada para el funcionamiento de la aplicación planteada, es la adaptación de las teorías musicales de varios autores con puntos en común, que apoyan el aprendizaje desde la voz y el oído, como un punto importante y favorable para el desarrollo de la interpretación sonora:

 Piaget afirma que "la educación musical se desarrolla desde edades tempranas al igual que el habla, mediante el conocimiento del entorno, experiencias que pasan de la percepción a la imitación y luego a la improvisación" (Hargreaves, 1998).

 Willems presta especial interés al desarrollo temprano por razones similares a las de Piaget, basado en que el desarrollo de la educación musical se da en etapas, de las cuales la primera es el sensorial auditiva, ésta debe estimularse mediante el uso de la voz y el oído (Brufal, 2013).

 Kodaly expresa que "la música sólo se entiende realmente desde la voz y los instrumentos, no desde el solfeo y la teoría, apoyando de manera indirecta el uso de esta herramienta para lograr mejores resultados en el aprendizaje musical" (Montes, 2013).

 Finalmente, Suzuky, quien defiende que uno de los puntos importantes en la educación musical es la repetición, refiere a mayor frecuencia o tiempo de uso (García, 2014).

 El medio que se usará para llegar a la población objetivo es una aplicación interactiva y lúdica con base en estas teorías de aprendizaje y aplicando el método de ludificación, a la que se denominará 'la herramienta'.

#### **4.1.3. PLATAFORMA (UNITY)**

*Unity* permite trabajar en leguaje C++ y JS (Java Script) de previo conocimiento del proponente, ofrece una interface amigable con el usuario y facilita el diseño de la interfaz gráfica, además está ampliamente documentada<sup>1</sup> por usuarios alrededor del mundo, por tanto, es considerada la opción más viable para el proyecto en cuanto a facilidad en todas las etapas de desarrollo.

La programación será basada en C# por su versatilidad y estará simplificada para la plataforma *Unity*, que ofrece software gratuito y los servicios que necesitamos para ejecutar con éxito el desarrollo de la aplicación. *Unity* es una plataforma de desarrollo flexible y poderosa para crear juegos y experiencias interactivas en 2d (y 3D) multiplataforma (Unity Developteam, 2014).

 Para lograr el funcionamiento del juego explicado en el apéndice uno, necesitamos un algoritmo que identifique y compare la frecuencia fundamental del audio captado por el micrófono del dispositivo, el cual se desarrolla mediante la función predefinida de Unity 'get

 

<sup>1</sup> Foros en la web.

Audio Data' (Unity Developteam, 2014) así como la mayor parte de las funciones del código, recomendadas por el equipo de programación de *Unity*.

 Las señales adquiridas mediante el micrófono, que serán la materia prima de trabajo del programa, son archivos de audio originalmente almacenados como muestras independientes, en un objeto con una velocidad de cuarenta y cuatro mil cien muestras por segundo y una profundidad de dieciséis bits por muestra sin compresión

### **4.1.3.1 FFT O GOERTZEL**

Para lograr un análisis frecuencial de las señales que necesitamos inspeccionar, puede ser usada una FFT o un algoritmo de Goertzel, ambos pueden llegar a entregar la misma conclusión pasando por caminos diferentes.

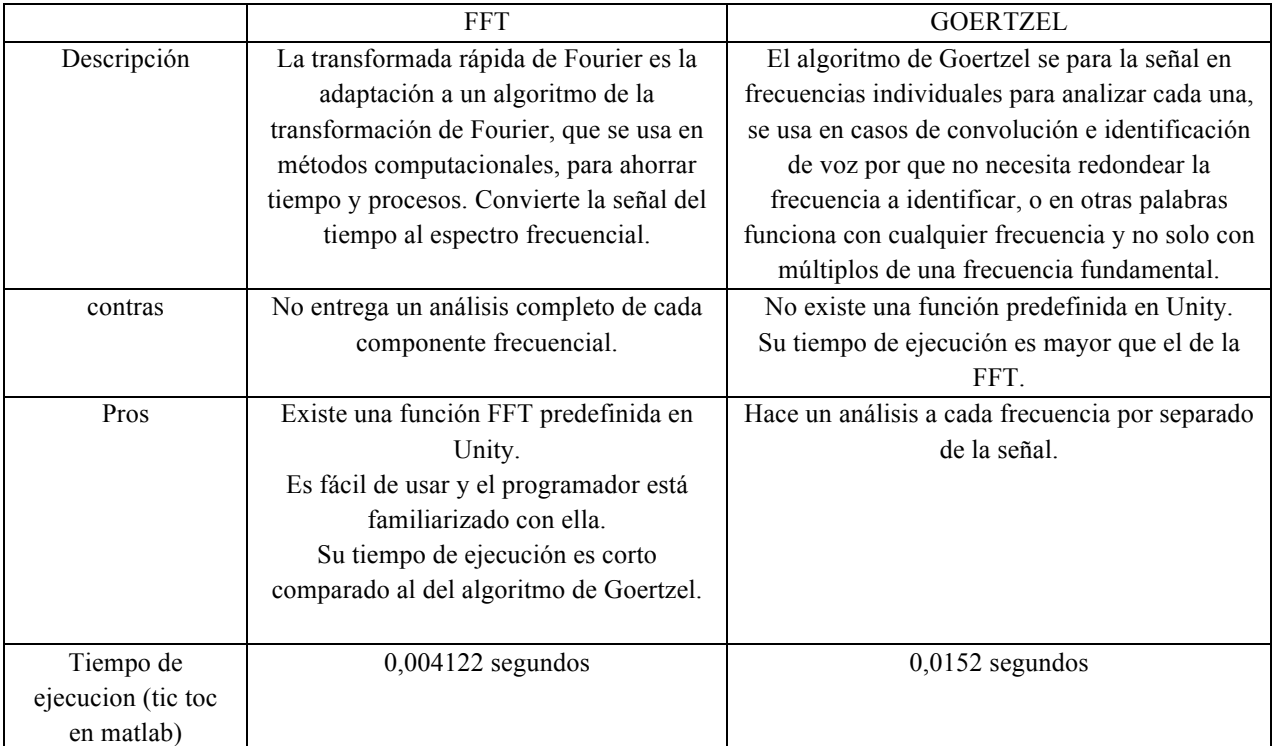

Por tiempo y recursos se usa la FFT.

El siguiente paso es analizar el espectro mediante una FFT (Fast Fourier Transform o transformada rápida de Fourier) la manera más rápida y con menor rango de error de pasar del dominio del tiempo al dominio de la frecuencia y hallar la frecuencia fundamental, que, en este caso por ser tonos cantados como vocales abiertas o cerradas, es la frecuencia con mayor amplitud en el espectro (Ruiz, 2011).

El algoritmo de FFT de Unity se aplica a un AudioSurce mediante un GetSpectrumData, especificando la cantidad de muestras con las que se va a trabajar (samples), el canal que se debe tomar (channel) y la ventana que se pretende usar (window). Existen dentro de Unity seis tipos de ventanas cuya diferencia radica en el tiempo que requieren para entregar el resultado, el cual es inversamente proporcional a la exactitud del mismo (el ancho de la gráfica en otras palabras), la más exacta es BlackManHarris, cualquiera de las funciones convierte en cero la parte imaginaria del arreglo dejando solo la parte real para trabajar, por lo tanto, será sencillo usar un método de burbuja ajustado que pase por cada dato del espectro y encuentre el de mayor amplitud, su posición en el plano cartesiano traspuesto a frecuencia contra amplitud, será al mismo tiempo el valor de la frecuencia fundamental, este método es la base fundamental de la mayor parte de los comandos que cumplen la función de encontrar el mayor valor y a la vez es el más sencillo, motivo por el cual es el utilizado en este caso (Cerezo, Peñalba y Caballero, 2007), seguido a esto se aplica la comparación y una desviación para afirmar o negar un punto.

 La voz humana puede llegar a reproducir desde 250 hasta 3.000 HZ aproximadamente, en este proyecto se trabaja con una frecuencia de muestreo para la grabación de 8 KHz, más que suficiente para reconocer los tonos entre las octavas 2 a la 5, que están dentro del rango

establecido de la voz humana. El ser humano no es capaz de reproducir tonos puros, pero las vocales sostenidas son lo más cercano, así que despreciando los armónicos es posible acercarse al reconocimiento de un tono en la voz. (Ruiz, 2011).

#### **4.1.4. SCRUM**

 Se denomina Scrum a una estrategia de desarrollo ágil, incremental, que se basa en hechos y en la cual se desarrollan varias etapas del proyecto con cierto solapamiento. Método desarrollado por Nonaka Ikujiro (Nonaka & Takeuchi, 1986).

Los roles que toman los participantes en este método son: el "manager" (en este caso el tutor), "product owner" (en este caso la universidad) y el "team" (en este caso el estudiante que desarrolla el proyecto). Durante cada "Sprint", (que es un período de tiempo entre una y cuatro semanas, en este caso ocho debido a que el equipo de trabajo se conforma por una sola persona, lo que hace necesario aumentar los tiempos de entrega), se crea un segmento entregable, para presentar en el siguiente "sprint", en el cual se evalúan los cambios y cantidad de trabajo que se puede entregar (Palacio, 2015).

 Es importante tener en cuenta que los medios y maneras de hacer las cosas pueden cambiar durante el proceso de realización, esta metodología rápida, se adapta a los cambios y no define la solución a un problema totalmente, sino que se enfoca en la productividad del "team" para crear segmentos funcionales.

## **4.1.5. PRUEBAS ESTADÍSTICAS**

#### **4.1.5.1. PRUEBA T (PARAMÉTRICA)**

 La prueba T o también llamada prueba *T student*, es Cualquier prueba con una distribución estadística t, que surge del problema de estimar la media de una población pequeña y sirve para analizar las diferencias entre las medias de las muestras (Hernández, Fernández y Baptista, 2010).

 Se aplica cuando la población estudiada cumple con el precepto de normalidad y la muestra es muy pequeña (se habla de un mínimo de entre quince y treinta personas como muestra, pero los autores no son unánimes en este número, por tiempo y recursos será necesario apegarnos al límite inferior de usuarios necesitados por la prueba T, por tanto, se usarán 30 personas en cada grupo). Usa una estimación de la desviación típica, en vez de un valor real, se opta por el uso de la prueba T por el tiempo reducido con el que se cuenta para hacer las pruebas y porque la muestra será de un tamaño considerado mínimo adecuado de entre treinta y sesenta personas. (Hernández, et al. 2010, p. 460 - 464).

# **4.1.5.2. RANGOS DE** *WILCOXON* **PARA MUESTRAS RELACIONADAS (NO PARAMÉTRICA)**

 Se usa para comparar dos muestras relacionadas, pruebas pre – test, post – test, donde cada dato o sujeto participa en su propio control. Al no ser paramétrica no necesita que la muestra tenga un comportamiento normal, esta prueba es generalmente usada como alternativa a la prueba T student para muestras relacionadas cuando la muestra no se comporta normalmente (Alea, Muños, Guillen, Tórreles y Núria, 2000).

# **4.1.5.3. RANGOS DE** *WILCOXON* **PARA MUESTRAS INDEPENDIENTES (NO PARAMÉTRICA)**

 Conocida como suma de rangos, sirve para comparar dos muestras independientes, cuando una o las dos no se comportan normalmente, es la alternativa no paramétrica a la prueba *T* 

*student* para muestras independientes, en este caso se calcula la suma de los rangos obtenidos en la organización de la muestra (Alea, Muños, Guillen, Tórreles y Núria, 2000).

#### **4.1.6. FATIGA AUDITIVA**

 El diccionario de la real academia de la lengua define la fatiga como una molestia ocasionada por un esfuerzo más o menos prolongado, o por otras causas, que en ocasiones produce alteraciones físicas.

 La fatiga auditiva es el fenómeno mediante el cual un sujeto percibe una disminución temporal de la sensibilidad del oído o un aumento en el umbral de auditivo, tras una exposición de determinado tiempo a un ruido intenso (refiérase a ruidos, tonos música o cualquier sonido), las células ciliadas externas son afectadas por la vía auditiva eferente dificultando la generación de potenciales de acción en las células ciliadas internas, pues este conducto es capaz de inhibir áreas específicas del órgano de Corti, reduciendo la recepción de frecuencias específicas (con cierta curvatura) hasta en 20 dB (Marco, 1972).

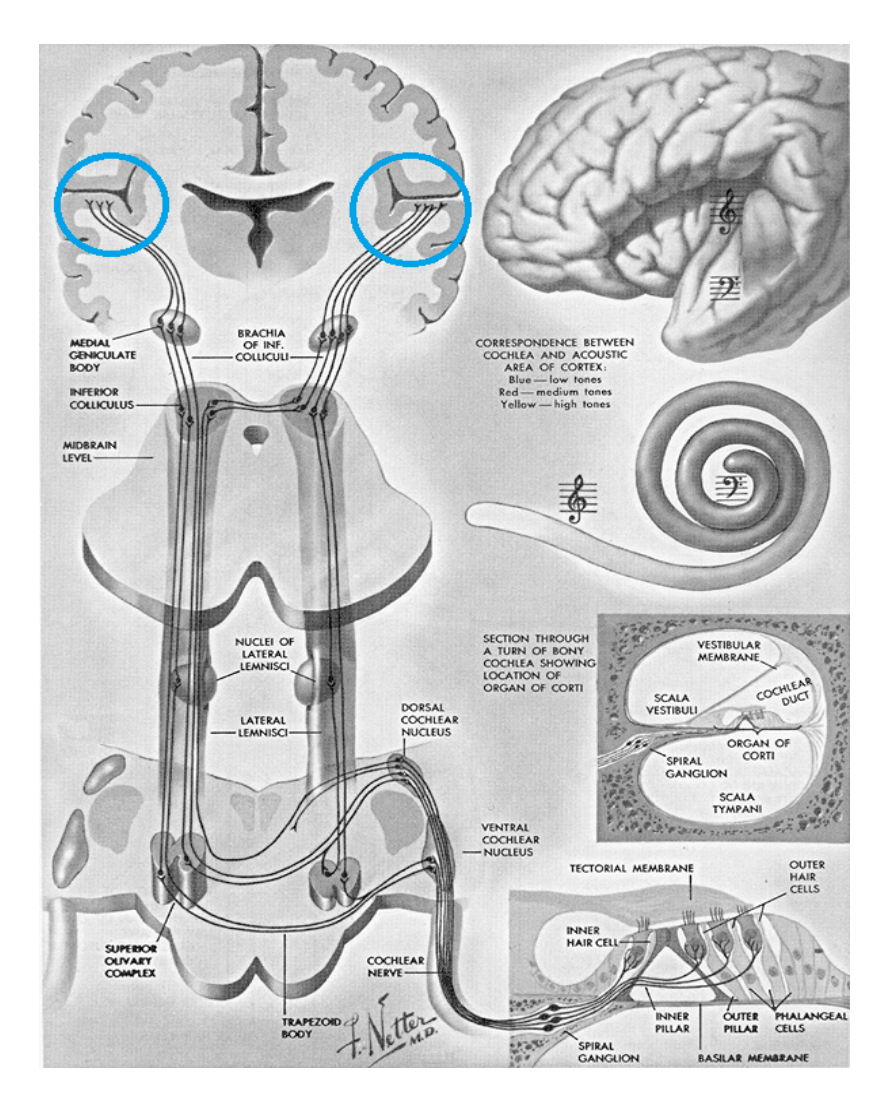

 **Imagen 1.** La vía auditiva eferente. Tomada de http://audiologiaacademica.blogspot.com.co/2014/09/via-auditiva-viaaferente.html

 Por tanto, se requiere un estímulo de mayor magnitud para lograr la misma respuesta que se tendría antes de presentarse el caso de fatiga o ampliación del umbral auditivo.

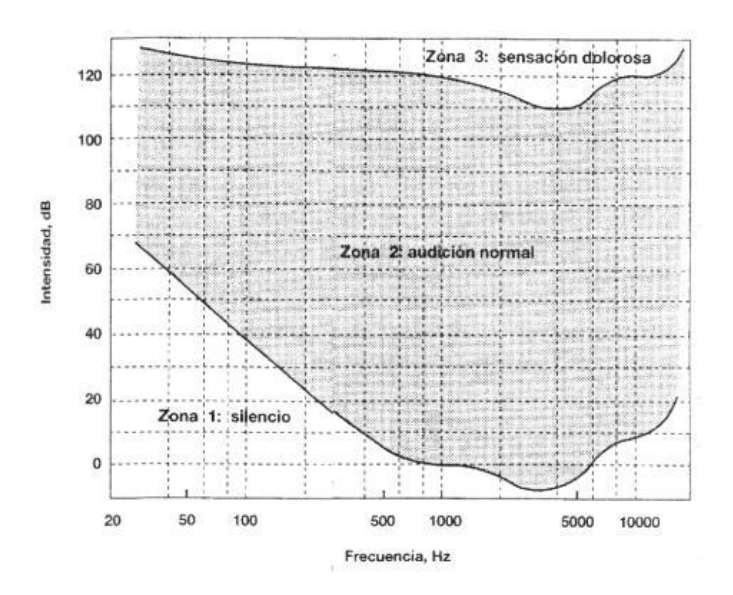

Imagen 2. Umbral auditivo normal en reposo relativo. Tomada de la revista 'El profesor de ciencias físico matemáticas y naturales' numero 14, 2001

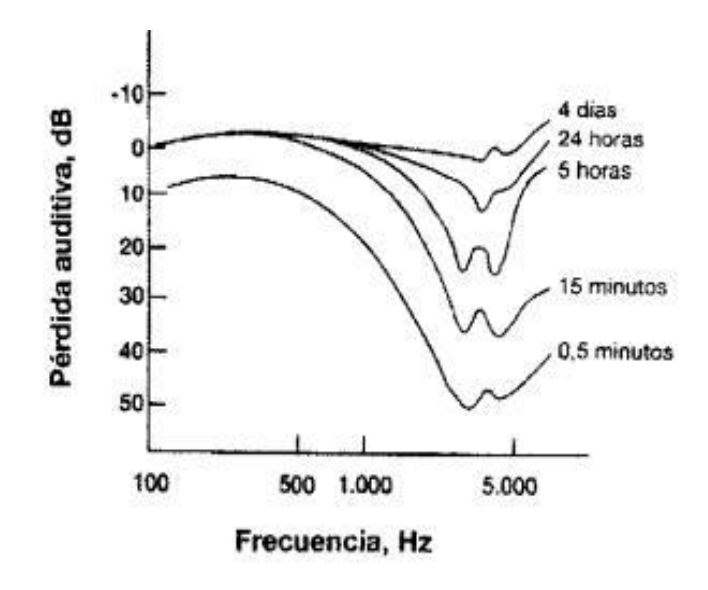

 **Imagen 3.** Umbral en exposición a ruido blanco de 115 dB. Tomada de la revista 'El profesor de ciencias físico matemáticas y naturales' numero 14, 2001

#### **4.1.7. ENFOQUE VOCAL**

El enfoque vocal se hace desde la interpretación de los intervalos, empujando al usuario a usar su voz como instrumento (mediante la repetición de tonos e intervalos), lo que lo ayudara a desarrollar confianza y a mejorar su oído además de su afinación.

Paralelo a la función de interpretación vocal que usa el Ear Master (nuestro estándar) el canto ayuda a evitar la fatiga auditiva y mejora la memoria, además hace más didáctica la práctica. Todo esto se puede corroborar mediante los resultados, donde la hipótesis que se intenta comprobar es, que las personas q usaron el software que se les presento tienen mejores resultados que los usuarios que solo usaron el Ear Master sin conocer que este tiene una herramienta de interpretación vocal.

## **CAPITULO** 5

## **DESARROLLO INGENIERIL**

# **5.1. ADAPTACIÓN E IMPLEMENTACIÓN DE LA DINÁMICA**

 Para adaptar e implementar una dinámica en el aprendizaje de intervalos musicales se requiere entender varias teorías de pedagogía musical que se apoyan en la voz y ejercicios prácticos de escucha. Para hablar de entrenamiento auditivo en educación existen opciones en línea como Big Ear o Good Ear, también hay programas gratuitos como Len Mus.

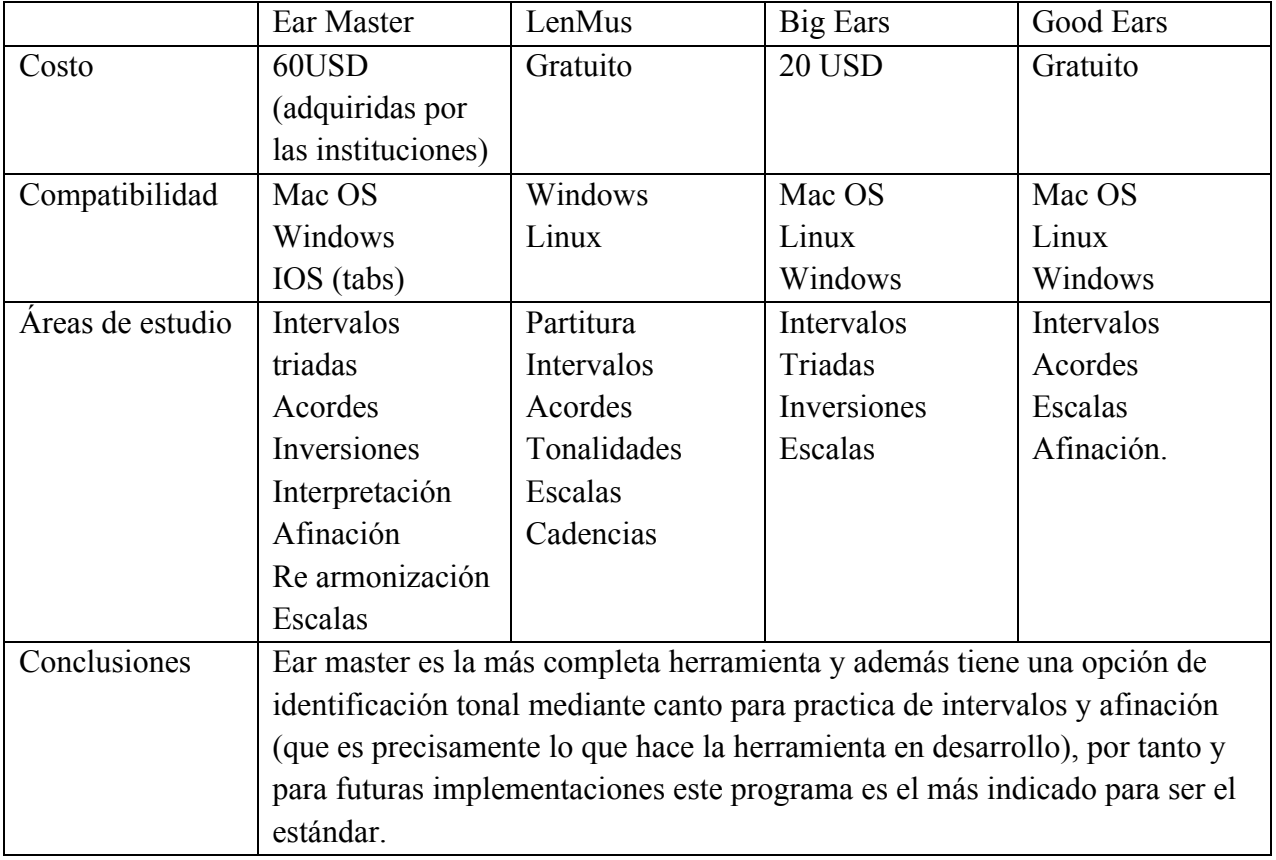

**Tabla 2**. Comparativa softwares de entrenamiento auditivo.

pero ninguno de estos está tan institucionalizado como el Ear Master, usado en la Universidad de San Buenaventura (no solo en Bogotá) desde hace más de 7 años y en otras instituciones como la universidad del Valle, EAFIT y hasta Berklee institución internacional, por tener las mismas posibilidades y claramente muchas más que las del proyecto en desarrollo y por qué tiene la opción de a futuro comparar su herramienta vocal con la que se presenta en el proyecto se considera un estándar con el cual se compararan los resultados.

 El *Ear master* usa las mismas dinámicas de repetición en muchos de los niveles, y hasta usa la voz del usuario como herramienta en un apartado de afinación (el cual no se usa mucho en la universidad y no es ciertamente conocido por los usuarios del público al que está dirigido este proyecto), si se compara con el software a evaluar, es fácil notar que tienen muchos puntos en común y por lo tanto su funcionalidad se soporta en bases parecidas a las que se usarán para soportar esta aplicación. Teniendo en cuenta estos métodos y teorías en los que el punto en común es el uso de la voz como instrumento importante para el aprendizaje musical y ciertos puntos específicos de cada uno, se estableció una dinámica de juego que implica usar la voz como instrumento principal, mediante repeticiones, comprometiendo al sujeto en identificar los sonidos y la relación que tienen los intervalos, para lograr un menor margen de error en la afinación, mediante la práctica.

 Hermann Ebinghaus, filósofo y psicólogo alemán, en sus estudios sobre la memoria y el olvido, publicó lo que se conoce como la curva del olvido, que es la ilustración de la pérdida de retentiva con el tiempo y la relaciona con la intensidad del recuerdo, donde formula un modelo teórico que defiende que el mecanismo de la memoria requiere de repetición (Brennan, 1999).

22

 George A. Miller, Psicólogo Norteamericano, demostró que a corto plazo una persona puede retener de 5 a 7 elementos y que no todos los hechos vividos son almacenados en la memoria, pues el cerebro, mediante la participación de otras zonas diferentes a la corteza cerebral, como el sistema límbico, seleccionan las cosas de interés y relevancia, por lo tanto, las cosas que no interesan se eliminan (Miller y Chomsky, 1972).

 Se recalca, que la dinámica debe ser llamativa, entretenida y que debe llevar al usuario a ponerse retos para que el cerebro evoque con mayor facilidad la información aprendida, al menos a mediano plazo, de los sonidos que está escuchando, para diferenciar unos de otros y clasificarlos. El ejercicio de repetición mantiene la duración memorística, por ello es recomendable practicar y estimular la retención cognitiva, de manera regular, mediante juegos. En pocas palabras, la dinámica es la repetición mediante el reto y esta dinámica evoluciona a la actividad propositiva, manteniendo el reto.

### **5.1.1. IMPLEMENTACIÓN DE LA DINÁMICA VOCAL**

En el nivel básico de repetición, en un ejercicio aislado, el usuario escucha un tono puro ligado a una nota, según la doctrina musical occidental, en la cuarta octava, está sobre el rango de la voz humana reproducible con mayor facilidad. Al escucharlo también hay un estímulo visual que liga el sonido al nombre de una nota y de la octava, el cual la representa. Así pues, el usuario tiene en principio un sonido y su nombre, que a continuación debe reproducir con la mayor fidelidad posible. Este sonido, hace parte de la denominada memoria sensorial, que tiene corta duración en el cerebro, para pasar luego a la memoria a corto plazo mediante la asociación con el nombre dado y ciertos conocimientos previos del usuario (los cuales definen la manera como su cerebro
interpreta la información y estructura la memoria, esto es diferente para cada persona) (James, 1.994). Ejecutando repetidamente este ejercicio con notas diferentes, la memoria y el oído se afinan para lograr identificar la nota con solo escucharla y esto hace más fácil su reproducción. Los siguientes niveles juegan con esta misma dinámica, pero complicando más las cosas al usuario, exigiendo más memoria y afinación.

 Otros autores defienden la improvisación como herramienta para el aprendizaje y el desarrollo del ritmo, antes que el oído, puntos de vista con fundamentos sólidos, pero con una mayor dificultad de implementación en una aplicación que tendría un escalamiento más lento y por tanto menos acertado a corto plazo, lo que cambiaría el método de evaluación y el cronograma del proyecto, estos se descartan. La aplicación se divide en niveles que aumentan de dificultad, los dos primeros se enfocan en la memoria, basados en los métodos e investigaciones de Willems, Ward y Suzuky (Aprendizaje por imitación), el tercero hace uso y refuerza los caminos neuronales creados durante los primeros niveles<sup>2</sup> para dar poder propositivo al usuario como explica Orff. (Orff, Carl and Gunild Keetman.1957).

## **5.2. DESARROLLO DEL ALGORITMO**

## **5.2.1. CARACTERÍSTICAS DE LAS SEÑALES DE TRABAJO**

 El software usa archivos mono, en formato *wav*, sin compresión, con una frecuencia de muestreo de 44.1Khz y 16 bits de profundidad, todos los sonidos guía duran 2 segundos y son tonos puros, generados en *Pro tools*, se generaron también tonos en *Matlab*, pero es más sencillo controlar las amplitudes en *Pro tools*, en especial cuando luego es necesario hacer una mezcla de

 $^{2}$  Para las descripciones de cada nivel ver el Anexo B.

audio para el aplicativo, así que se optó por usar las pistas generadas en *Pro tools*.

Command Window

```
Filename: '/Users/Sian/Documents/MATLAB/sonido_261Hz.wav'
CompressionMethod: 'Uncompressed'
     NumChannels: 1
      SampleRate: 44100
    TotalSamples: 88201
        Duration: 2.0000
           Title: []
         Comment: []
          Artist: []
   BitsPerSample: 16
```
Imagen 4a. Información de la señal generada por matlab

```
Filename: '/Users/Sian/Documents/MATLAB/Do4.wav'<br>CompressionMethod: 'Uncompressed'
          NumChannels: 2
        SampleRate: 44100<br>TotalSamples: 88200<br>Duration: 2
                    Title: []
                 Comment: []
       || Artist: I<br>|| Artist: I<br>| BitsPerSample: 16
```
Imagen 4b. Información de la señal generada por pro tools

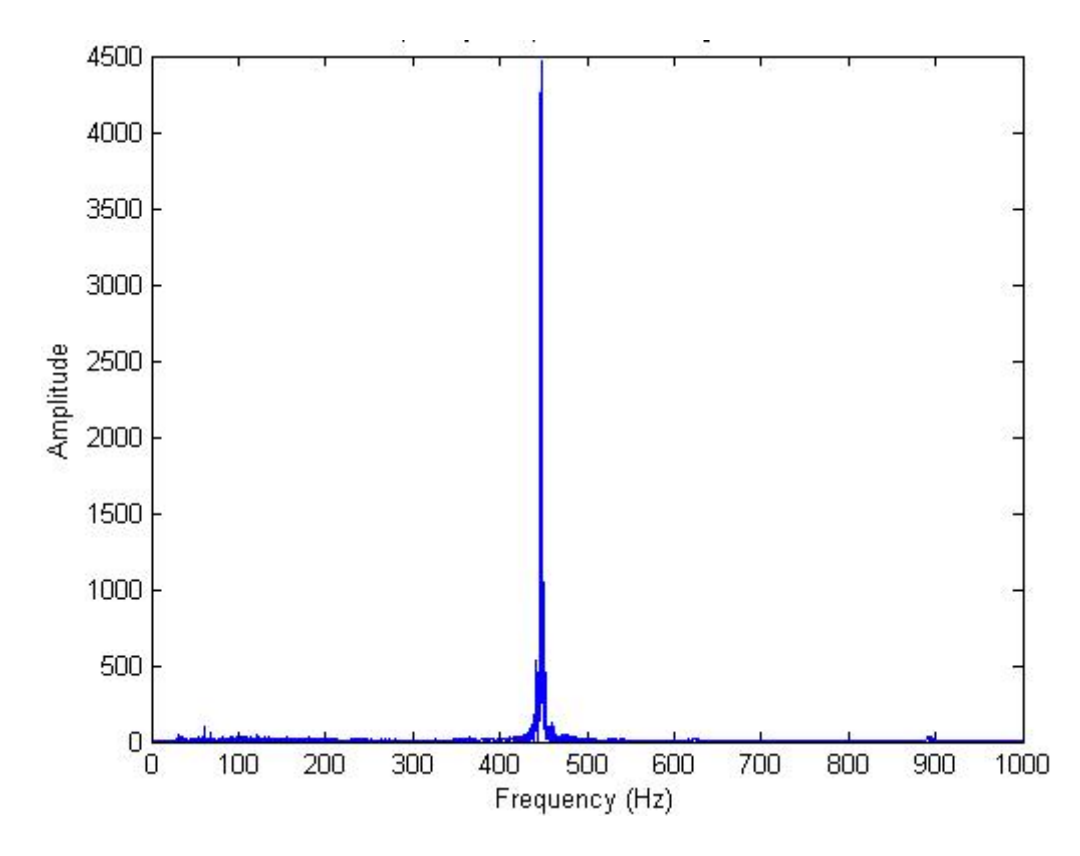

**Imagen 5**. Información de la señal generada por Pro Tools en FFT de matlab

El software trabaja con el audio captado por el micrófono, en este caso para poder hacer una caracterización del micrófono usado, se toma como referencia el micrófono del computador<sup>3</sup> donde se hicieron las pruebas a los estudiantes.

## **5.2.2. DESARROLLO DEL ALGORITMO**

 

 La Implementación en la aplicación de la dinámica necesita, en primer lugar, de un algoritmo que identifique la frecuencia fundamental de la señal de entrada del dispositivo, el cual funciona de la siguiente manera: a la señal que entra se le hace una transformación de Fourier (previamente justificada en la tabla 1) para analizar los montos frecuenciales de la señal por

<sup>3</sup> Se tienen en cuenta los datos entregados por el fabricante Toshiba, véase en el anexo G.

unidad de tiempo. Ahora es necesario encontrar los valores importantes, referidos a los métodos

de ordenamiento que pueden ser usados;

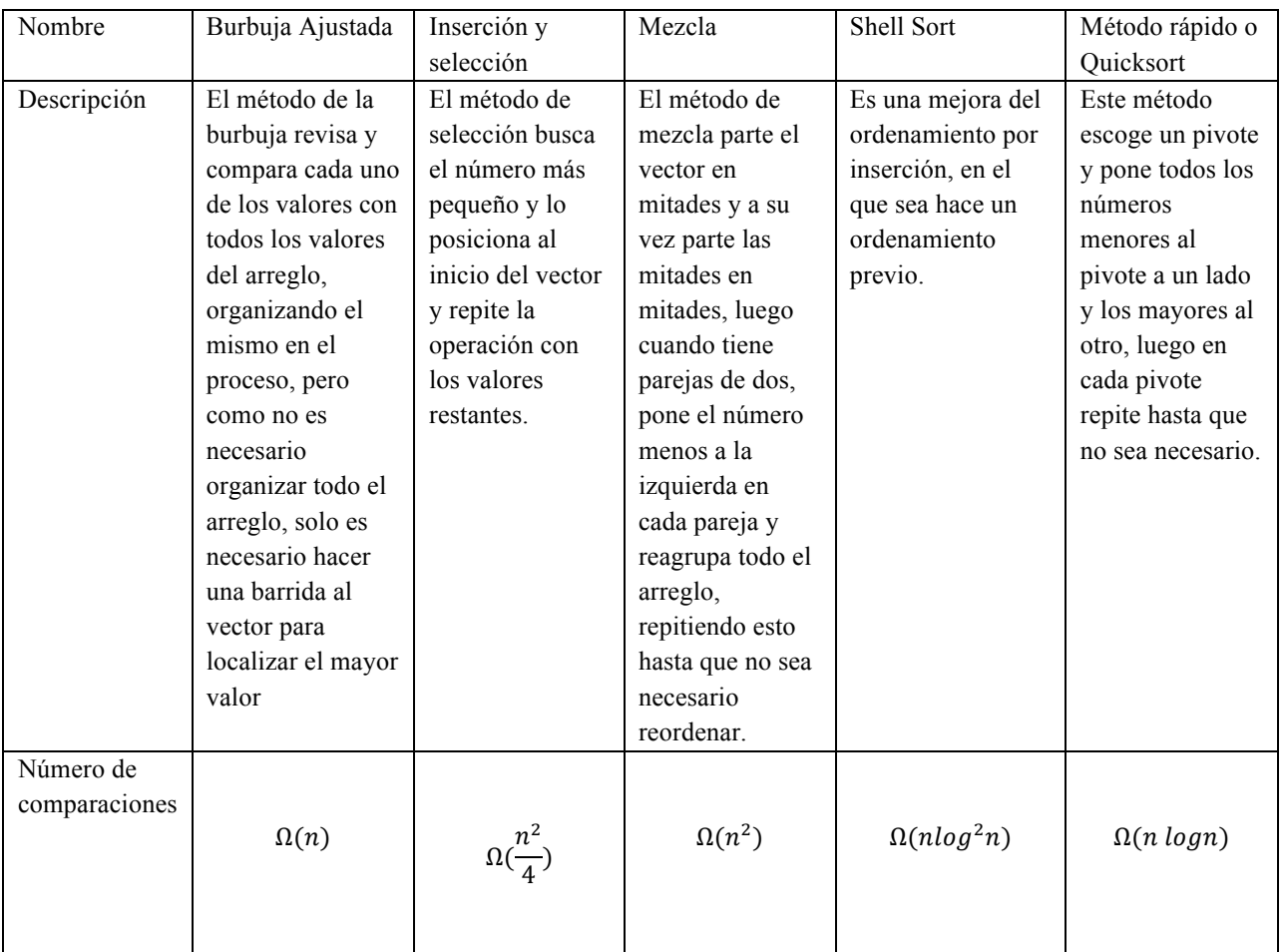

**Tabla 3**. Comparativa métodos de ordenamiento.

Se aplica un método burbuja que encuentra la frecuencia con mayor valor energético, para esto se usa un método burbuja ajustado a una sola inspección, pues no es necesario ordenar el vector completamente:

Luego se halla la moda de este nuevo conjunto de valores de frecuencias con amplitud máxima.

Con esto tenemos la frecuencia fundamental de la señal captada, que será comparada con la señal

guía, que es la que el usuario escucha e imita para identificar si está dentro del margen de error, establecido en aproximadamente un 15% de diferencia de la frecuencia central.

 Se usa la FFT por ser el método más rápido y con mejores resultados para pasar del dominio del tiempo al de la frecuencia, de fácil implementación en *Unity* y con amplia documentación en los foros y el manual. El método burbuja, que se aplica a cada conjunto de valores en una unidad de tiempo, es el método base para la mayor parte de las funciones que rescatan el mayor valor de un arreglo, así se tiene control sobre el método que se está usando para obtener el valor que se busca.

 Luego de encontrar los valores más altos en cada muestra, se agrupan en un solo vector al que se le halla la moda, no se opta por un promedio, porque no estaría entregando un valor real, la moda entrega el valor que se repite con mayor frecuencia en el vector, por tanto, si el usuario comienza tarde la grabación o afina al inicio de la misma, lo que es un comportamiento válido para la meta del proyecto, no afectará su resultado final. La moda es el valor que más se repite en el arreglo final, el arreglo con los resultados de los picos de cada muestra de audio, por tanto, si durante la mayor parte del audio se escucha la voz cantando, la moda omitirá los ruidos y silencios, evitando errores y la necesidad de un sistema más complejo de cancelación de ruido.

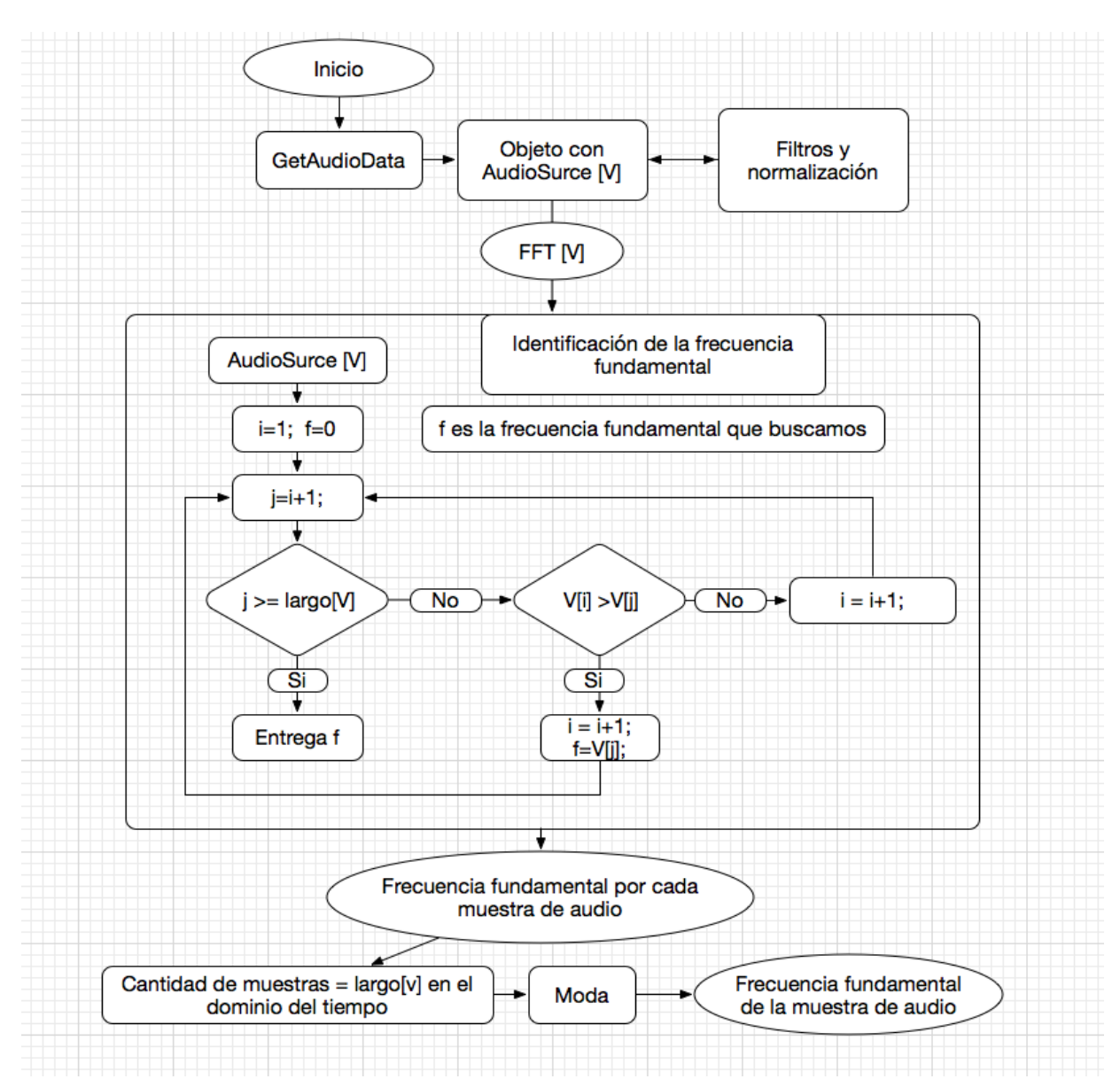

**Figura 1**. Diagrama de flujo identificación de tono. Creada a partir del algoritmo de identificación de tono.

## **5.3. CALIBRACIÓN DEL SISTEMA**

 La comparación que hace el algoritmo para calificar si una nota está dentro o fuera del rango está regulada por un vector que se compone de las frecuencias de todas las notas de la octava en la que trabaja el software (cuarta octava y el Do de la quinta) estas son constantes y sirven para comparar la frecuencia que es captada por el micrófono.

 El Software comenzó a desarrollarse en *Unity 4.7* con una funcionalidad óptima y un margen de error de aproximadamente 3Hz como se puede ver en la tabla siguiente donde se comparan las frecuencias de entrada y salida en las pruebas, durante el proceso de desarrollo *Unity* lanzó la actualización de a la versión 5 y retiró el soporte para la versión anterior (4.7), razón por la cual fue necesario actualizar el proyecto a la nueva versión, luego de este cambio fueron evidentes ciertos problemas en la detección de la frecuencia fundamental, estaba por debajo de lo medido anteriormente. Durante los análisis de las señales que se usaron para probar el correcto funcionamiento del software aparecieron variaciones fijas entre la frecuencia que entregaba el software y la frecuencia que realmente se le entregaba al micrófono, para comprobar la gravedad del problema se mide cada nota de la octava y se compara con tonos de las frecuencias correspondientes generados en *Pro tools* y en *Matlab*, a pesar de ser tonos puros el software reconoce las frecuencias por debajo de las reales, pero la diferencia es constante, en cada nota la diferencia siempre es la misma por lo tanto es posible encontrar un patrón que permita ajustar el valor entregado por el software y así calibrar el sistema; para lograr esto fue necesario hacer una tabla comparativa de datos con las frecuencias que se estaban ingresando al sistema y las que este identificaba para hallar el margen de error, luego de encontrar el patrón para crear una serie que se adaptara al comportamiento del sistema, se parte de la diferencia mínima en la frecuencia más baja sin alteraciones y a ese se le suma una porción de la frecuencia analizada, así se reduce el margen de error sistemático de la prueba.

| f real | f v4 | f v5 | f aj final |
|--------|------|------|------------|
| 261    | 260  | 238  | 261        |
| 277    | 275  | 254  | 278.2      |
| 293    | 291  | 268  | 293.25     |
| 311    | 310  | 284  | 310.45     |
| 329    | 328  | 304  | 331.9      |
| 349    | 348  | 320  | 349.1      |
| 369    | 367  | 338  | 368.5      |
| 392    | 390  | 360  | 392.1      |
| 415    | 412  | 382  | 415.8      |
| 440    | 438  | 402  | 437.3      |
| 466    | 463  | 426  | 463.1      |
| 493    | 490  | 454  | 493.2      |
| 523    | 520  | 480  | 521.2      |

**Tabla 4**. Comparación de los valores entregados al sistema y las entregados en la versión 4, 5 y luego de la calibración

 El ajuste de la frecuencia del micrófono o frecuencia capturada que será denominada fmic, para lograr que sea lo más cercana a la frecuencia real reproducida ante el micrófono, desde ahora denominada *freal*, es el siguiente:

$$
F_{aj} = 23 + (0.07520661 * (F_{mic} - F_{do4})) + F_{mic}
$$

 Donde 23 es la mínima diferencia entre la fmic y la freal y Fdo4 es la frecuencia mínima de la octava de trabajo captada por el micrófono, en este caso 238 Hz. Como se ve en la ecuación existe un error de 23 Hz inicialmente y aumenta a una razón constante dependiente de la diferencia o el aumento en la frecuencia que se está tratando.

| f real | f Unity | f aj final |
|--------|---------|------------|
| 261    | 238     | 261        |
| 277    | 254     | 278.2      |
| 293    | 268     | 293.25     |
| 311    | 284     | 310.45     |
| 329    | 304     | 331.9      |
| 349    | 320     | 349.1      |
| 369    | 338     | 368.5      |
| 392    | 360     | 392.1      |
| 415    | 382     | 415.8      |
| 440    | 402     | 437.3      |
| 466    | 426     | 463.1      |
| 493    | 454     | 493.2      |
| 523    | 480     | 521.2      |

**Tabla 5**. Comparación de las frecuencias entregadas al sistema y las entregadas en la versión 5 de Unity, con las ajustadas luego de la calibración.

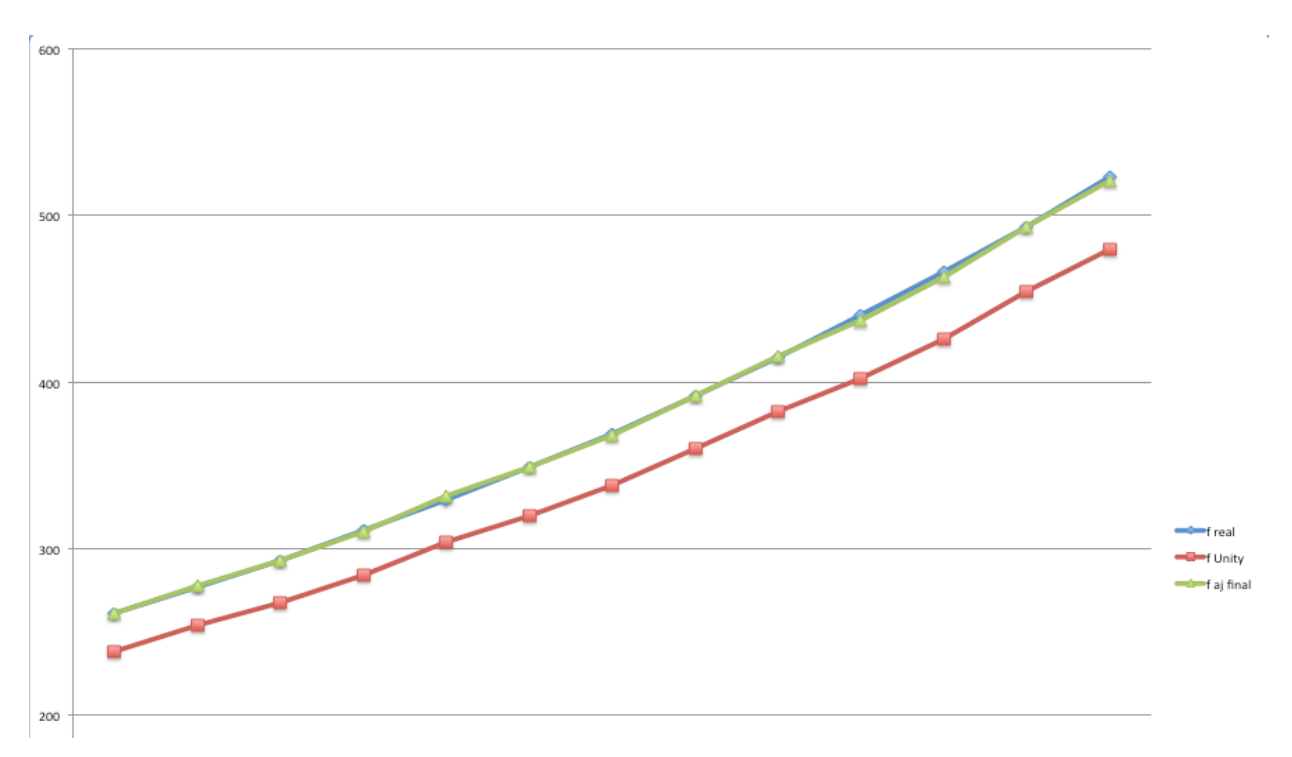

**Figura 2**. Comparación de las frecuencias. Obtenidas de tabla de datos 2.

 Luego de aplicar la calibración a los datos capturados, se puede evidenciar cómo se reduce la diferencia entre la frecuencia real y la nueva frecuencia de trabajo, que será la frecuencia

ajustada, la línea verde es la frecuencia ajustada final y está casi perfectamente sobre la línea azul, que es la frecuencia real ingresada al sistema, lo que significa que el ajuste funciona correctamente.

 Este error sistemático se le atribuye al tamaño del arreglo que se está trabajando, inicialmente se trabajó con 1.024 muestras lo que a una frecuencia de muestreo de 24.000 (una media general usada en el comienzo del desarrollo que representa la frecuencia de muestreo del computador donde se programa) entrega una resolución de 23.4 Hz, lo que significa que cada diferencia entre muestras entregadas por el software será de 23 Hz aproximadamente y teniendo en cuenta el error inicial de 3 Hz puede probarse que los valores entregados con una diferencia inicial de 23 Hz esté relacionada con la resolución con la que se estaba trabajando, este cambio lo hizo el mismo software al momento de actualizar el código automáticamente, al ajustarlo de 1.024 a 8.192 (tamaño máximo de la muestra con el que trabaja el GetAudioData) usado para obtener estos valores, se reduce entre 20 y 23 Hz la diferencia, ergo se corrige este error:

$$
\frac{24000}{1024} = 23.4 \quad \text{pero aumentando la resolución tenemos} \quad \frac{24000}{8192} = 2.9
$$

## **5.4. COMPARACIÓN DE SOFTWARE**

 Basándose en el tiempo de ejecución del experimento (15 días) y teniendo en cuenta que la prueba T requiere un mínimo de 30 personas se usó ese límite inferior, se tomaron dos grupos de treinta personas (sesenta personas en total), para una prueba pre test – post test, enfocada a estudiantes de ingeniería de sonido o músicos que hubieran tenido acceso al *Ear master* 

(software estándar de entrenamiento auditivo); a los que se les hizo una prueba del software al comienzo del semestre académico, como pre test, para establecer un estado inicial, al grupo experimental se le hizo entrega de la aplicación y con instrucciones de usarla alrededor de 15 minutos al día durante 2 semanas, basados en que un uso promedio de seis horas al mes, de una herramienta didáctica, puede lograr resultados visibles (Vesselinov y Grego, 2012).

 Al grupo control no se le hizo entrega de la aplicación, este grupo avanza en su clase de entrenamiento auditivo usando el *Ear master* únicamente. Se puso a prueba el avance de ambos grupos en la misma prueba luego de dos semanas de la aplicación de la prueba inicial.

 El desarrollo de la prueba se basó en la dimensión de funcionalidad, en este caso conocer un estado inicial y un estado final de la condición de aprendizaje del estudiante, ésta evalúa cada aspecto tratado por la aplicación: el nivel más bajo, trata la memoria con tonos simples, lo que se evalúa con diez ejercicios aleatorios que abarcan hasta un 80% (ochenta) del universo de tonos trabajados en el software, lo que es una cantidad considerablemente alta teniendo en cuenta que una evaluación de esta categoría, como inicial o final, no puede evaluar el 100% de las posibilidades, los niveles siguientes se evalúan con 10 ejercicios, un aproximado al 27% del universo total de las combinaciones posibles de una octava en intervalos, que aun siendo menor que el nivel anterior es más del 20% del total de posibilidades y como ya sabemos que no es posible evaluar todo el contenido en una prueba con esta finalidad, se consideran altos los porcentajes de contenido en las pruebas (inicial o final) (Leyva, 2010).

 Cada prueba consiste en treinta ejercicios; diez de cada nivel de dificultad, por lo tanto las puntuaciones a continuación están medidas en cantidad de aciertos con un máximo de diez, divididas en ejercicio uno (E1) de repetición simple, ejercicio 2 (E2) de repetición de intervalos y ejercicio 3 (E3) de finalización de intervalos, las primeras tres casillas son de la prueba pre test, las siguientes tres corresponden a la prueba post test y las últimas tres son la diferencia entre ambas siendo restado el estado inicial, (prueba pre test) al estado final (post test) para obtener un avance o retroceso en las puntuaciones, en las siguientes tablas los resultados de las pruebas obtenidas para el grupo control en adelante GC y experimental en adelante GE respectivamente:

|    |                 | Pre test       |                |               | Post Test |                |               | Diferencia* |                |                                |
|----|-----------------|----------------|----------------|---------------|-----------|----------------|---------------|-------------|----------------|--------------------------------|
|    |                 | E <sub>1</sub> | E <sub>2</sub> | E3            | E1        | E <sub>2</sub> | E3            | D1          | D <sub>2</sub> | D3                             |
|    | P1              | 2              | 3              | 3             | 3         | 4              | 2             | 1           | 1              | 4                              |
|    | P2              | 6              | 4              | 2             | 5         | 3              | 2             | -1          | -1             | 0                              |
|    | P3              | 2              | 4              | 2             | 3         | 4              | 1             | 1           | 0              | $\frac{4}{1}$                  |
|    | P4              | 4              | 3              | 3             | 5         | 3              | 2             | 1           | 0              |                                |
|    | P5              | 7              | 2              | 4             | 6         | 4              | 4             | -1          | 2              | $\overline{0}$                 |
|    | P <sub>6</sub>  | 4              | 2              | 3             | 5         | 2              | 2             | 1           | 0              | $\cdot$ 1                      |
|    | P7              | 1              | 3              | 2             | 3         | 2              | 2             | 2           | -1             | o                              |
|    | P8              | 3              | 2              | 1             | 4         | 2              | 2             | 1           | 0              |                                |
|    | P9              | 5              | 2              | 4             | 5         | 3              | 2             | 0           | 1              | $\frac{1}{2}$                  |
|    | P <sub>10</sub> | $\overline{2}$ | 2              | 2             | 3         | 2              | 2             | 1           | 0              | $\overline{0}$                 |
|    | P11             | 2              | 0              | 0             | 3         | 0              | 0             | 1           | 0              | 0                              |
|    | P12             | 1              | 2              | 2             | 4         | 2              | 4             | 3           | 0              | 2                              |
|    | P <sub>13</sub> | 2              | 0              | 0             | 4         | 2              | 0             | 2           | 2              | o                              |
|    | P14             | 7              | 6              | 1             | 6         | 5              | 2             | -1          | -1             | $\frac{1}{1}$                  |
| GC | P <sub>15</sub> | 1              | 0              | 1             | 1         | 1              | 0             | 0           | 1              |                                |
|    | P <sub>16</sub> | 0              | 1              | 0             | 2         | 1              | 1             | 2           | 0              | 1                              |
|    | P17             | 4              | 4              | 3             | 5         | 4              | 2             | 1           | 0              |                                |
|    | P <sub>18</sub> | 5              | 6              | 1             | 5         | 4              | 2             | 0           | -2             | $\frac{4}{1}$                  |
|    | P19             | 1              | 4              | 3             | 2         | 4              | 2             | 1           | 0              |                                |
|    | P <sub>20</sub> | 1              | 6              | 3             | 1         | 5              | 3             | 0           | -1             | $\overline{0}$                 |
|    | P21             | 4              | 6              | 2             | 5         | 5              | 1             | 1           | -1             | $\overline{\mathbf{1}}$        |
|    | P22             | 5              | 2              | 2             | 5         | 3              | 2             | 0           | 1              | o                              |
|    | P23             | 6              | 3              | 1             | 6         | 4              | 2             | 0           | 1              | $\frac{1}{2}$<br>$\frac{1}{1}$ |
|    | P <sub>24</sub> | 3              | 4              | 3             | 4         | 3              | 1             | 1           | -1             |                                |
|    | P25             | 5              | 5              | 2             | 5         | 4              | 1             | 0           | -1             |                                |
|    | P <sub>26</sub> | 4              | 5              | 2             | 4         | 4              | 1             | 0           | -1             | $\cdot$ 1                      |
|    | P27             | 4              | 3              | 3             | 5         | 3              | 3             | 1           | 0              | 0                              |
|    | P <sub>28</sub> | 1              | 0              | 0             | 3         | 1              | 0             | 2           | 1              | 0                              |
|    | P <sub>29</sub> | 3              | 2              | $\frac{2}{2}$ | 4         | 3              |               | 1           | 1              | 0                              |
|    | P30             | 3              | 3              |               | 3         | 2              | $\frac{2}{2}$ | 0           | -1             | 0                              |

Tabla 6. Resultados Grupo Experimental. Datos del experimento.

|    | P1              | 4              | 2 | 1              | 6 | 3 | 2              | 2 | 1              |  |
|----|-----------------|----------------|---|----------------|---|---|----------------|---|----------------|--|
|    | P <sub>2</sub>  | 2              | 3 | 1              | 5 | 6 | 4              | 3 | 3              |  |
|    | P3              | 0              | 0 | 0              | 2 | 2 | 0              | 2 | 2              |  |
|    | P4              | 4              | 3 | 3              | 7 | 5 | 4              | 3 | 2              |  |
|    | P5              | 2              | 2 | 2              | 3 | 3 | 2              | 1 | $\overline{1}$ |  |
|    | P6              | 3              | 4 | 4              | 6 | 7 | 4              | 3 | 3              |  |
|    | P7              | 6              | 6 | 3              | 7 | 6 | 5              | 1 | 0              |  |
|    | P8              | 4              | 2 |                | 6 | 3 | 2              | 2 | 1              |  |
|    | P9              | 3              | 3 | $\frac{2}{2}$  | 6 | 5 | 3              | 3 | 2              |  |
|    | P <sub>10</sub> | 2              | 0 | 0              | 5 | 2 | 1              | 3 | 2              |  |
|    | P11             | 4              | 3 | 4              | 6 | 5 | $\overline{2}$ | 2 | 2              |  |
|    | P12             | 2              | 5 | 3              | 4 | 5 | 2              | 2 | 0              |  |
|    | P13             | 2              | 3 | $\overline{4}$ | 4 | 3 | 3<br>3         | 2 | 0              |  |
|    | P14             | 7              | 6 | $\frac{2}{3}$  | 7 | 5 |                | 0 | -1             |  |
| GE | P <sub>15</sub> | 4              | 2 |                | 5 | 4 | 2              | 1 | 2              |  |
|    | P <sub>16</sub> | 5              | 3 |                | 5 | 5 | 2              | 0 | 2              |  |
|    | P17             | 3              | 4 | $\frac{2}{3}$  | 4 | 2 | 1              | 1 | $-2$           |  |
|    | P18             | 6              | 6 |                | 6 | 7 | 4              | 0 | 1              |  |
|    | P19             | 1              | 0 | 1              | 3 | 1 | $\mathbf{0}$   | 2 | 1              |  |
|    | P <sub>20</sub> | 3              | 1 | 0              | 5 | 2 | 1              | 2 | 1              |  |
|    | P21             | 1              | 2 |                | 5 | 3 | $\frac{1}{2}$  | 4 | 1              |  |
|    | P22             | $\overline{2}$ | 3 | $\frac{2}{2}$  | 4 | 2 |                | 2 | -1             |  |
|    | P23             | 3              | 4 | 3<br>3         | 4 | 3 |                | 1 | 4              |  |
|    | P24             | 4              | 4 |                | 5 | 4 | 3              | 1 | 0              |  |
|    | P <sub>25</sub> | 3              | 2 |                | 5 | 4 | 3              | 2 | 2              |  |
|    | P <sub>26</sub> | 1              | 2 | $\frac{2}{2}$  | 5 | 2 | 2              | 4 | 0              |  |
|    | P27             | 6              | 5 | 1              | 7 | 5 | 3              | 1 | 0              |  |
|    | P <sub>28</sub> | 2              | 4 | 0              | 4 | 4 | $\overline{1}$ | 2 | 0              |  |
|    | P29             | 5              | 3 |                | 7 | 6 | 4              | 2 | 3              |  |
|    | P30             | 3              | 2 | $\frac{2}{1}$  | 6 | 5 | 2              | 3 | 3              |  |

**Tabla 7**. Resultados Grupo Experimental. Datos del experimento. Se mantienen las columnas de la tabla 3, tres ejercicios de pre test, tres ejercicios de post test y las diferencias respectivamente.

Debe considerarse a futuro el probar si esta distribución de preguntas es la indicada para evaluar de manera contundente la funcionalidad del software como herramienta, para Probar que el uso de la aplicación realmente aumenta la cantidad de resultados acertados, se debe comprobar que entre los grupos no hay una diferencia significativa en el pre test pero que luego de la aplicación en el post test si hay una diferencia significativa entre las medias. Esto se logra mediante una prueba estadística *T student* de variables independientes, puesto que los integrantes de cada grupo pertenecen únicamente a ese grupo y ninguno está en ambos grupos a la vez. (Hernández, Fernández y Baptista, 2011, p. 460 - 465).

### **5.4.1. USO DE LA PRUEBA T**

 La elección de esta prueba estadística se da por los pequeños tamaños de las muestras, teniendo en cuenta que es un estudio transversal, que implica dos grupos y lo que se va a evaluar es una variable aleatoria numérica (cantidad de aciertos), por lo tanto, entra en el rango de una Prueba *T student* con muestras independientes (Hernández, Fernández y Baptista, 2011, p. 460 - 465). Para poder usar estos datos en la prueba es necesario comprobar su normalidad e independencia de variables mediante la prueba de Levene, su normalidad y continuidad mediante pruebas respectivamente homónimas. Se hacen pruebas para asegurar que los grupos son inicialmente homogéneos, por lo tanto, que no hay una diferencia significativa entre ambos grupos antes de usar la aplicación.

 La segunda prueba se aplica para comprobar que luego del uso de la aplicación, si hay una diferencia significativa entre los grupos, en este caso positiva, para el grupo experimental, siendo así probado que hay un mejor desempeño entre los usuarios expuestos al uso de la aplicación.

 La hipótesis que se quiere probar es la siguiente: Los aciertos de la prueba post test de los usuarios del grupo experimental son mayores a los aciertos post test del grupo control. Para esto se plantean una hipótesis nula H0 y una hipótesis alterna H1.

 $H1$  = existe una diferencia significativa entre los resultados del GE y el GC

H0 = NO existe una diferencia significativa entre los resultados del GE y el GC

 Esta prueba se realiza con un porcentaje de error típico del 5% que se traduce en un alfa igual a 0.05 en caso de que el P valor de la prueba sea menor que este alfa, se toma la hipótesis alterna como verdadera, de lo contrario se acepta la hipótesis nula.

 Luego de hacer las comprobaciones gráficas y estadísticas de normalidad se estableció que los datos no cumplen con el presunto de esta, estas comprobaciones pueden ser vistas en el anexo 6, por lo tanto, se recurre a la prueba de *Wilcoxon*.

## **5.4.2 USO DE** *WILCOXON* **– MANN WHITNEY**

 Para aplicar la prueba de *Wilcoxon* para variables independientes planteamos las hipótesis del caso:

H1 (alterna) = Existe una diferencia significativa entre los resultados del GE y el GC

H0 (nula) = NO existe una diferencia significativa entre los resultados del GE y el GC

 Si el valor de la significancia es mayor que alfa, no se rechaza la hipótesis nula, por lo tanto, como se ve en la tabla 10; en las pruebas pre test los valores de la significancia al ser mayores que el alfa están aceptando la H0 que dice que NO existe una diferencia significativa entre los grupos, por tanto, en el pre test se comprueba que los grupos se comportan de manera similar.

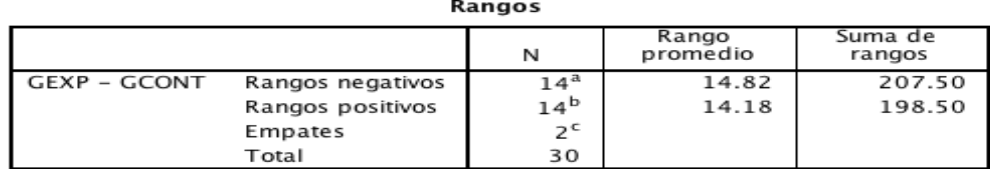

a. GEXP < GCONT

b. GEXP > GCONT

 $c.$  GEXP = GCONT

Estadísticos de prueba<sup>a</sup>  $CFXP \mathbf{r}$ 

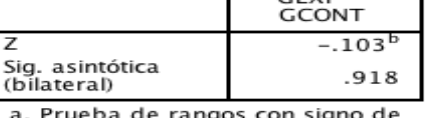

e rangos con signo de Wilcoxon

b. Se basa en rangos positivos.

**Tabla 8**. Prueba de rangos de Wilcoxon entre los grupos Experimental y control antes del test.

#### Prueba de Mann-Whitney

|       | Rangos |    |                   |                   |  |  |  |  |  |  |
|-------|--------|----|-------------------|-------------------|--|--|--|--|--|--|
|       | grupo  |    | Rango<br>promedio | Suma de<br>rangos |  |  |  |  |  |  |
| Total | 1.00   | 30 | 24.00             | 720.00            |  |  |  |  |  |  |
|       | 2.00   | 30 | 37.00             | 1110.00           |  |  |  |  |  |  |
|       | Total  | 60 |                   |                   |  |  |  |  |  |  |

Estadísticos de prueba<sup>a</sup>

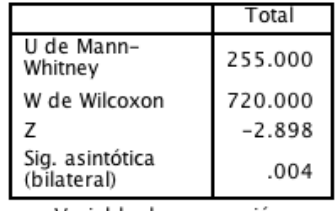

a. Variable de agrupación: grupo

**Tabla 9**. Prueba de Mann Whitney. Generada a partir de datos experimentales.

 En la tabla los grupos uno y dos corresponden al grupo control y al experimental respectivamente. Ahora al mirar los resultados de significancia de las pruebas post test, es evidente que los resultados de la significancia están por debajo del alfa, lo que rechaza la hipótesis nula y hace aceptar la hipótesis alterna que dice que sí existe una diferencia significativa entre los resultados de los grupos experimental y control. Para probar si la diferencia es positiva en el grupo experimental, que es lo que se quiere, pues esto indicaría que el grupo experimental que usó la aplicación durante dos semanas, tiene mejores puntajes en las pruebas y por tanto evidenciaría que la aplicación es funcional como herramienta de aprendizaje, se refiere a las gráficas de normalidad, puesto que la distribución de los datos dejará claro, en las pruebas post test, cual grupo acertó en mayor medida.

 Ya en las gráficas de normalidad anteriormente expuestas se evidencia que en el nivel uno de la prueba pre test, en ambos grupos las medias son de 3.27 GC y 3.23 GE, lo que no es una gran diferencia.

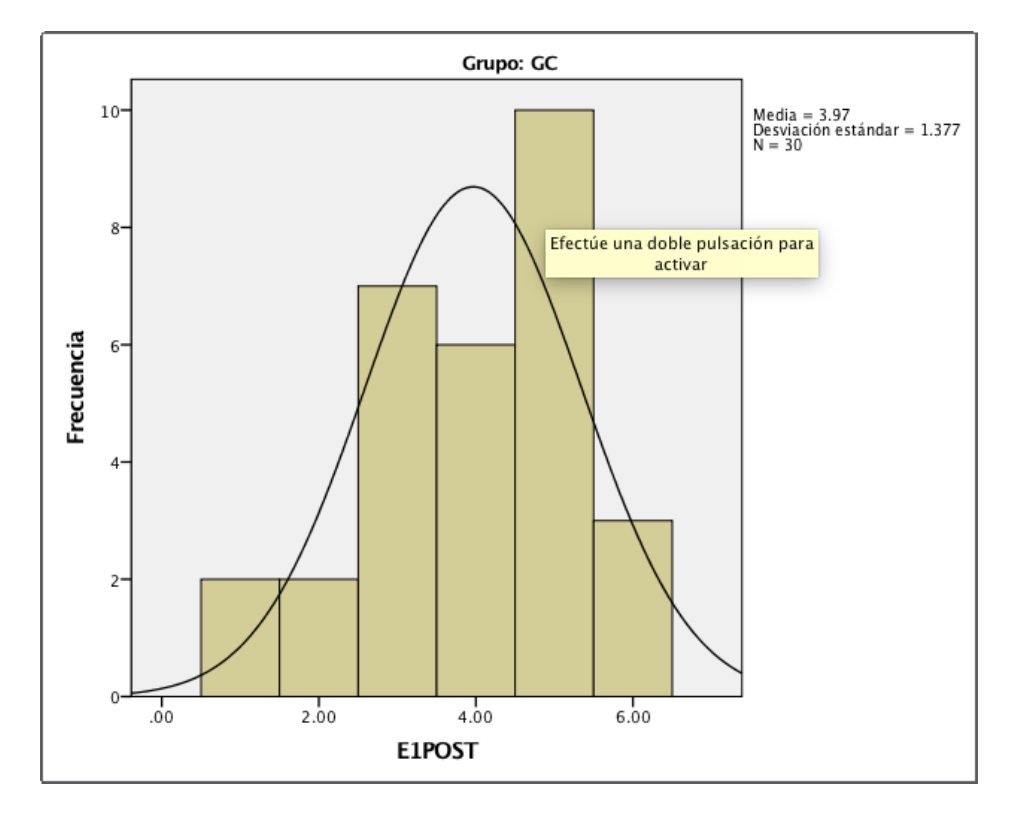

Pero en las gráficas de ese mismo nivel en la prueba post test que se ve a continuación:

**Figura 3**. Histograma Ejercicio 1 post test GC. Creada a partir de los datos experimentales.

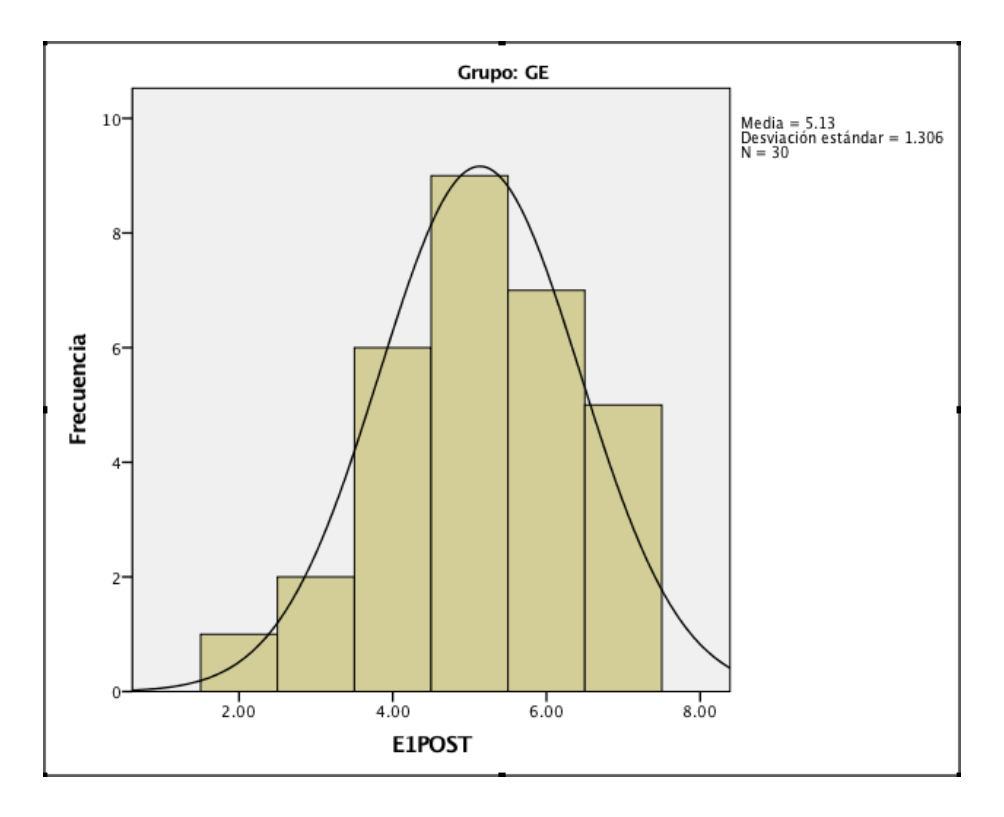

**Figura 4**. Histograma Ejercicio 1 post test GE. Creada a partir de los datos experimentales.

 Se evidencia que la media del GC está en 3.95 pero la media del GE subió a 5.13, por tanto, se puede afirmar que, en la identificación de tonos y su reproducción vocal, la herramienta ha sido funcional.

 Estas diferencias también se pueden evidenciar en la tabla 10 donde el promedio de rangos y la suma de rangos son mayores para el grupo dos. Por tanto, se concluye que el grupo que uso la aplicación durante dos semanas tiene mejores resultados en cantidad de aciertos que el grupo que no la uso, lo que confirma que la aplicación es una herramienta funcional de aprendizaje.

## **5.5. EVALUACIÓN DE LA FATIGA AUDITIVA**

 Para comparar la fatiga generada por la aplicación desarrollada, la comparamos con la fatiga generada por el software estándar (Ear Master) mediante preguntas subjetivas de calificación

numérica, evaluando molestias, cansancio y susceptibilidad al error. Se le dijo a cada usuario que tuvo contacto con ambos aplicativos que caracteriza su experiencia numéricamente, mediante la concordancia o discrepancia con las siguientes afirmaciones:

- 1. (Molestia) sentí molestias por los sonidos que escuché.
- 2. (Cansancio) Me sentí cansado después de poco tiempo de usar la aplicación.
- 3. (Cansancio) sentí que necesitaba un momento de silencio para descansar.
- 4. (Susceptibilidad al error) después de un tiempo comencé a cometer más errores en los ejercicios.
- 5. (Susceptibilidad al error) Luego de usar mucho tiempo la aplicación deje de diferenciar los tonos.

 Los usuarios debían calificar cada afirmación con números del uno al cinco, siendo uno muy en desacuerdo y cinco, muy de acuerdo. Los resultados fueron los siguientes:

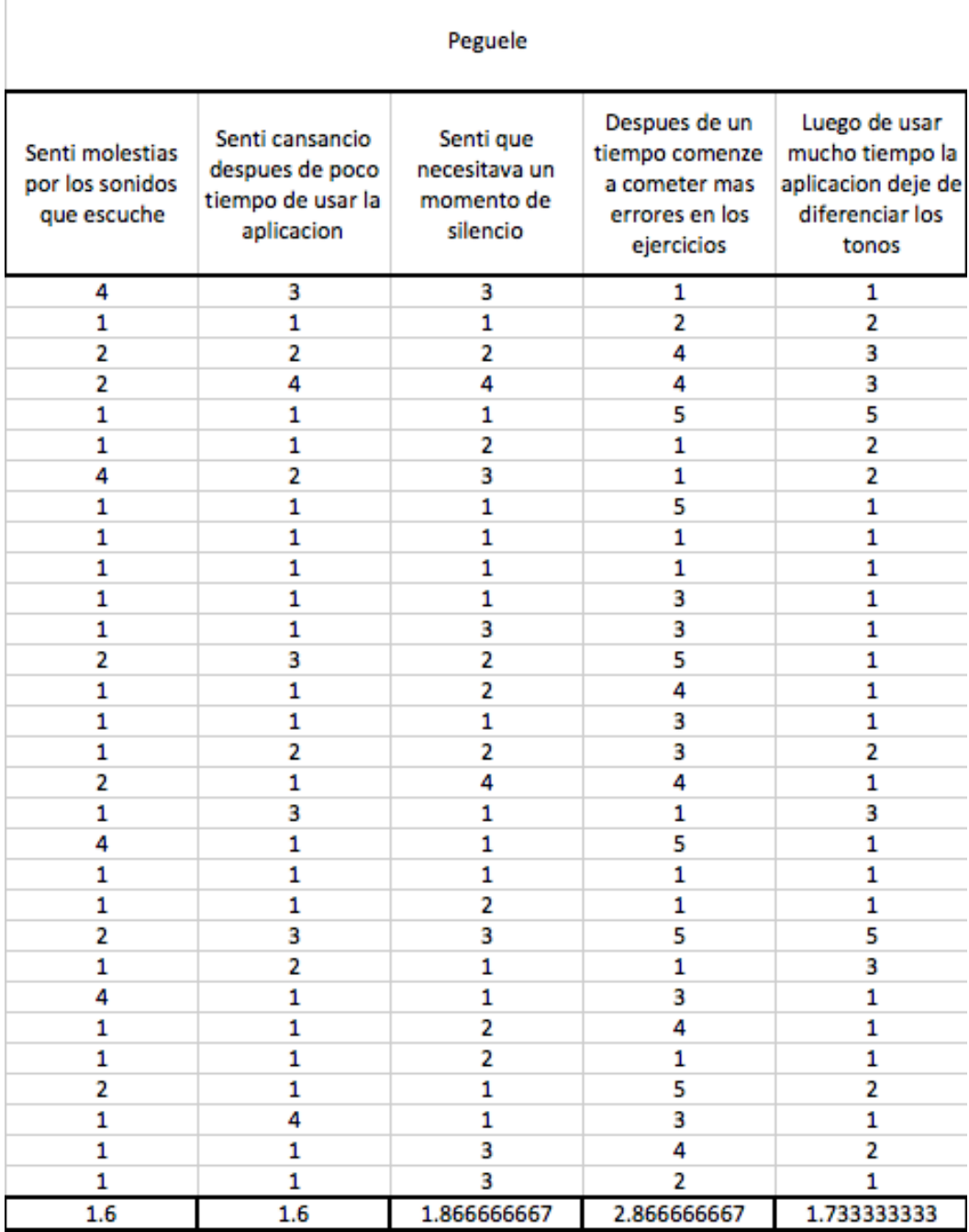

p.

**Tabla 10**. Encuesta sobre Fatiga Auditiva Péguele. Datos obtenidos.

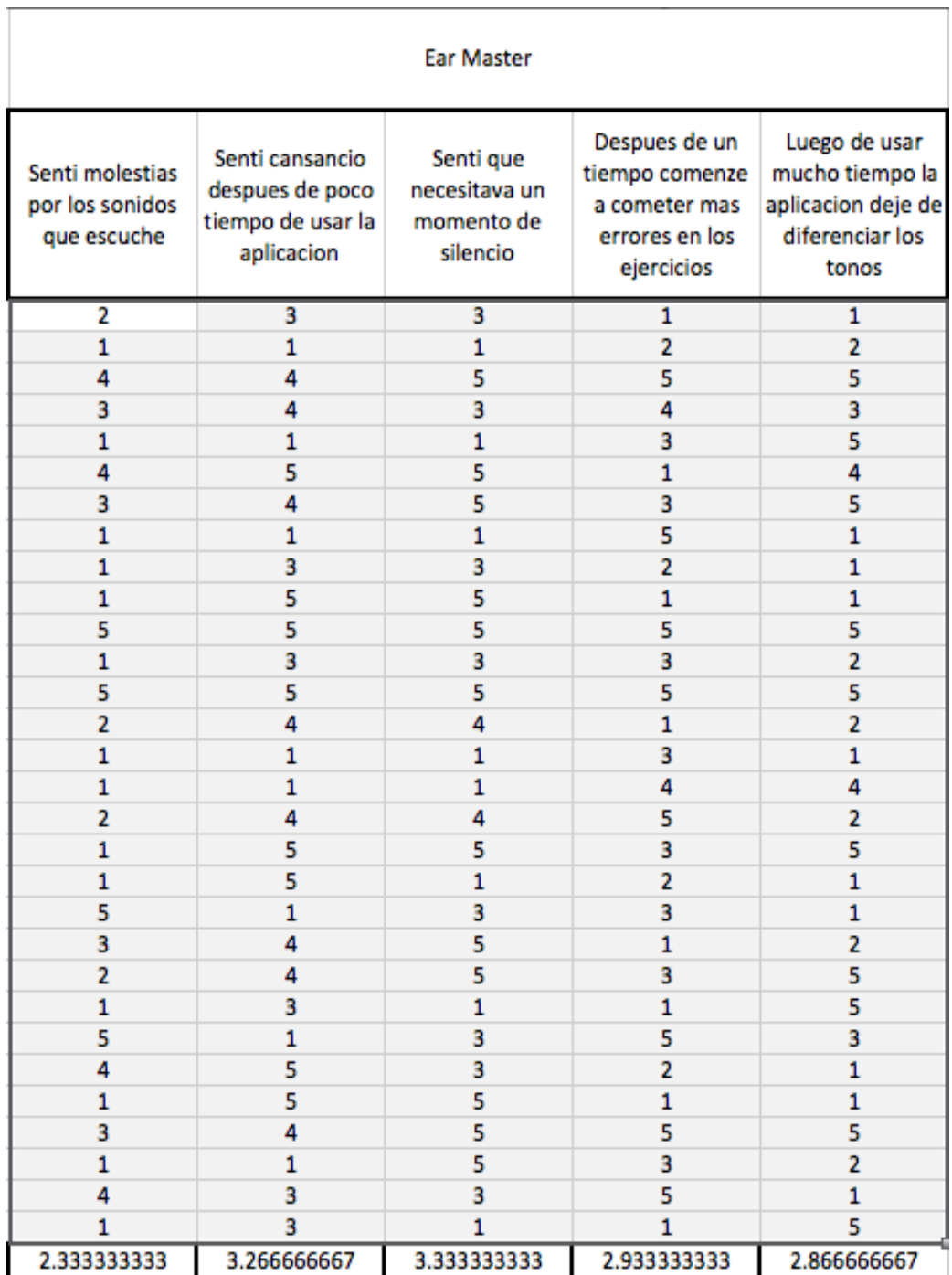

**Tabla 11**. Encuesta sobre fatiga auditiva Ear Master. Datos obtenidos.

Procedemos a verificar la normalidad de los datos;

|                        |          | Casos |            |              |            |       |            |  |  |
|------------------------|----------|-------|------------|--------------|------------|-------|------------|--|--|
|                        |          |       | Válido     |              | Perdidos   | Total |            |  |  |
|                        | Software | Ν     | Porcentaie | Ν            | Porcentaie | Ν     | Porcentaje |  |  |
| Molestia               | EarMast  | 30    | 100.0%     | $\mathbf 0$  | 0.0%       | 30    | 100.0%     |  |  |
|                        | Pequele  | 30    | 100.0%     | $^{\circ}$   | 0.0%       | 30    | 100.0%     |  |  |
| Cansancio              | EarMast  | 30    | 100.0%     | $\Omega$     | 0.0%       | 30    | 100.0%     |  |  |
|                        | Peguele  | 30    | 100.0%     | 0            | 0.0%       | 30    | 100.0%     |  |  |
| Cansancio <sub>2</sub> | EarMast  | 30    | 100.0%     | $\mathbf{0}$ | 0.0%       | 30    | 100.0%     |  |  |
|                        | Peguele  | 30    | 100.0%     | 0            | 0.0%       | 30    | 100.0%     |  |  |
| Errores                | EarMast  | 30    | 100.0%     | $\mathbf 0$  | 0.0%       | 30    | 100.0%     |  |  |
|                        | Peguele  | 30    | 100.0%     | $^{\circ}$   | 0.0%       | 30    | 100.0%     |  |  |
| Errores2               | EarMast  | 30    | 100.0%     | $\Omega$     | 0.0%       | 30    | 100.0%     |  |  |
|                        | Peguele  | 30    | 100.0%     | 0            | 0.0%       | 30    | 100.0%     |  |  |

Resumen de procesamiento de casos

**Tabla 12**. Resumen de procesamiento de casos. Generada a partir de datos experimentales.

#### **Descriptivos**

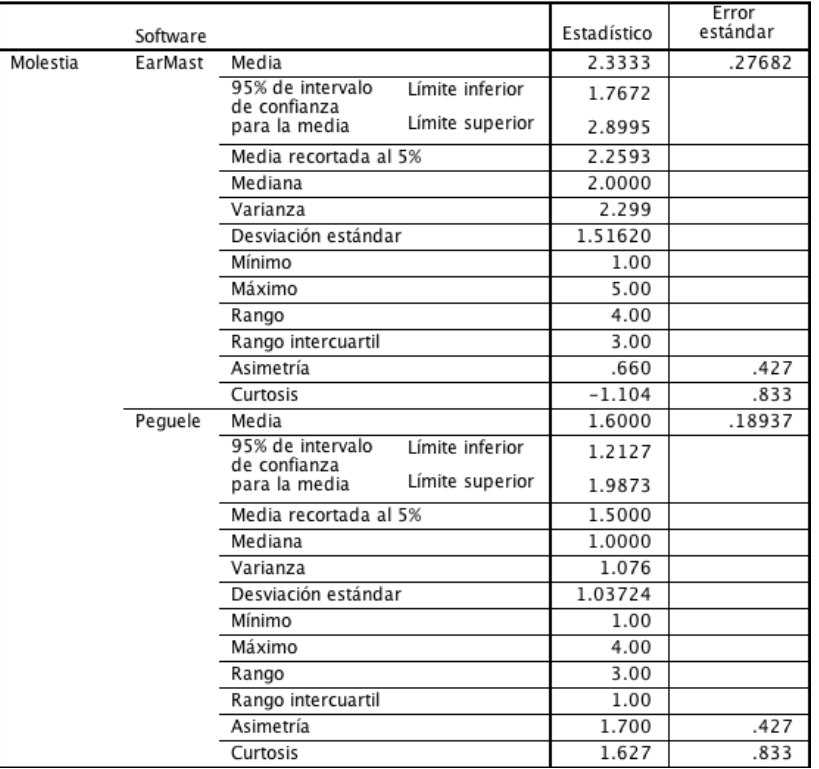

**Tabla 13**. Estadísticos descriptivos fatiga auditiva. Generada a partir de datos experimentales.

 Como vemos en la tabla 10, la asimetría y curtosis (que es una medida que afirma cuan escarpada o achatada es una curva) están por encima de los niveles estándar, que implican una NO normalidad.

# · Pruebas NPar

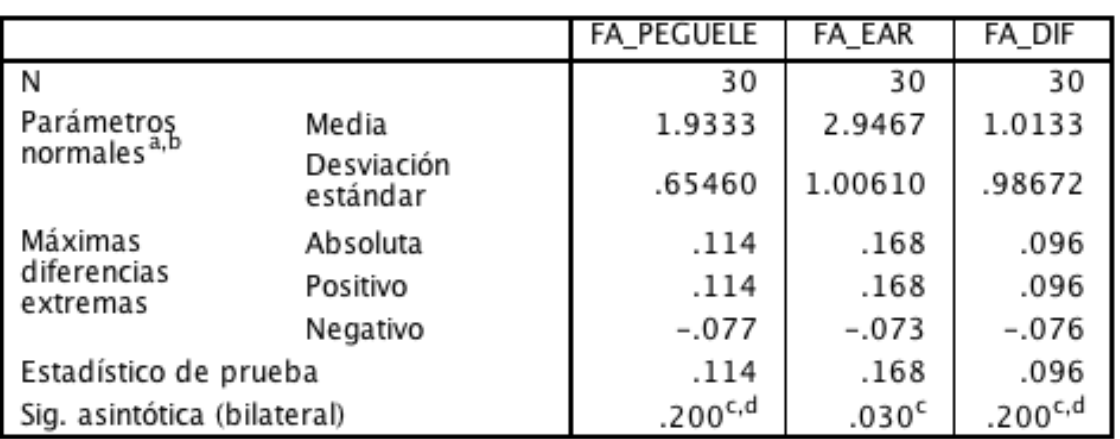

## Prueba de Kolmogorov-Smirnov para una muestra

a. La distribución de prueba es normal.

b. Se calcula a partir de datos.

c. Corrección de significación de Lilliefors.

d. Esto es un límite inferior de la significación verdadera.

**Tabla 14**. Prueba de normalidad K-S fatiga auditiva. Generada a partir de datos experimentales

 Para comprobar que no existe normalidad con mayor certeza, se aplica la prueba de Kolmogorov–Smirnov, en este caso todos los parámetros aparecen normales excepto la significancia bilateral de los resultados del Ear Master, por tanto la muestra no es normal y no se puede aplicar una prueba *T Student*, así que recurrimos a la Prueba de *Wilcoxon* para muestras relacionadas, pues estamos hablando de un mismo grupo de personas que ha probado ambos Software y por tanto las muestras no son independientes. Para aplicar la prueba se tiene que plantear las hipótesis:

 H0 hipótesis nula: NO existe diferencia significativa entre la fatiga auditiva causada por el *Ear Master* y la aplicación Péguele.

 H1 Hipótesis alterna: Existe una diferencia significativa entre la fatiga auditiva causada por el *Ear Master* y la aplicación Péguele.

Teniendo las hipótesis planteadas procedemos a la prueba:

Prueba de muestras emparejadas

| Diferencias emparejadas |                        |            |            |                   |                                                   |           |          |    |             |
|-------------------------|------------------------|------------|------------|-------------------|---------------------------------------------------|-----------|----------|----|-------------|
|                         |                        |            | Desviación | Media de<br>error | 95% de intervalo de<br>confianza de la diferencia |           |          |    | Sig.        |
|                         |                        | Media      | estándar   | estándar          | Inferior                                          | Superior  |          | gl | (bilateral) |
| Par 1                   | FA PEGUELE -<br>FA EAR | $-1.01333$ | .98672     | .18015            | $-1.38178$                                        | $-.64489$ | $-5.625$ | 29 | .000        |

**Tabla 15**. Prueba de Wilcoxon muestras emparejadas fatiga auditiva. Generada a partir de datos experimentales

 Luego de aplicar la prueba de *Wilcoxon* se puede evidenciar que el P valor es de 0.000, un valor menor al 0.05 del alfa de trabajo, con lo cual se rechaza la hipótesis nula que dice que No existe diferencia entre la fatiga auditiva causada por los programas y se acepta la hipótesis alterna que afirma que, si hay una diferencia significativa, para identificar cuál de los dos programas genera más fatiga. Vamos a las estadísticas muestrales:

|       |                   | Media  | Ν  | Desviación<br>estándar | Media de<br>error<br>estándar |
|-------|-------------------|--------|----|------------------------|-------------------------------|
| Par 1 | <b>FA PEGUELE</b> | 1.9333 | 30 | .65460                 | .11951                        |
|       | FA EAR            | 2.9467 | 30 | 1.00610                | .18369                        |

Estadísticas de muestras emparejadas

**Tabla 16**. Estadísticos de muestras emparejadas fatiga auditiva. Generada a partir de datos experimentales

 Si se mira la media en la tabla 16 se puede evidenciar que la media más alta pertenece al Ear Master, por tanto, es este el programa que genera mayor fatiga.

## **5.6. CÁLCULO DEL ERROR**

 El diccionario de la lengua española define al error como la diferencia entre el valor medido o calculado y el real. Además de una cosa hecha erradamente (o por definición incorrecta). Cuando se trabaja con muestras poblacionales, el error posible al hacer la misma prueba con otro grupo puede ser medido.

## **5.6.1. ERROR DE MUESTRA**

 En este caso tenemos una muestra de trescientas personas para evaluar la fatiga auditiva en la que un porcentaje del cincuenta y seis punto seis, dice sentir un bajo nivel de fatiga auditiva, un dieciséis porciento está indeciso y un veintisiete punto tres por ciento siente un alto nivel de fatiga. Para encontrar el error poblacional se usa la siguiente ecuación:

$$
MOE = 1.96 \sqrt{\frac{p(1-p)}{n}}
$$

 Donde *p* es el porcentaje de una de las respuestas que se va a evaluar y n el número de muestras, en este caso se evalúan la totalidad de las respuestas de treinta personas a cinco preguntas sobre dos softwares diferentes por tanto la totalidad de respuestas es trescientos, y se evalúan las respuestas positivas a baja fatiga auditiva, tendremos entonces;

$$
MOE = 1.96 \sqrt{\frac{0.566(0.434)}{300}}
$$

$$
MOE = 0.056 = 5.6\%
$$

 Entonces en caso de volver a hacer la prueba en otra población que cumpla con los mismos estándares tendríamos una posibilidad de que cambie un cinco punto seis por ciento en cualquier dirección.

## **5.6.2 ERROR ESTADÍSTICO**

También existe el error posible durante las pruebas estadísticas:

Error tipo 1 o alfa, cuando se rechaza la hipótesis nula y no se debe rechazar.

Error tipo 2 o beta, cuando acepta la hipótesis nula y no se debe aceptar.

Error sistemático: error producto del investigador (humano), tiene que ver con todo lo que puede

controlar el investigador.

Error sistemático: todo lo que tiene que ver con el azar, lo que no está en control del

investigador. Para éste se tiene un cinco por ciento de error, ya que se trabajó con un noventa y

cinco por ciento de confiabilidad.

## **5.6.3. ERROR DE CALIBRACIÓN**

 Por definición es la diferencia entre la frecuencia real entregada al micrófono y la frecuencia entregada por el software al final del algoritmo. Por tanto:

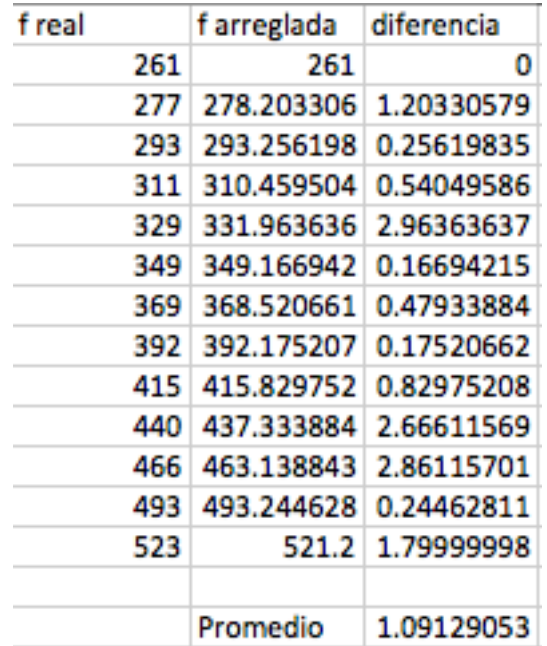

**Tabla 17.** Diferencias de frecuencia de calibración. Generada a partir de datos experimentales

 Tenemos una diferencia promedio de 1Hz que, en las frecuencias más bajas, donde tiene mayor impacto, sería un dos punto sesenta y uno por ciento de error.

## **CAPITULO** 6

## **CONCLUSIONES**

- *Adaptar e implementar una dinámica en el aprendizaje de intervalos musicales enfocada en la práctica vocal para estudiantes.* Se adaptó una mecánica de repetición y memorización interpretada en varios autores, en la cual mediante la repetición cantada de tonos el cerebro se familiariza más rápidamente con los sonidos y los intervalos, lo que permite un aprendizaje más veloz.
- *Desarrollar el algoritmo de adquisición de la señal de audio para la determinación de su frecuencia fundamental y su relación con el intervalo.* Se desarrolla en *Unity* un algoritmo que mediante un micrófono toma muestras de dos segundos y analiza mediante una FFT pues se llegó a la conclusión de que es más eficiente para la tarea de identificar el tono con mayor componente de amplitud en una muestra de audio que el algoritmo de Goertzel, que separa la señal antes de analizarla y un método de ordenamiento de burbuja ajustado escoge los valores sobresalientes de cada muestra, no se usó otro método porque todos generan un mayor número de comparaciones, lo que consume más recursos, la burbuja ajustada hace un solo barrido, obteniendo un solo valor como el de mayor amplitud. Todos estos valores se almacenan en un nuevo vector y la tendencia o la moda de este es la frecuencia fundamental entregada por el usuario.
- *Comparar la fatiga auditiva al usar la aplicación con la causada por UN método de entrenamiento regular.* Mediante encuestas cualitativas se les preguntó a los usuarios que tanta fatiga auditiva pudieron experimentar durante el uso de ambos softwares, debe aclararse que en ningún momento se dijo o se usó la herramienta de canto y afinación perfecta del Ear Master, por lo que los usuarios coincidieron en que el Ear Master producía mas fatiga que el software que se desarrolla.
- *Realizar pruebas para la aplicación, haciendo uso de un grupo control, para determinar el progreso mediante una herramienta informática que permita evaluar la eficiencia del sistema.* Se evaluó mediante dos grupos en etapas pre y post test, midiendo los estados iniciales y finales de los estudiantes, la conclusión fue que tuvieron mayor cantidad de aciertos las personas que ayudaban a su progreso con la herramienta que se les entregó. Esto se comprobó mediante la aplicación de una prueba de Wilcoxon, debido a que las muestras no se comportan normalmente, por lo tanto, fue necesario usar una prueba no paramétrica. Los resultados fueron un mayor número de aciertos para el grupo experimental que es el que uso el software sin interrupciones.

El desarrollo de una aplicación de entrenamiento auditivo que use procesamiento de audio para reducir el margen el error humano en la interpretación de intervalos y su reconocimiento por el oído, mejora la calidad de la interpretación y las capacidades de escucha del usuario en un cuarenta por ciento basado en un uso de dos semanas con una frecuencia aproximada de quince minutos al día.

 Como resultado de las pruebas estadísticas presentadas, es posible concluir que existe una relación entre el uso activo de la aplicación diseñada como herramienta de aprendizaje y el desarrollo de habilidades auditivas/musicales como lo son reconocimiento de tonos e interpretación de intervalos, entre jóvenes que se encuentran entre los dieciocho y los veintiséis años estudiantes de entrenamiento auditivo o carreras relacionadas a la música y el canto, pues los usuarios del software aumentaron sus aciertos cuarenta por ciento mientras que los No usuarios solo aumentaron sus aciertos un cinco por ciento. Debido a dos factores principales: el primero es la practicidad del aplicativo, siendo fácil de usar desde casi cualquier dispositivo y por otro lado el aumento de la frecuencia de práctica en ejercicios de entrenamiento auditivo y de interpretación generado por la practicidad del mismo y su fácil accesibilidad. Al facilitar el acceso a los ejercicios se estimula la repetición, y por medio de la ludificación se logra un aumento en la frecuencia de uso, por lo tanto, en la práctica de los mismos, lo que nos lleva a la conclusión de que la aplicación como herramienta de aprendizaje es útil y cumple su función.

 A pesar de que la aplicación es funcional, existen varias sugerencias de los usuarios que deben ser tenidas en cuenta para un próximo proyecto y que ayudarían a mejorar la experiencia.

## **CAPITULO** 7

## **ANÁLISIS DE RESULTADOS**

Luego de aplicar la prueba pre test se encuentra un estado inicial muy parecido entre los grupos, con un rango promedio según Wilcoxon y Mann Whitney de 31.25 Grupo Control contra 29.75 Grupo Experimental, lo que nos da una diferencia en promedio de 1.5 de rangos con una confiabilidad de 95%. Siendo comparados los resultados del pre- test con los del post test con rangos promedios de 24 Grupo Control contra 37 Grupo Experimental, lo que nos da una diferencia de 12 promedio de rangos con confiabilidad del 95%. Con lo que se puede evidenciar que existe una diferencia notable entre los grupos control y experimental luego de la aplicación de la herramienta y que la diferencia beneficia en cantidad al grupo experimental que usó la herramienta durante el tiempo establecido, por lo tanto, podemos constatar que la herramienta es funcional.

La fatiga auditiva generada por ambos softwares fue evaluada mediante encuestas a los usuarios, estas respuestas fueron comparadas y el resultado obtenido es que la fatiga generada por ambos softwares es considerablemente parecida, podría decirse despreciable. Por tanto, a pesar de que la mayor parte de los usuarios sintieron menos molestia durante el uso de la aplicación en desarrollo (Péguele), en realidad no existe una diferencia considerable en la fatiga auditiva generada por ambos softwares.

#### **8. RECOMENDACIONES**

Para cualquier persona que desee retomar el tema, se recomienda en principio tener conocimientos previos en programación con *Unity*.

Antes que nada, tener muy claro el tiempo que se usará para hacer las pruebas y organizar a las personas que deseen ayudar con las mismas, por que manejar gente es de lo más complicado del proyecto.

Debe tenerse en cuenta que la distribución de las preguntas podría no ser la adecuada para probar que la herramienta es funcional, debe probarse con más tiempo del que se ha usado en este proyecto para llegar a una conclusión sólida.

Agregar un nivel o una pantalla de juego, donde se pueda escoger la nota que se quiere cantar libremente, sin ninguna aleatoriedad, de esta manera cada persona puede reforzar sus notas débiles y sacar mayor provecho del algoritmo de identificación de tono.

 Agregar una manera de escoger la octava en la que se quiere trabajar, esta, a razón de que un pequeño grupo de usuarios sentía que su rango de voz estaba sobrepasado por los definidos por la aplicación, a pesar de estar trabajando en la cuarta octava que es el medio y rango más común de la voz humana.

 Mejorar los instructivos, preferiblemente en video o gif's, donde se enseñe con detalle cada posibilidad del aplicativo.

 Implementar un servidor y darle, a los usuarios la posibilidad de guardar los logros y avances en los niveles, así como compartirlos en redes sociales para mejorar el reto que propone aprender con amigos.

 Ampliar la compatibilidad y posiblemente incurrir en dispositivos móviles con IOS. (Lo cual implicaría pagar la suscripción como desarrollador de Apple).

 La aplicación presenta menor fatiga auditiva que otros softwares usados con el mismo propósito, posiblemente porque al cambiar la dinámica de solo escucha por una dinámica activa de canto y escucha, la sensación de fatiga es menor.

## **8.1 RECOMENDACIONES DE USO:**

Se recomienda usar en dispositivos de escritorio con sistemas operativos actualizados, la versión de Windows presenta menos problemas de compatibilidad que las demás.

Siempre es mejor usarlo con audífonos y si es posible un micrófono externo, como el de una diadema o algo parecido.

## **9. MARCO LEGAL O NORMATIVO**

## Copyright.

 Es un conjunto de normas jurídicas que definen y confieren los derechos patrimoniales y morales de un autor, de cualquier tipo de obra de carácter didáctico, entre otras. Por lo que en el desarrollo de la aplicación no se podrán usar imágenes que no sean propiedad directamente de los desarrolladores o con autorización para su uso, tampoco música o sonidos y contenido de ningún tipo que tenga reservas de privacidad.

## **10. BIBLIOGRAFÍA**

 Brennan, J. (1999*) Historia y sistemas de la psicología*, quinta edición, editorial Pearson educación.

 Brufal, J. (2013) *Los principales métodos activos de educación musical en primaria*: diferentes enfoques, particularidades y directrices básicas para el trabajo en el aula. Artseduca Núm. 5 mayo de 2013. Recuperado de www.artseduca.com

 Leyva, Y. (2010*), Evaluación del aprendizaje*: una guía práctica para profesores, marzo 2010. Cerezo, Y., Peñalba, O., y Caballero, R. (2007*) Iniciación a la programación en C# un enfoque práctico*, Delta publicaciones.

 Crespo, M. (s.f) CAEU-OEI. AECID. *Aprender con videojuegos, una nueva alternativa*. http://www.oei.es/divulgacioncientifica/reportajes097.htm

 Chomsky, N y Miller, G. (1972*) Análisis formal de los lenguajes naturales*, Universidad de Michigan.

 Cubillos, J., y Peláez, L. (2012) *Los videojuegos como herramienta educativa y cultural de la sociedad, generadores de conocimientos e imaginarios*. Universidad Jorge Tadeo Lozano,

Cuarto encuentro de bibliotecas en tecnologías de la información y la comunicación, 2012.

 García, A. (2014*) Método Suzuki, educar en positivo a través de la música*. Recuperado de http://www.consumer.es/web/es/educacion/otras\_formaciones/2014/01/12/219072.php

Hargreaves, D. (1998) *Música y desarrollo Psicológico*, GRAO editarial.

 Hernández, R., Fernández, C., y Baptista, P. (2010*) Metodología de la investigación*. 5ta Edición, McGrawHill Editorial.

 Hsin-Yuan, W., y Soman, D. (2013) *A practitioner's guide to Gamification on education, RotmanSchool of management*, University of Toronto, December 2013.

 James, W. (1989) *Principios de psicología*, Fondo de cultura económica de España. Kapp, K. (2012) *The Gamification of learning and instruction*, Pfeiffer editorial.

 Laínez, J. (2015*) Desarrollo de Software Ágil*. ExtremmePrograming y Scrum. 2da Edicion, It Campus academy.

 Marco, J. (1972) *Lecciones de exploración cocleo* – vestibular y sus bases anatomo – fisiológicas. Editorial; publicaciones de la universidad de Sevilla.

 Magallanes, C. (2001) *Audición.* El profesor de ciencias, ed. número 14, rescatado de: http://biblioteca.unsl.edu.ar/website/baea/prof-cs/numero14/index.html

 Marks, A. (2009) *The complete guide to game audio, for composers, musicians, sound designers, and game developers*, Segunda edición, Editorial Focal press.

 Monserrat, Riera, Muñoz, Tórreles y Nuria, (2001) *Estadística con SPSS V.10*, Editorial Universidad de Barcelona.

 Montes, S. (2013) *Música y su didáctica*. El canto en la educación primaria. Universidad pública de Navarra, Facultad de Ciencias Humanas y Sociales.

 Orff, Carl and Gunild Keetman. Orff Schulwerk: *Music for Children.* Versión en inglés adaptada por Margaret Murray. *5 Vol. Mainz: Schott,* 1957.

 Palacio, J. (2014) *Gestión de proyectos*: Scrummnager. Scrum manager publications. Pierce, J., y Noll, M. (2002) *La ciencia de las telecomunicaciones*. Editorial Reverté S.A. Ruiz, A. (2016) *La voz humana*. Visión libros.

 Takeuchi, H y Nonaka, I. (1986) *The new new product development game.* Enterprises crum publications.

 UnityDevelopteam, mayo 28 de 2014, *Manual de Unity*, [en línea], recuperado de http://docs.unity3d.com/es/current/Manual/UnityManualRestructured.html

 Vesselinov, R., y Grego, J. (2012) Duolingo effectiveness study. Queens College, City University of New York, diciembre 2012.

 Zavala, S. (2012) Guía a la redacción en el estilo APA, 6TA edición, Universidad Metropolitana UMET, marzo 2012.

## **9. GLOSARIO**

 Gamification: Ludificación, el acto de aplicar didácticas de juegos en operaciones de la vida cotidiana, académica o laboral.

 FFT: Fast Fourier Transform o transformada rápida de Fourier, es la transformación de una señal de la amplitud respecto al tiempo al dominio de la frecuencia.

 Método burbuja: es un algoritmo de ordenamiento que revisa cada elemento en una lista, comparándolo con el siguiente intercambiándolos de posición si no cumple con la condición de orden establecido.

Moda: es el valor con una mayor frecuencia en una distribución de datos.

 Frecuencia fundamental: es la frecuencia más baja de la cual se desprenden los armónicos como múltiplos de la misma.

 Intervalo musical: es la diferencia de altura entre dos notas que es medida en tonos y semitonos.

 Pruebas estadísticas paramétricas: son pruebas que están basadas en distribuciones de datos reales.

 Pruebas estadísticas no paramétricas: estas no se adaptan a los modelos paramétricos cuya distribución es normal.
Curtosis: medida que define cuan escalpada o achatada es una curva mediante un coeficiente que indica la cantidad de datos cercanos a la media, a mayor curtosis más filo tiene la curva.

## **ANEXO A.**

## **TEORÍAS Y MÉTODOS DE EDUCACIÓN MUSICAL**

 Método de Orff: Carl Orff músico, compositor y pedagogo alemán, desarrolló un sistema de enseñanza musical para niños que parte de la repetición hacia la improvisación con los instrumentos más básicos, incluso las manos y los pies.

 Teoría de Piaget: Jean Piaget epistemólogo, psicólogo y biólogo suizo, famoso por su teoría del desarrollo de la inteligencia y sus estudios de la infancia. Basado en su trabajo como profesor y más tarde en el desarrollo de sus hijos Piaget desarrolla una teoría sobre la inteligencia sensomotriz, describiendo la aparición de una inteligencia práctica casi espontánea sustentada en la acción. El niño pasa por etapas de evolución de la inteligencia desde la sensomotriz donde reconoce los primeros estímulos, hasta la operativa (o pensamiento operativo), todo esto influenciado por el entorno social, físico y cultural. Por lo tanto, según Piaget el aprendizaje musical empieza con una percepción que puede estar enfocada en la discriminación auditiva (esta es la nuestra), entonación (esta también es la nuestra) y la escucha de formas musicales (en esta podría entrar la interpretación y reconocimiento de intervalos musicales, por lo tanto, es nuestra también). El conocimiento musical, entonces, se adquiere mediante el desarrollo creativo en un ambiente sonoro, y se va desarrollando con el tiempo a medida que el individuo se relaciona con la música, aprovechando el desarrollo natural del niño pasando de la percepción a la imitación (punto importante) y ultimadamente a la improvisación (esto ya está fuera de los límites del proyecto).

 Método de Willems: Profesor de solfeo y filosofía de la música que posteriormente se dedicaría a la educación para infantes en los mismos campos, el profesor patento el audiómetro y el sonómetro. Desarrolló un método o filosofía de enseñanza musical enfocado en ejercicios y prácticas diferenciando la educación musical de la instrucción musical. Propone una estructura de cuatro bloques donde se inicia con la introducción, luego el descubrimiento, el pre solfeo y el solfeo. Este trabajo se enfoca en los dos bloques iniciales de la estructura propuesta por Willems, los cuales son la iniciación musical donde se le muestran al alumno los fenómenos musicales y la continuación del descubrimiento donde se profundiza en el primer boque relacionándolo con otros aspectos aparte del sonido únicamente, como son sus nombres y relaciones entre ellos (hablando de notas e intervalos).

 Método de Kodaly: ZoltanKodaly fue compositor musicólogo y pedagogo húngaro, el desarrollo de su método comienza viendo a la música como algo que no se entiende de manera abstracta, sino mediante los instrumentos que la producen, entre estos la voz, por tanto, los elementos de la música se conocen por medio de la practica vocal e instrumental. Dos aspectos importantes en el método de Kodaly que se adaptan para el proyecto son la fono mímica que pretende comunicar las notas y sus nombres mediante movimientos y posturas de las manos, en este caso se propone relacionar los nombres con los sonidos propios de cada nota o intervalo. En segunda instancia, el solfeo relativo, presentando la posibilidad de entonar cualquier nota o intervalo en una sola línea, pudiendo luego cambiar la octava en la que se interpreta. De ahí que se use una sola octava general para la práctica del ejercicio.

 Método Montessori: María Montessori fue una pedagoga, psicóloga y doctora entre otros títulos, que contribuyó con innumerables aportes a los métodos pedagógicos. En cierta etapa de su vida trabajo con niños con problemas mentales y desarrolló varias teorías sobre la educación durante ese periodo. María habla sobre el desarrollo y la educación de los sentidos mediante

ejercicios y prácticas, debido a la importancia de los niños con disminuciones físicas en la carrera de la pedagoga, fomenta el uso del oído en vez de los ojos para la educación musical. Se centra en juegos de reconocimiento de timbres, duraciones, intensidades alturas y silencios. Método de Ward: Justine Ward fue profesora de música desarrolladora de su propio método de enseñanza musical. Enfocado principalmente en la formación vocal, teniendo como premisas el control de la voz, la afinación y el ritmo. Para lograr buenos tonos propone cantar suavemente y repetir ejercicios vocales y de entonación. Estos ejercicios deben ser variados y didácticos para evitar que los niños lleguen a aburrirse.

 Método de Suzuky: Shinichisuzuky educador, violinista y filósofo, desarrollo su teoría sobre la base de que la música no es un talento innato, sí que se debe desarrollar mediante la practica al igual que el habla. Aunque está centrado en el violín, su lema es aprender escuchando y defiende que la repetición de la experiencia es importante para el aprendizaje. Esta metodología inicia con ejercicios simples de repetición y va aumentando su dificultad, así se aprende por imitación. El método compara el aprendizaje musical con el aprendizaje del habla y por lo tanto la repetición es importante pues cuando se aprende una palabra no se deja, sino que se repite diariamente en la rutina diaria, seguido a esto se aprenden nuevas palabras y se incluyen en el vocabulario corriente de uso diario, de igual manera debe tratarse el aprendizaje musical.

## **ANEXO B.**

# **INTERFAZ Y DINÁMICA DEL JUEGO**

 Se divide en tres niveles, los primeros dos enfocados a la memoria musical según los métodos de willems, ward y suzuki. Aprendizaje por imitación y repetición.

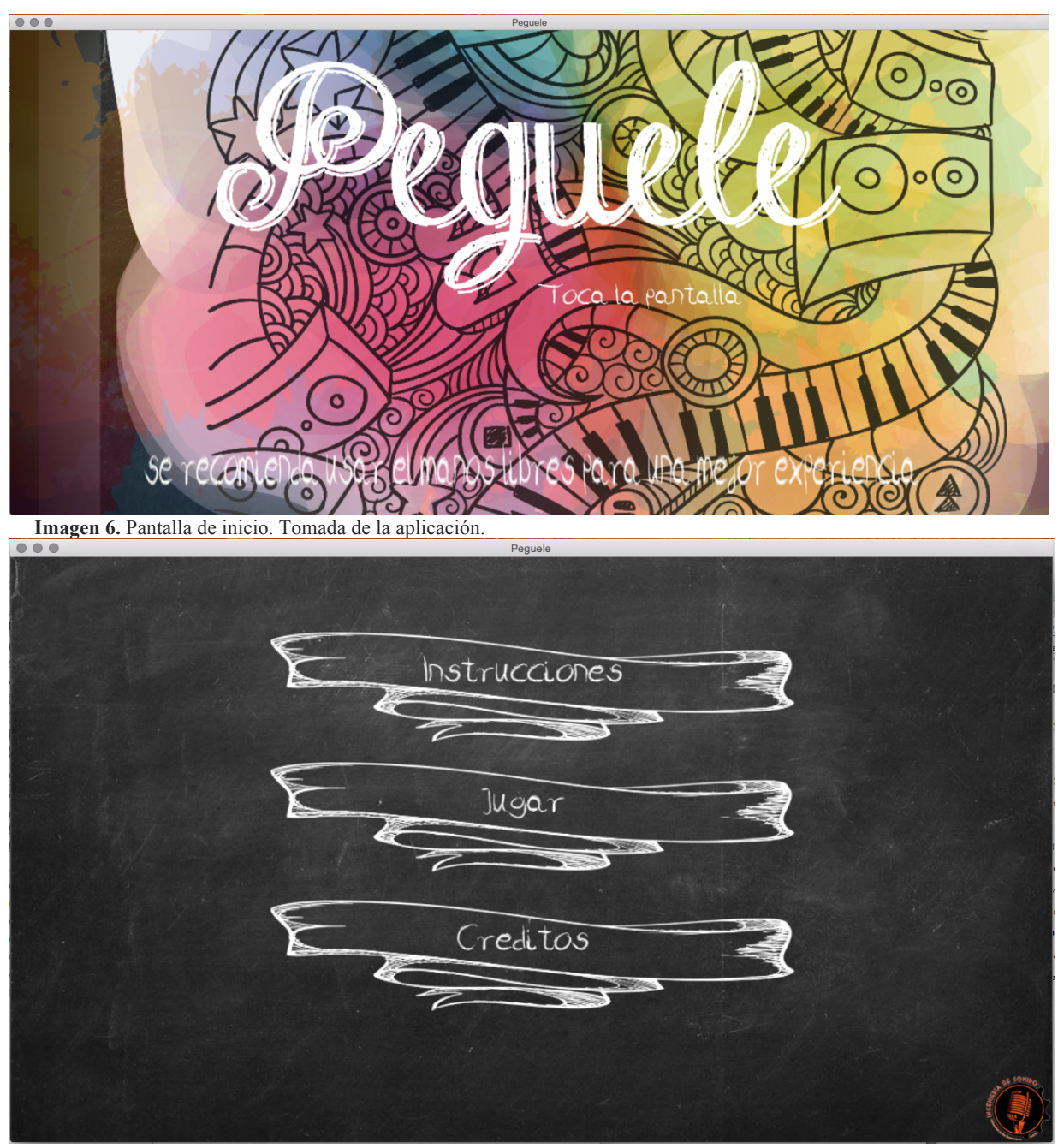

**Imagen 7**. Menú de inicio. Tomada de la aplicación.

 La interfaz es sencilla, la pantalla de inicio es colorida y llamativa, para esto se usaron algunos vectores de uso libre de 'freepik.com', la pantalla de menú es alusiva a un entorno educativo como un tablero de salón de clase un poco vintage. Las instrucciones son básicas, pero entregan la información necesaria de cada nivel, se ve un ejemplo a continuación:

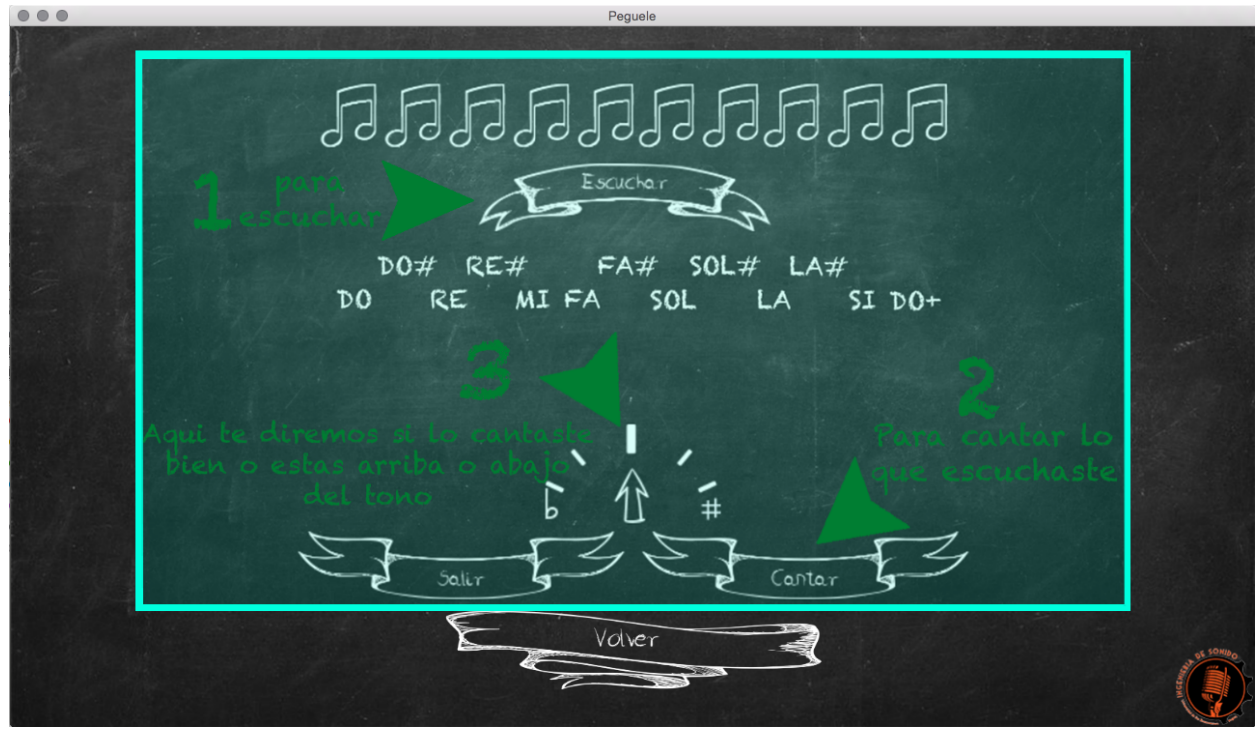

**imagen 8**. Instructivo. Tomada de la aplicación.

 Estas son las instrucciones del nivel más básico, se encierra en un cuadro para diferenciar las instrucciones del nivel real y se enumeran los pasos a seguir para la primera práctica, luego de jugarlo un momento ya se tendrán claras las mecánicas.

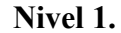

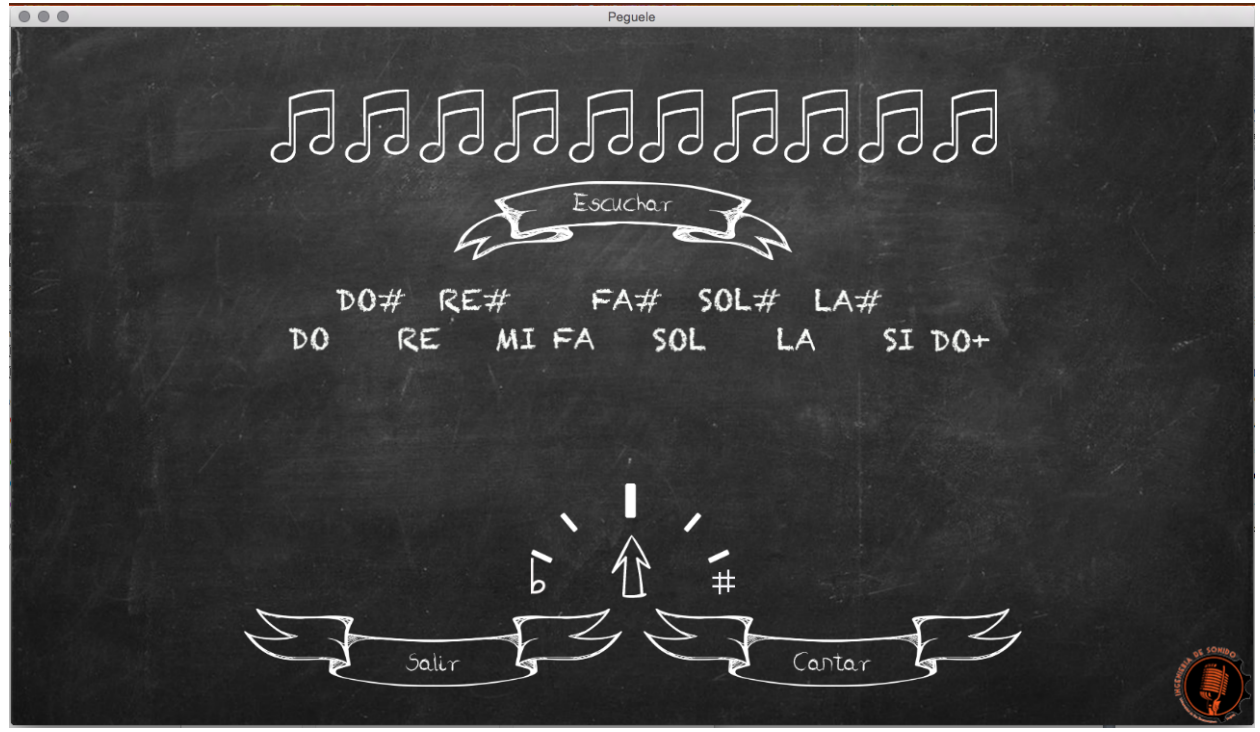

**Imagen 9**. Nivel 1. Tomada de la aplicación.

 Se reproduce un tono cuya denominación aparece en pantalla tal como Do, Re# u otro, de manera aleatoria. Seguido a esto el usuario debe repetir el tono, como respuesta la aplicación le avisa si está en el tomo o si no lo está con una puntuación. Este nivel consta de 10 ejercicios aleatorios con la misma dinámica. De esta manera las respuestas eléctricas del cerebro se repiten y se consolidan lentamente en la memoria. El nivel dos aumenta la complejidad en memoria y repetición dando 2 tonos y entregando también el nombre del intervalo o su denominación.

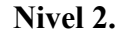

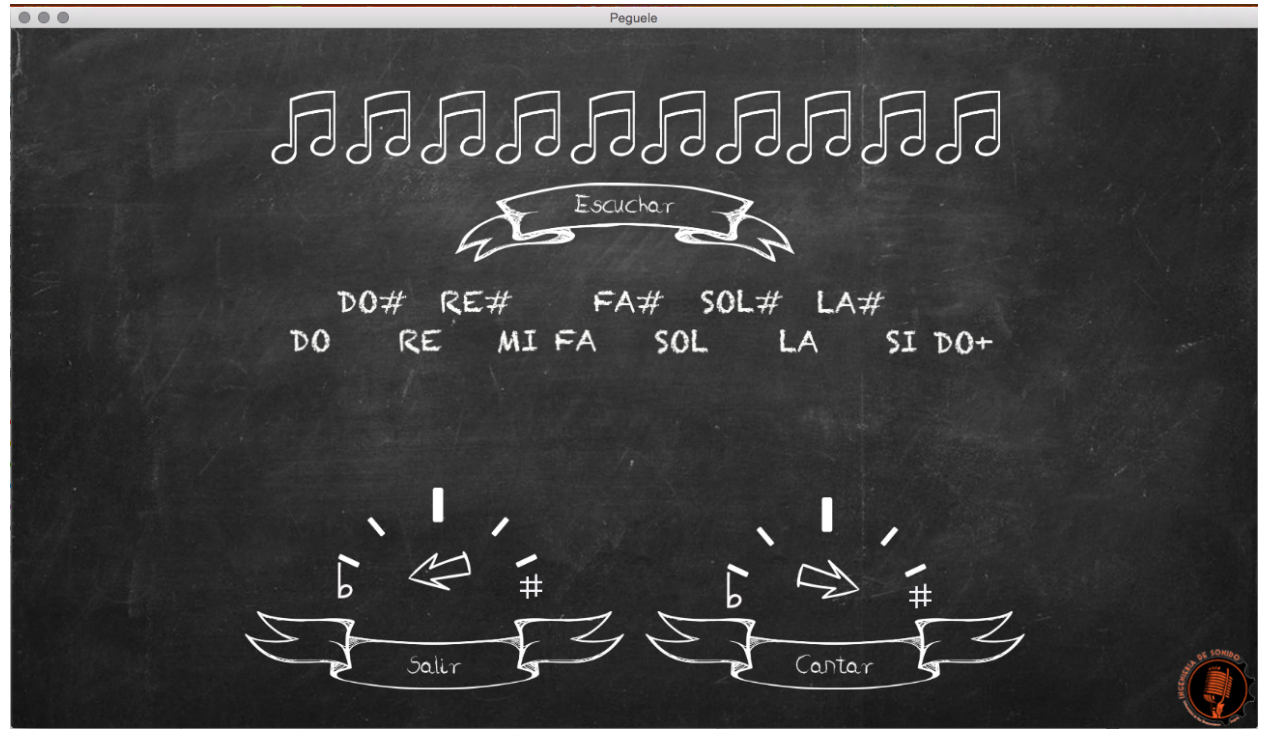

**Imagen 10**. Nivel 2. Tomada de la aplicación.

 Se reproduce un tono y seguido a este el segundo tono que conforma el intervalo, en pantalla se muestran las denominaciones de ambos tonos y del intervalo que conforman. Seguido a esto el usuario debe repetir el intervalo (ambos tonos) uno después del otro en el mismo orden en el que se le fueron proporcionados, para que la aplicación le diga si fueron correctos para sumar puntaje. Este nivel consta de 10 ejercicios con esta misma dinámica. El tercer nivel empieza a transferir e interpolar los conocimientos adquiridos en el juego para poder ser completado.

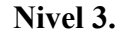

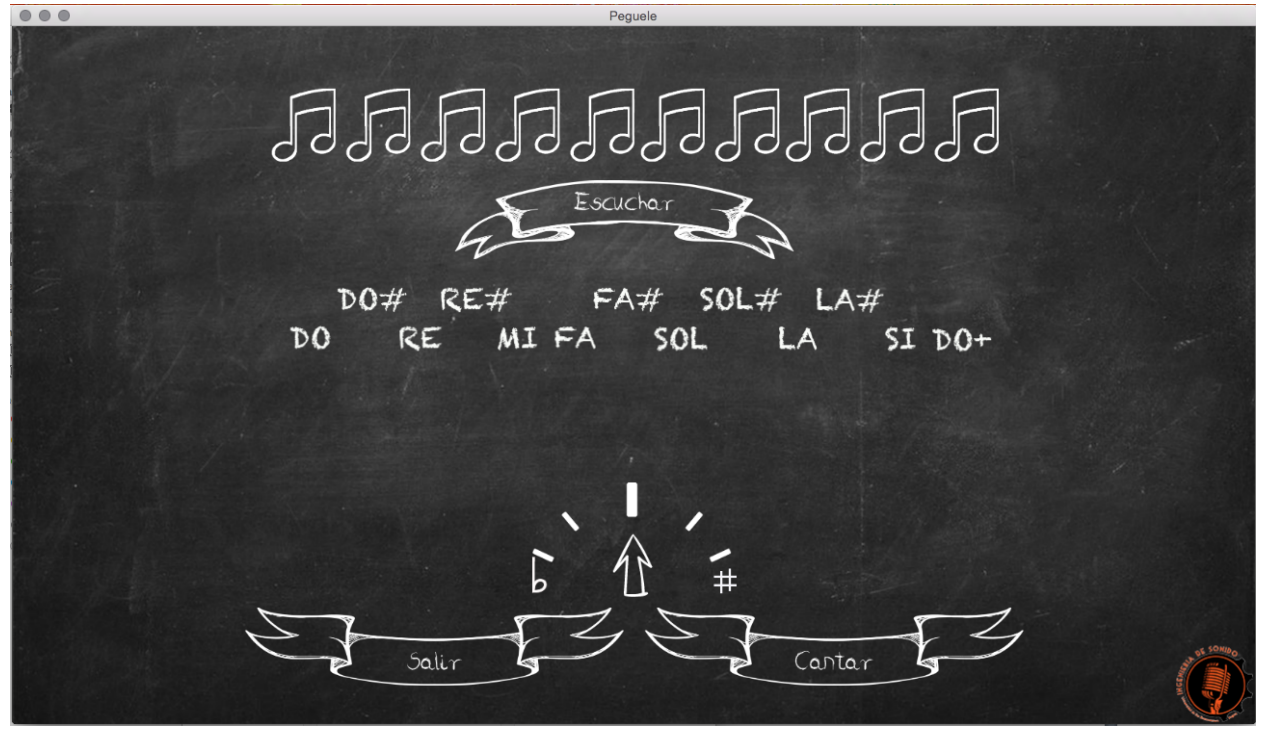

**Imagen 11**. Nivel 3. Tomada de la aplicación.

 Se reproduce un todo y aparece en pantalla su denominación, seguido a esto aparece el intervalo que debe ser cantado por el usuario y el nombre o denominación de la nota, pero esta no suena. El usuario debe reproducir únicamente el tono faltante. De esta manera aplica los conocimientos adquiridos en los primeros niveles. La aplicación compara el tono recibido con el tono faltante en el intervalo y regresa un booleano para bien o mal interpretado, este nivel consta de 10 ejercicios igual de los anteriores.

## **ANEXO C**

# **ALGORITMO DE IDENTIFICACIÓN DE TONO.**

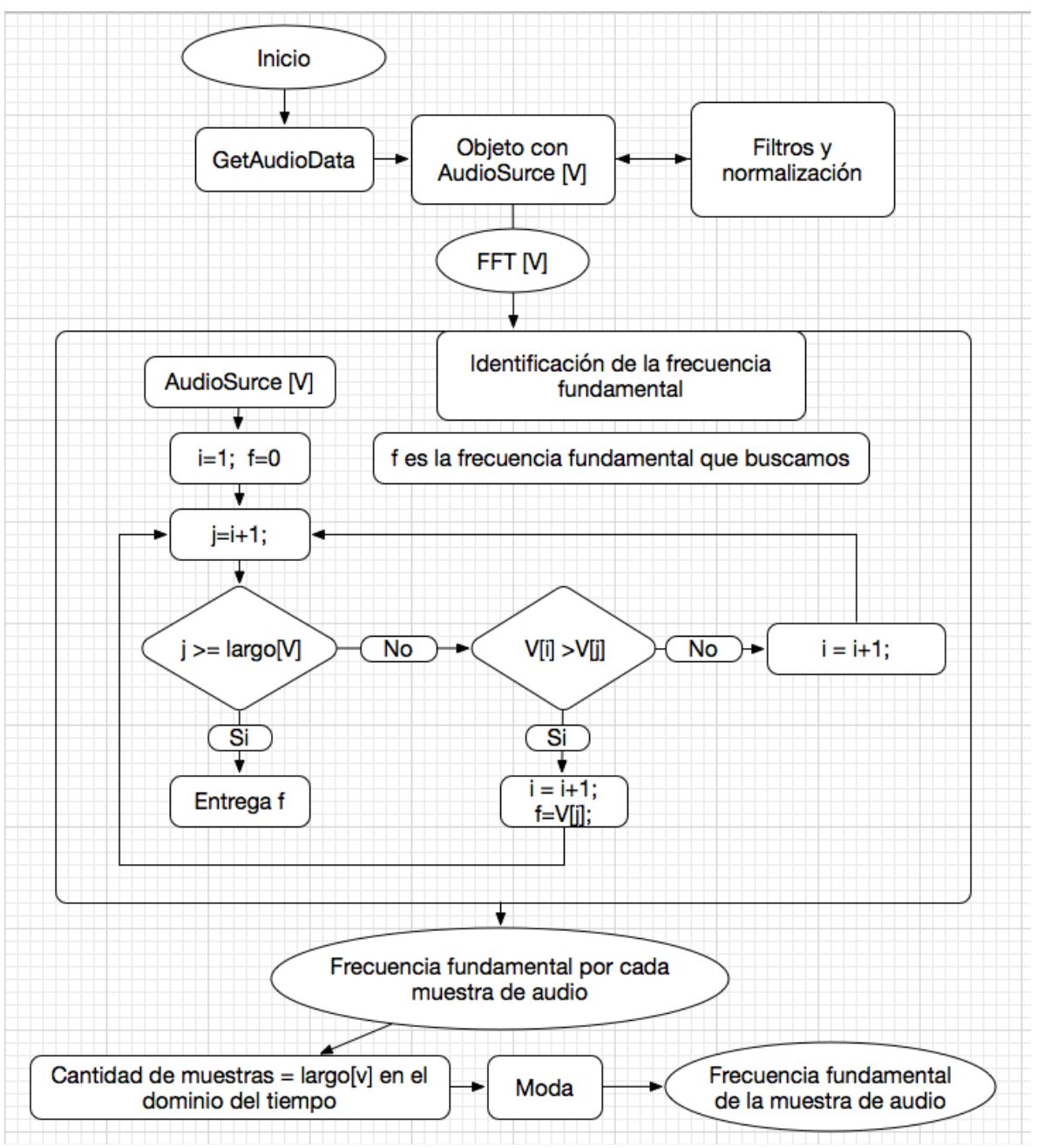

**Figura 5**. Diagrama de flujo algoritmo de identificación de tono. Generada a partir del algoritmo.

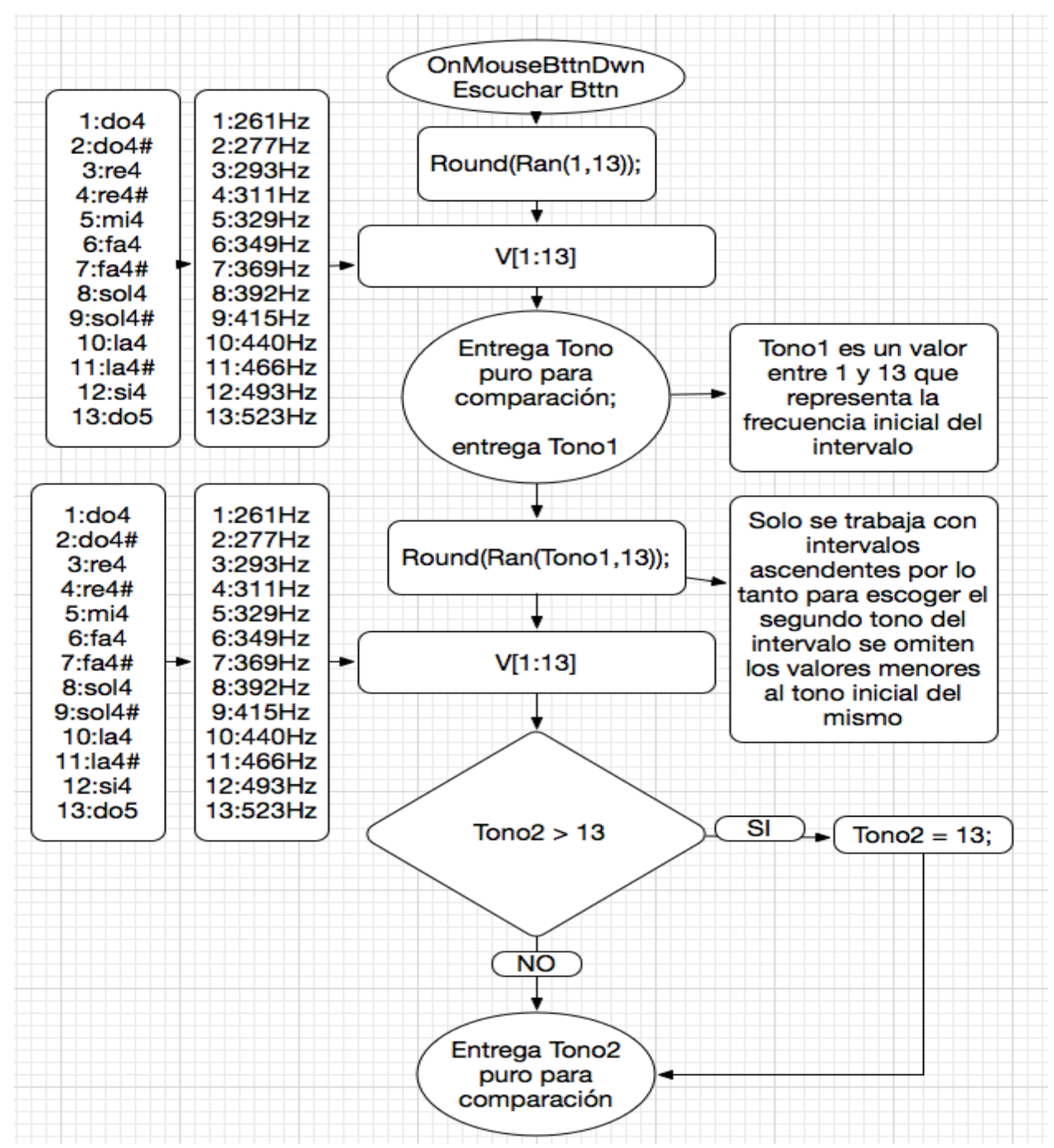

## **ALGORITMO DE SELECCIÓN DE NOTA E INTERVALO SIMPLE.**

**Figura 6**. Diagrama de flujo algoritmo de selección de intervalo. Generada a partir del algoritmo.

## **ANEXO D**

## **SOPORTE Y COMPATIBILIDAD**

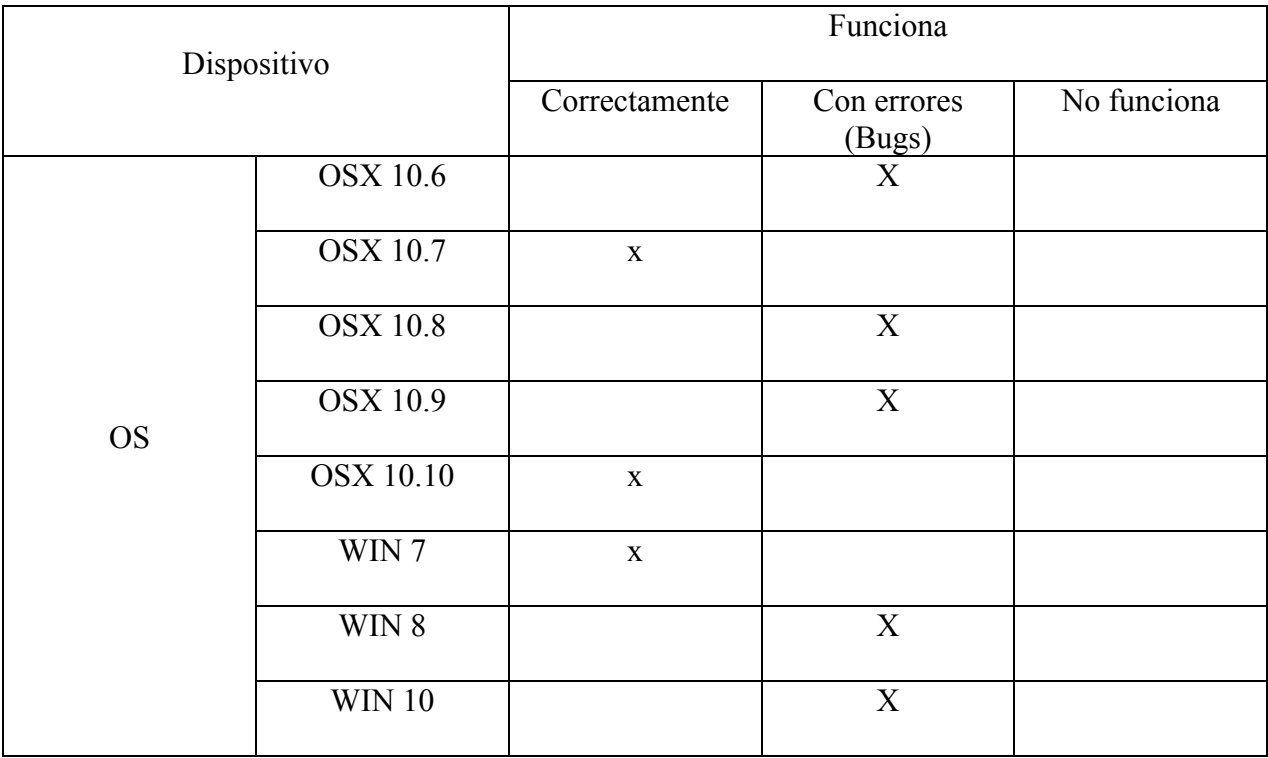

**Tabla 15**. Compatibilidad. SO Generada a partir de datos experimentales

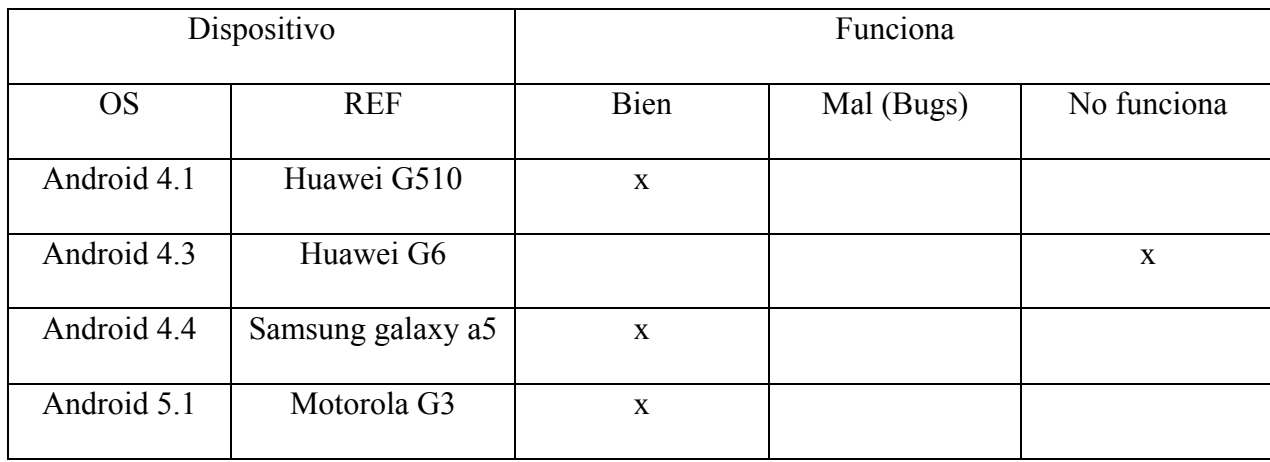

**Tabla 16**. Compatibilidad Movil. Generada a partir de datos experimentales

## **ANEXO E**

## **MÉTODO DE LA PRUEBA**

 El diseño a emplear en este proyecto será de tipo descriptivo debido a que se estudiarán los efectos del programa en una muestra específica que se clasificará en dos grupos diferentes (grupo experimental y grupo control). El primer grupo estará expuesto a la aplicación por un tiempo determinado, mientras que el grupo control no. Con el propósito de desarrollar habilidades en la interpretación de intervalos mediante una serie de lecciones que deberán concluir. Finalizando el tiempo estimado se comparan los resultados de aprendizaje de cada grupo.

## Muestra:

 La población implicada en esta investigación será conformada por estudiantes de primero a segundo semestre de la facultad de ingeniería en la Universidad de San Buenaventura, Bogotá y estudiantes de música que han tenido contacto con el software estándar (Ear Master), para la elección de la muestra no se tendrá en cuenta discriminación de género y estrato sociocultural, pero dicha población debe ser mayor de edad.

## Hipótesis:

 Sí la herramienta de aprendizaje es efectiva, el grupo experimental obtendrá mejores resultados de aprendizaje que el grupo control en términos de tiempo. De no haber una correlación significativa entre el uso de la aplicación y el tiempo de aprendizaje, implicaría una posible reevaluación del programa.

## Prueba

 Los sujetos serán sometidos a una evaluación de interpretación, cada uno individualmente ingresara al estudio a interpretar 30 ejercicios en tonos e intervalos irregulares. Seguido a esto se calificará la cantidad de aciertos. Si el ejercicio tiene éxito, la cantidad de aciertos del grupo

experimental será más grande que la del grupo control en la prueba post test. Luego del ejercicio interpretativo cada usuario deberá llenar una encuesta sobre el aplicativo y la fatiga que puede llegar a causar en él, en comparación con el software estándar (Ear Master).

## **ANEXO F**

## **HISTOGRAMAS, PRUEBAS DE NORMALIDAD Y T DE STUDENT DE TODAS LAS PRUEBAS CUANTITATIVAS**

 Como la prueba *T student* se maneja con un supuesto de normalidad de las variables numéricas es necesario comprobarlo, esta prueba de normalidad se puede hacer mediante la interpretación de gráficos, la distribución normal tiene una forma particular (llenando el área bajo la curva) y esto nos permite de manera sencilla identificarla.

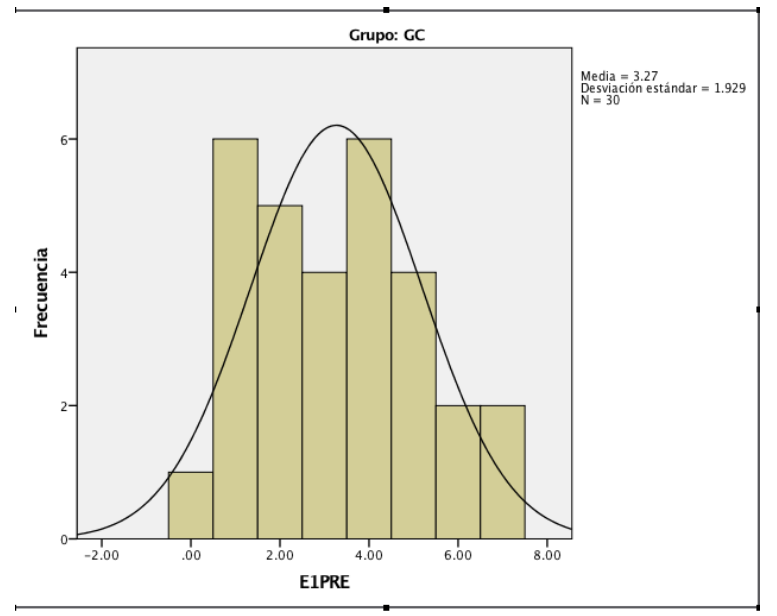

**Figura 7**. Histograma GC Pre test Ejercicio 1. Creada a partir de los datos de la prueba pre test en el nivel básico.

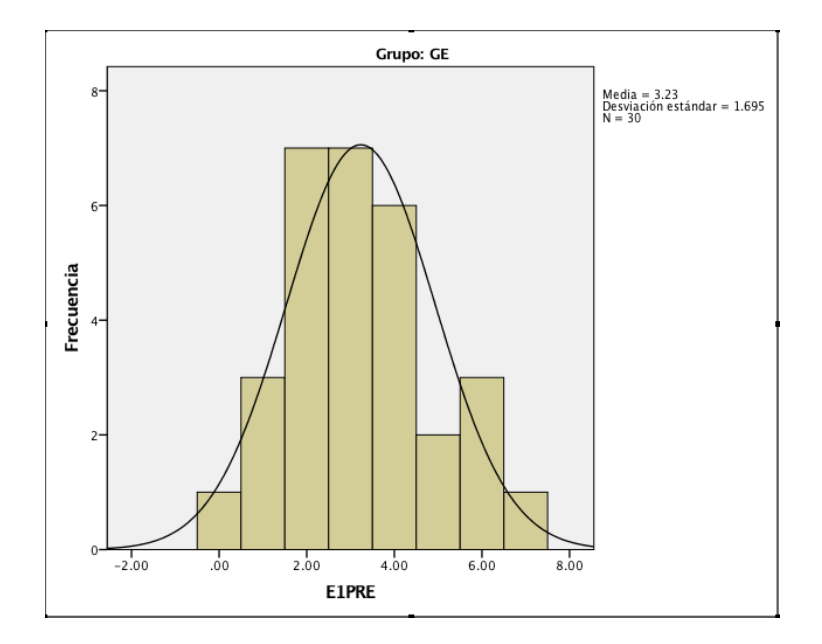

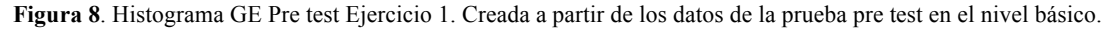

 Las gráficas anteriores corresponden a los resultados de cada grupo en la prueba pre test, únicamente en el primer nivel, aunque en principio las áreas parecen no tener la misma forma que la línea de la normal, se pueden calificar mediante criterios de áreas de cobertura y vacíos bajo la curva, por tanto, se puede evidenciar que son muchos más los datos dentro de la curva que los que están fuera de la curva y las áreas vacías tienden a ser relativamente pequeñas. Por tanto, se podría suponer que los datos son normales. Es también posible verificar la normalidad a partir de los estadísticos descriptivos mediante la asimetría y curtosis que nos dicen si la dispersión y la altura de la distribución son normales. Una puntuación de cero en asimetría me indica que la distribución es completamente simétrica. El rango generalizado esta entre -1 y 1, por lo tanto, si los datos de la muestra están dentro de ese rango se puede suponer que los datos en la población son simétricos.

## **▶ Frecuencias**

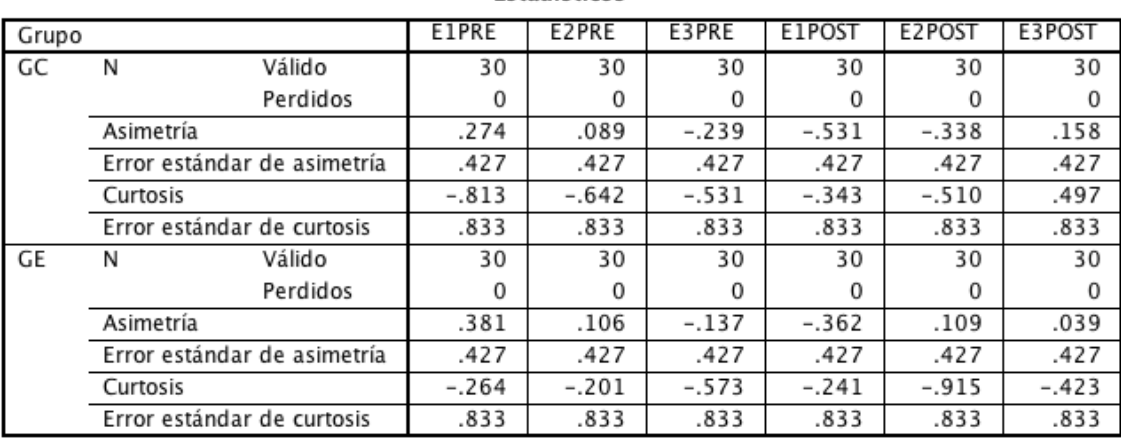

### **Estadísticos**

**Tabla 17**. Estadísticos descriptivos E1 pre test. Generada a partir de los datos experimentales.

 Como se puede evidenciar en la tabla todos los valores están dentro del rango estándar, por ende, se puede suponer nuevamente que los datos tienden a ser simétricos. Si el signo de la asimetría es negativo significa que los datos están movidos hacia la derecha y si es positivo, los datos estarían movidos hacia la izquierda, pero si están dentro del rango de 1 y -1, significa que están dentro de la tolerancia. Con respecto a la curtosis, el cero indicaría que la altura es normal. Se maneja un rango estándar de tolerancia entre 1 y -1. Un signo negativo en curtosis indica que los datos están más dispersos y un signo positivo indica que los datos están más juntos y la altura es mayor. Por lo tanto, suponemos que los datos son normales y se puede seguir a una prueba de Levene para igualdad de varianzas:

|               |                                   | Prueba de Levene de<br>iqualdad de varianzas |      | prueba t para la igualdad de medias |        |             |               |                        |                                                   |           |
|---------------|-----------------------------------|----------------------------------------------|------|-------------------------------------|--------|-------------|---------------|------------------------|---------------------------------------------------|-----------|
|               |                                   |                                              |      |                                     |        | Sig.        | Diferencia de | Diferencia de<br>error | 95% de intervalo de<br>confianza de la diferencia |           |
|               |                                   | F                                            | Sig. | t.                                  | ql     | (bilateral) | medias        | estándar               | Inferior                                          | Superior  |
| <b>E1PRE</b>  | Se asumen<br>varianzas iguales    | 1.097                                        | .299 | .071                                | 58     | .944        | .03333        | .46884                 | $-.90515$                                         | .97181    |
|               | No se asumen<br>varianzas iguales |                                              |      | .071                                | 57.063 | .944        | .03333        | .46884                 | $-.90547$                                         | .97214    |
| E2PRE         | Se asumen<br>varianzas iguales    | .502                                         | .481 | .000.                               | 58     | 1.000       | .00000        | .44969                 | $-.90015$                                         | .90015    |
|               | No se asumen<br>varianzas iguales |                                              |      | .000                                | 57.399 | 1.000       | .00000        | .44969                 | $-.90036$                                         | .90036    |
| E3PRE         | Se asumen<br>varianzas iguales    | .011                                         | .918 | $-.112$                             | 58     | .911        | $-.03333$     | .29743                 | $-.62871$                                         | .56205    |
|               | No se asumen<br>varianzas iguales |                                              |      | $-.112$                             | 57.910 | .911        | $-.03333$     | .29743                 | $-.62873$                                         | .56207    |
| <b>F1POST</b> | Se asumen<br>varianzas iguales    | .164                                         | .687 | $-3.367$                            | 58     | .001        | $-1.16667$    | .34647                 | $-1.86019$                                        | $-.47314$ |
|               | No se asumen<br>varianzas iguales |                                              |      | $-3.367$                            | 57.840 | .001        | $-1.16667$    | .34647                 | $-1.86023$                                        | $-.47310$ |
| E2POST        | Se asumen<br>varianzas iguales    | 2.547                                        | .116 | $-2.628$                            | 58     | .011        | $-1.00000$    | .38046                 | $-1.76158$                                        | $-.23842$ |
|               | No se asumen<br>varianzas iguales |                                              |      | $-2.628$                            | 55.268 | .011        | $-1.00000$    | .38046                 | $-1.76238$                                        | $-.23762$ |
| E3POST        | Se asumen<br>varianzas iguales    | 2.197                                        | .144 | $-2.159$                            | 58     | .035        | $-.63333$     | .29328                 | $-1.22040$                                        | $-.04626$ |
|               | No se asumen<br>varianzas iguales |                                              |      | $-2.159$                            | 55.731 | .035        | $-.63333$     | .29328                 | $-1.22091$                                        | $-.04575$ |

Prueba de muestras independientes

**Tabla 18**. Prueba t para muestras independientes y LEVENE. Generada a partir de datos experimentales

 El valor de la significancia en la prueba de Levene es mayor que el alfa (0.05), por lo tanto, las varianzas son iguales. Por tanto, se cumplen los supuestos de normalidad e igualdad de varianza. En esta misma tabla podemos ver los resultados de la prueba estadística paramétrica *T de Student*. Pero aun luego de probar la normalidad gráficamente y mediante estadísticas, la normalidad no es una certeza, por tanto, es necesario aplicar las pruebas de normalidad desarrolladas por Kolmogorov – Smirnov y Shapiro – Wilk, dependiendo del tamaño de la muestra:

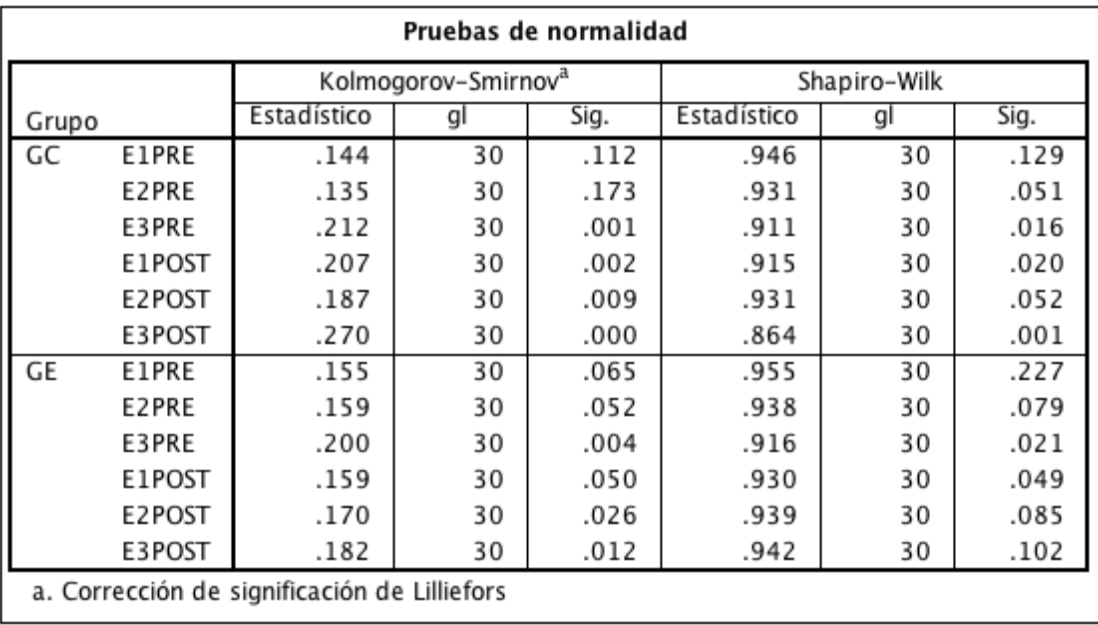

**Tabla 19**. Tabla de normalidad. Generada a partir de datos experimentales.

 Mediante la prueba de normalidad generada, nos damos cuenta que no todas las variables están dentro del rango de normalidad definido previamente. Por lo tanto, la conclusión seria que los datos no provienen de una distribución normal, por lo tanto, es necesario aplicar una prueba no paramétrica para variables independientes. Al no ser posible aplicar una prueba T en los datos independientes de cada nivel, se promedió el total de las puntuaciones de cada sujeto, como una calificación general y última opción antes de pasar a usar la no paramétrica de *Wilcoxon*.

Se aplicaron estadísticos descriptivos para medir asimetría y curtosis:

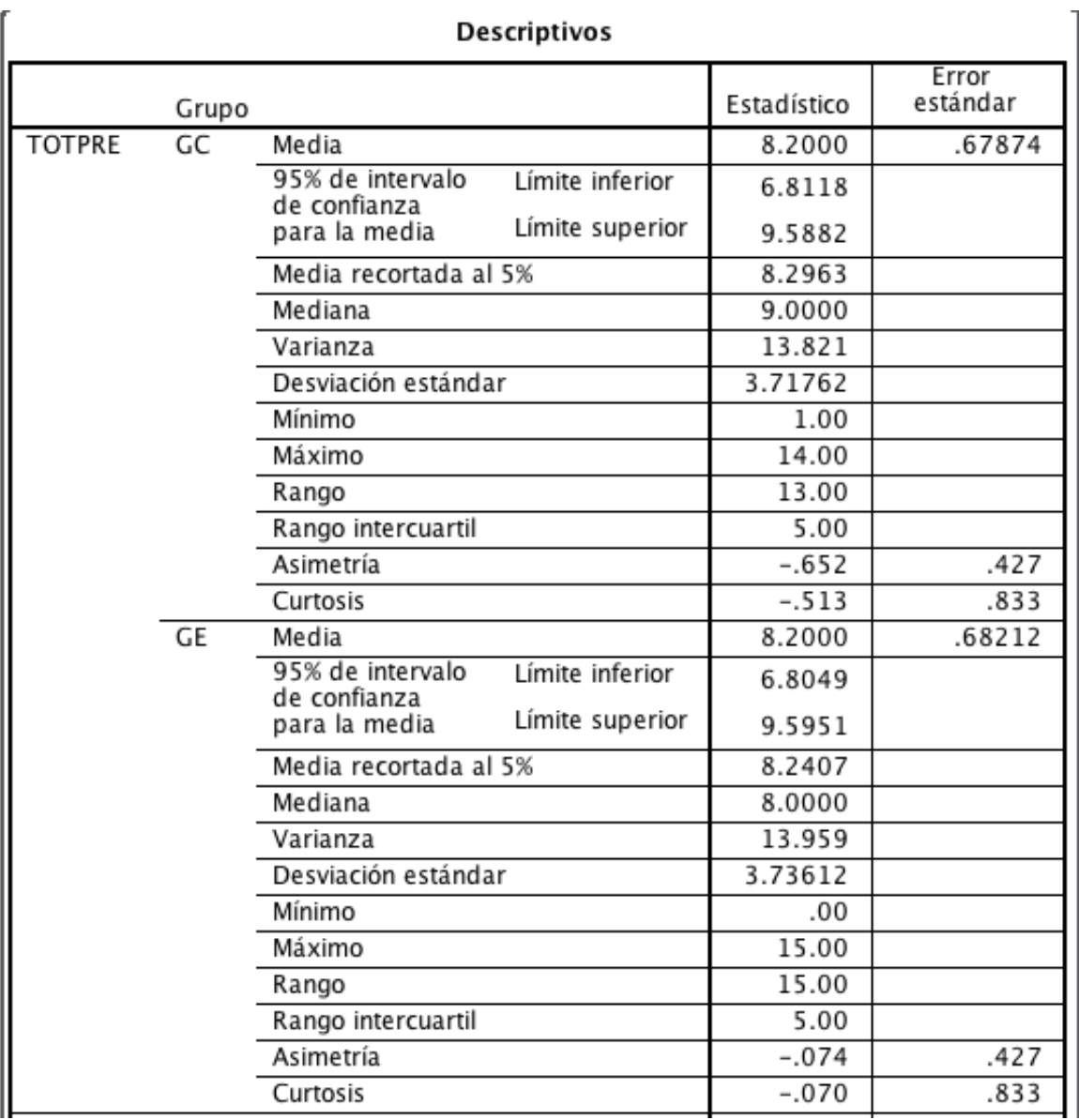

**Tabla 20.** Estadísticos descriptivos totales del pre test. Generada a partir de datos experimentales.

 Los valores de curtosis y asimetría están dentro de los rangos normales, lo que nos hace pensar que es posible evaluar mediante una prueba T para variables independientes, la diferencia entre las medias generales.

| <b>TOTPOST</b> | GC | Media                                               | 8.6667  | .51267 |
|----------------|----|-----------------------------------------------------|---------|--------|
|                |    | 95% de intervalo<br>Límite inferior                 | 7.6181  |        |
|                |    | de confianza<br>Límite superior<br>para la media    | 9.7152  |        |
|                |    | Media recortada al 5%                               | 8.7407  |        |
|                |    | Mediana                                             | 9.0000  |        |
|                |    | Varianza                                            | 7.885   |        |
|                |    | Desviación estándar                                 | 2.80803 |        |
|                |    | Mínimo                                              | 2.00    |        |
|                |    | Máximo                                              | 14.00   |        |
|                |    | Rango                                               | 12.00   |        |
|                |    | Rango intercuartil                                  | 3.25    |        |
|                |    | Asimetría                                           | $-.634$ | .427   |
|                |    | Curtosis                                            | .383    | .833   |
|                | GE | Media                                               | 11.4667 | .68436 |
|                |    | 95% de intervalo<br>Límite inferior<br>de confianza | 10.0670 |        |
|                |    | Límite superior<br>para la media                    | 12.8663 |        |
|                |    | Media recortada al 5%                               | 11.5370 |        |
|                |    | Mediana                                             | 11.0000 |        |
|                |    | Varianza                                            | 14.051  |        |
|                |    | Desviación estándar                                 | 3.74841 |        |
|                |    | Mínimo                                              | 4.00    |        |
|                |    | Máximo                                              | 18.00   |        |
|                |    | Rango                                               | 14.00   |        |
|                |    | Rango intercuartil                                  | 6.25    |        |
|                |    | Asimetría                                           | $-.073$ | .427   |
|                |    | Curtosis                                            | $-.568$ | .833   |

**Tabla 21**. Estadísticos descriptivos totales del post test. Generada a partir de datos experimentales.

 Para el Grupo control los resultados siguen estando dentro de un comportamiento normal, así que proseguimos a la prueba de normalidad de  $K - S y S - W$ .

|        |       | Kolmogorov-Smirnov <sup>a</sup> |    |         | Shapiro-Wilk |    |      |
|--------|-------|---------------------------------|----|---------|--------------|----|------|
|        | GRUPO | Estadístico                     | gı | Sig.    | Estadístico  |    | Sig. |
| PRETOT | GC    | .153                            | 30 | .073    | .921         | 30 | .028 |
|        | GЕ    | .093                            | 30 | $.200*$ | .971         | 30 | .578 |
| POSTOT | GC    | .147                            | 30 | .096    | .949         | 30 | .163 |
|        | GЕ    | .094                            | 30 | $.200*$ | .966         | 30 | .437 |

Pruebas de normalidad

\*. Esto es un límite inferior de la significación verdadera.

a. Corrección de significación de Lilliefors

**Tabla 22.** Prueba de normalidad Pre y post totales. Generada a partir de datos experimentales.

Como la muestra es de 60 datos, se puede dar mayor relevancia a la prueba D Kolmogorov –

Smirnov, por lo tanto y según los resultados vistos, podemos aplicar una prueba *T student*

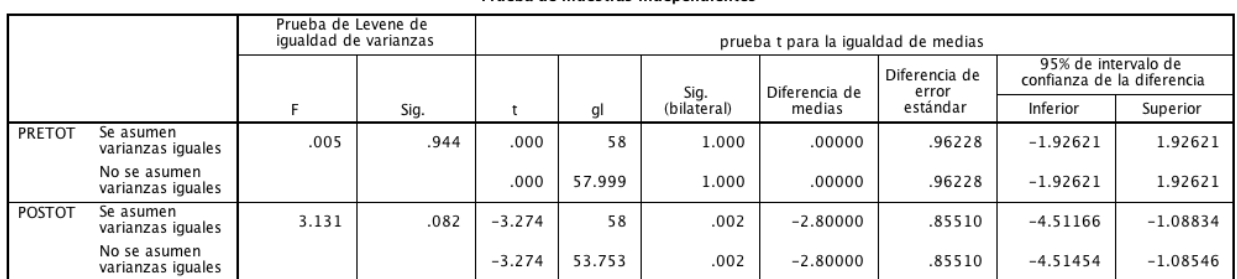

Prueba de muestras independientes

**Tabla 23**. Prueba T student Pre y post totales. Generada a partir de datos experimentales.

Hipótesis del caso:

H1 (alterna)= existe una diferencia significativa entre los resultados del GE y el

GC

H0 (nula)= NO existe una diferencia significativa entre los resultados del GE y el

GC

Según Levene en ambos se asumen varianzas iguales tomando los valores superiores de las tablas y como se puede ver claramente en la tabla para la comparación de los grupos en la etapa de pre test, la significancia es mucho mayor al alfa de trabajo que es 0.05 en este caso (por medida estándar) por tanto se acepta la hipótesis nula H0 que dice que NO hay diferencia entre

los resultados de los grupos en la etapa de pre test, lo que significa que los grupos inician la prueba con el mismo nivel significativo ergo el estado inicial de ambos grupos es el mismo. Ahora, si miramos los resultados para los grupos en la etapa post test podemos evidenciar que la significancia o P valor es menor que el alfa de trabajo y esto significa que si hay una diferencia significativa entre los grupos luego de las dos semanas de uso del grupo experimental, se logra aumentar la cantidad de respuestas positivas de uno de los dos grupos, ahora podríamos identificar cual en la tabla # donde la media para el GC en post es de 7.6 y para el GE es de 11.4, el GE tiene la mejor puntuación. Pero como todo tiene un nivel de confianza y no podemos dejar nada al azar vamos a evaluar mediante la prueba no paramétrica de *Wilcoxon* la diferencia entre los resultados para los grupos.

A continuación, las pruebas normalidad de cada grupo de datos:

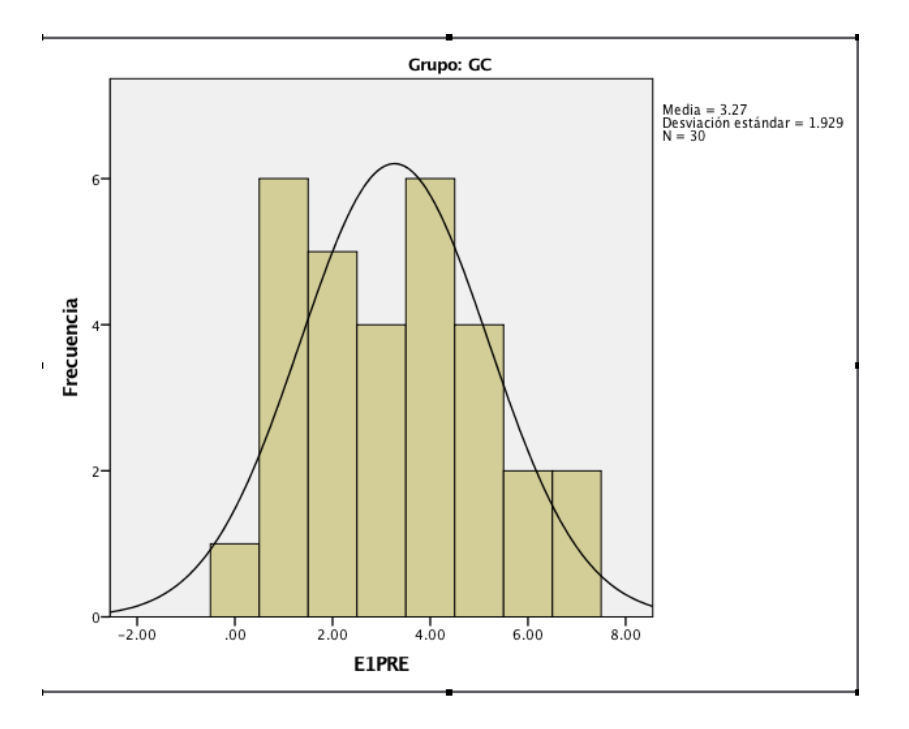

**Figura 9**. Histograma GC Pre test Nivel 1. Generada a partir de los datos experimentales.

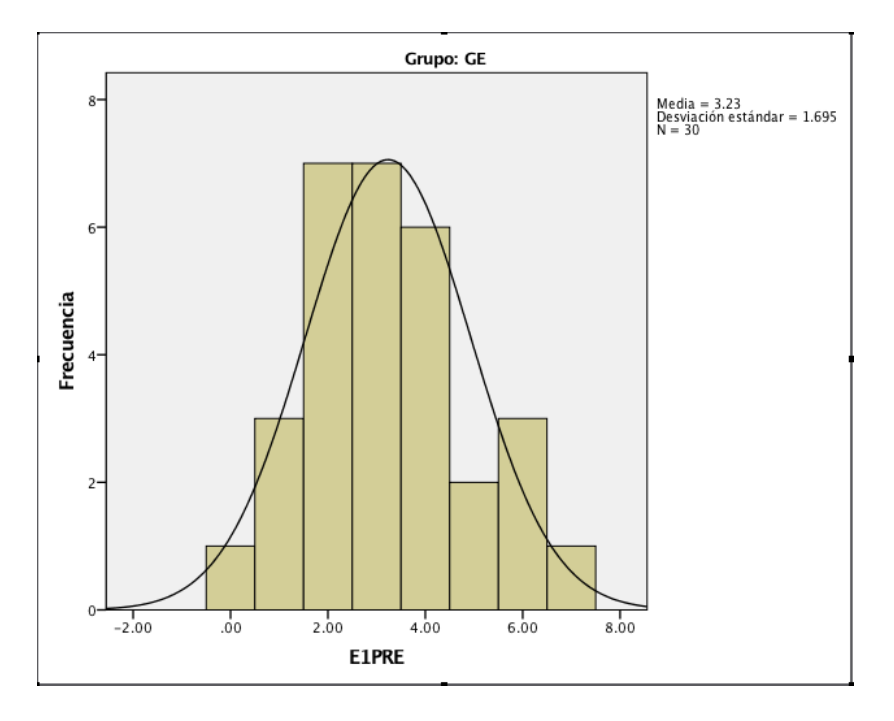

**Figura 10**. Histograma GE Pre test Nivel 1. Generada a partir de los datos experimentales.

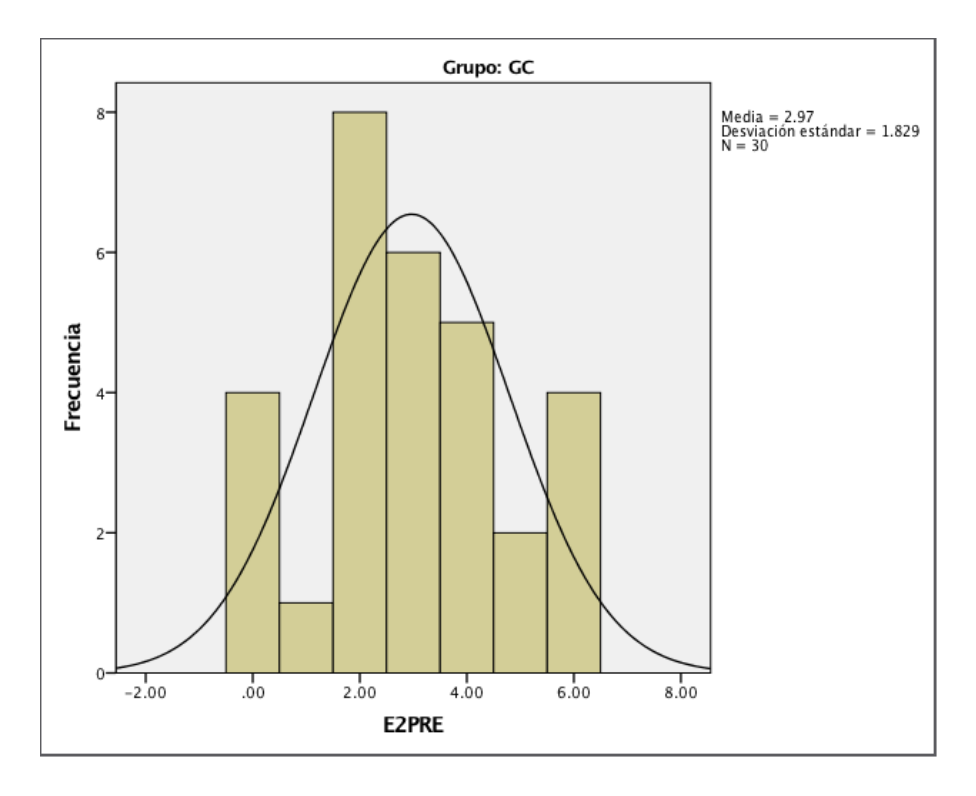

**Figura 11**. Histograma GC Pre test Nivel 2. Generada a partir de los datos experimentales.

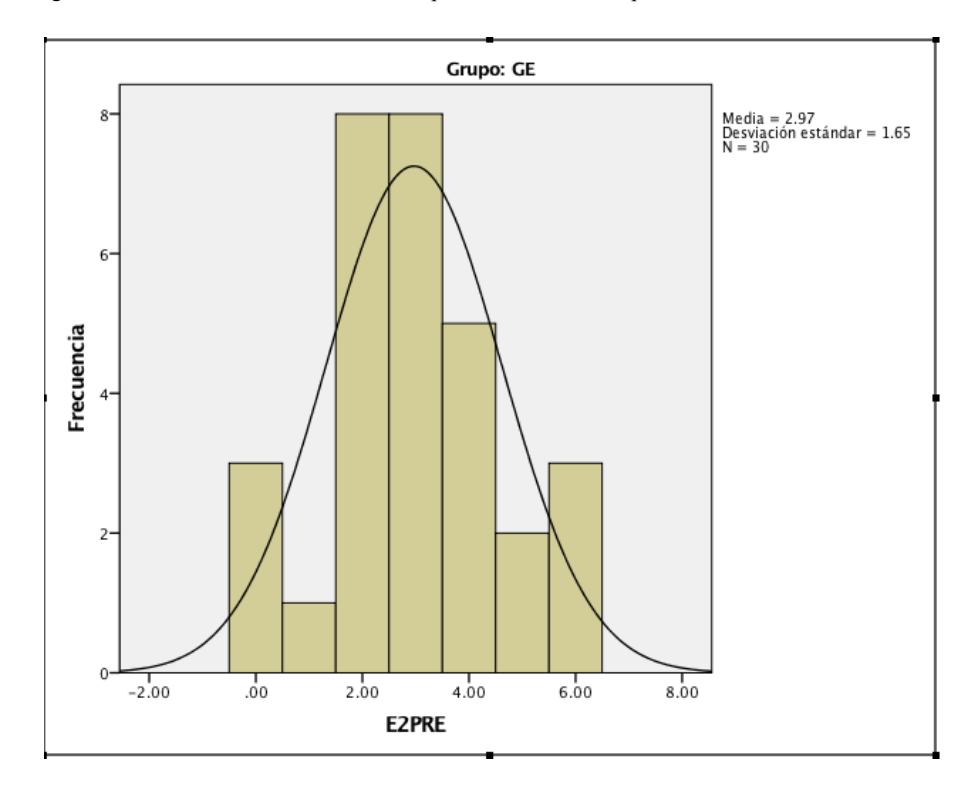

**Figura 12**. Histograma GE Pre test Nivel 2. Generada a partir de los datos experimentales.

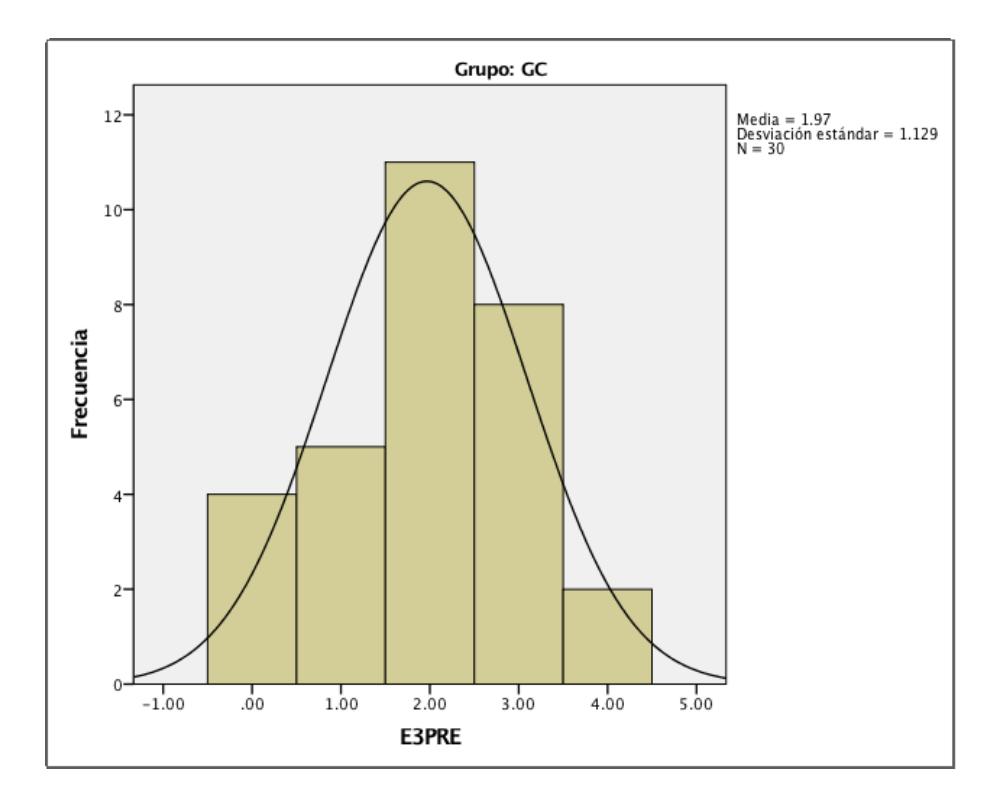

**Figura 13**. Histograma GC Pre test Nivel 3. Generada a partir de los datos experimentales.

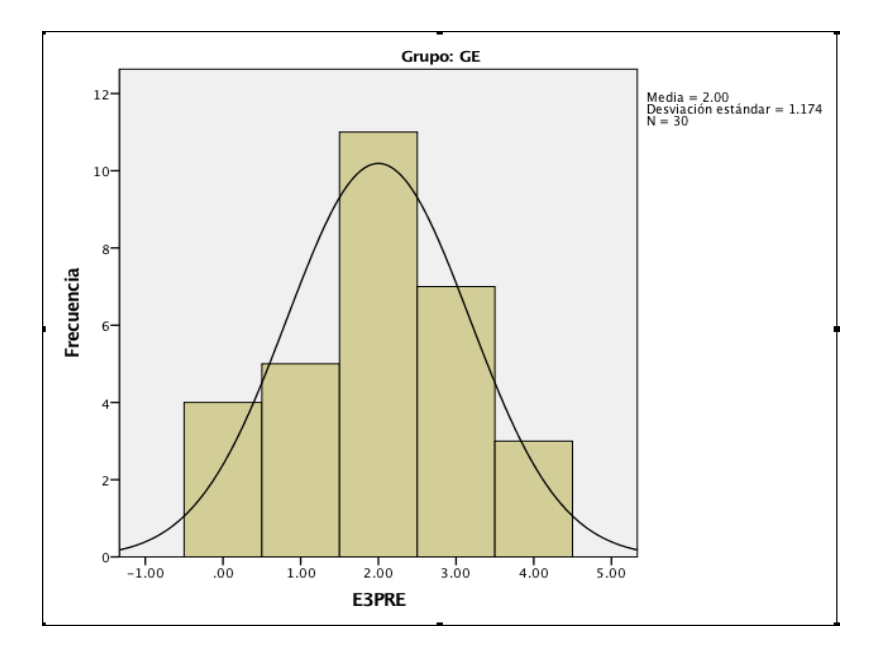

**Figura 14**. Histograma GE Pre test Nivel 3. Generada a partir de los datos experimentales.

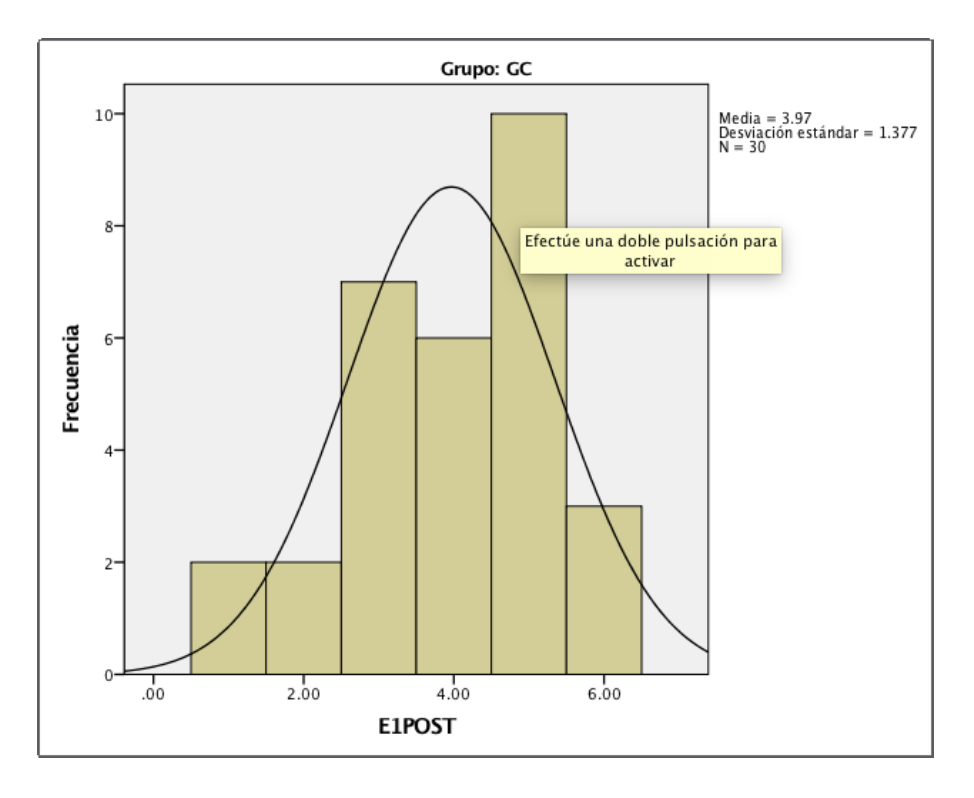

**Figura 15**. Histograma GC Post test Nivel 1. Generada a partir de los datos experimentales.

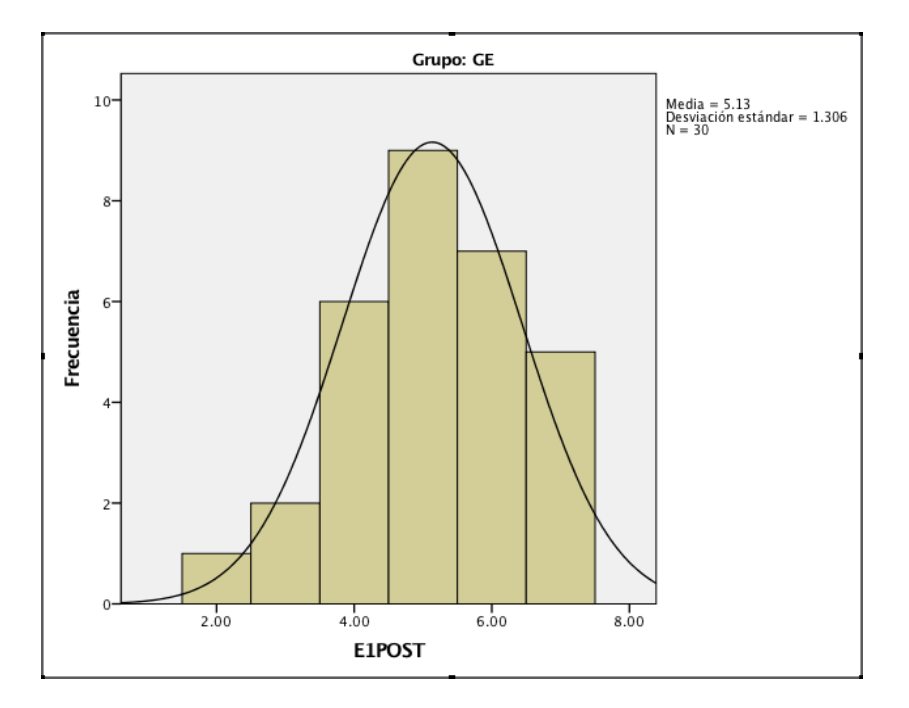

**Figura 16**. Histograma GE Post test Nivel 1. Generada a partir de los datos experimentales.

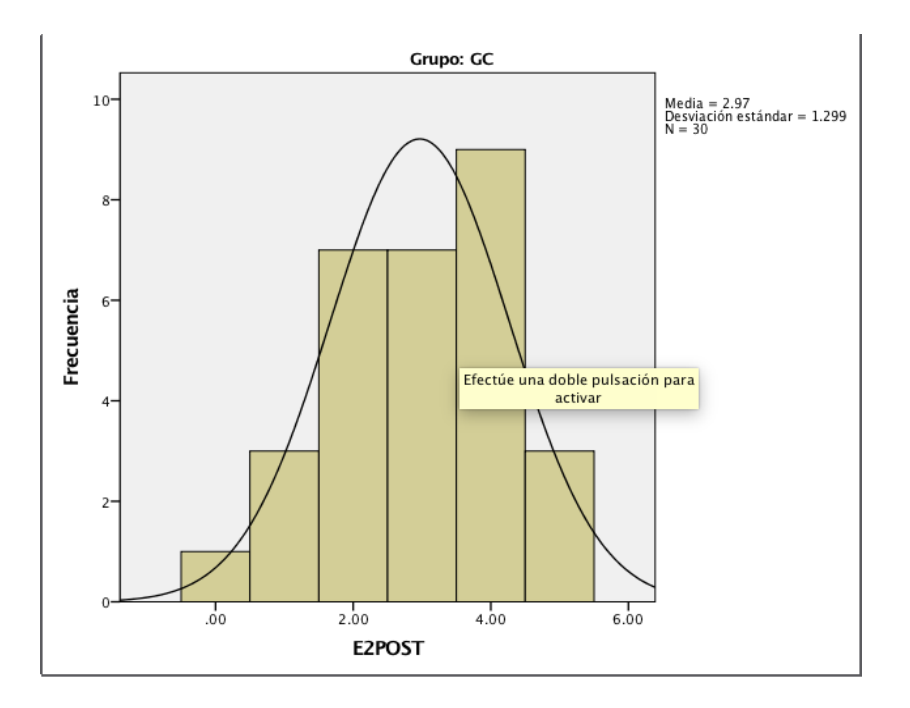

**Figura 17**. Histograma GC Post test Nivel 2. Generada a partir de los datos experimentales.

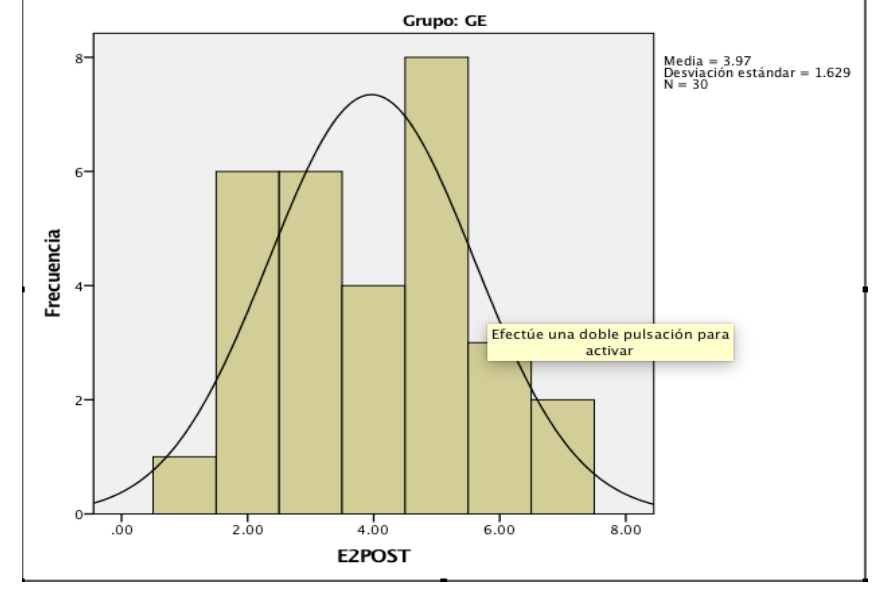

**Figura 18**. Histograma GE Post test Nivel 2. Generada a partir de los datos experimentales.

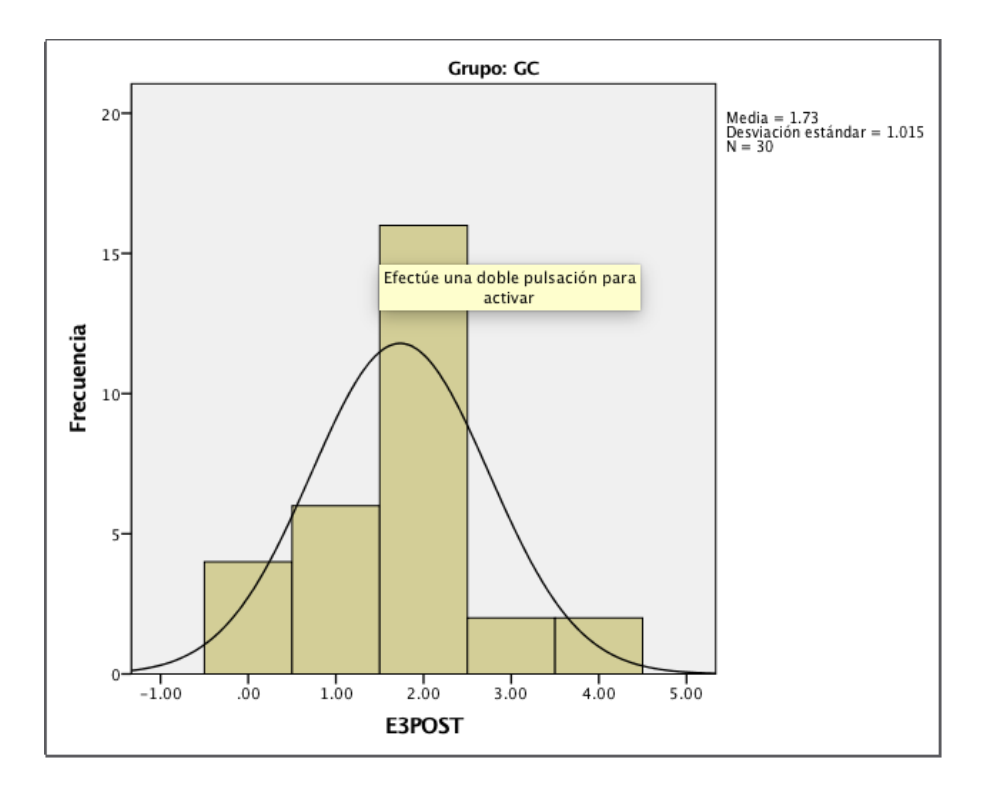

**Figura 19**. Histograma GC Pre Post Nivel 3. Generada a partir de los datos experimentales.

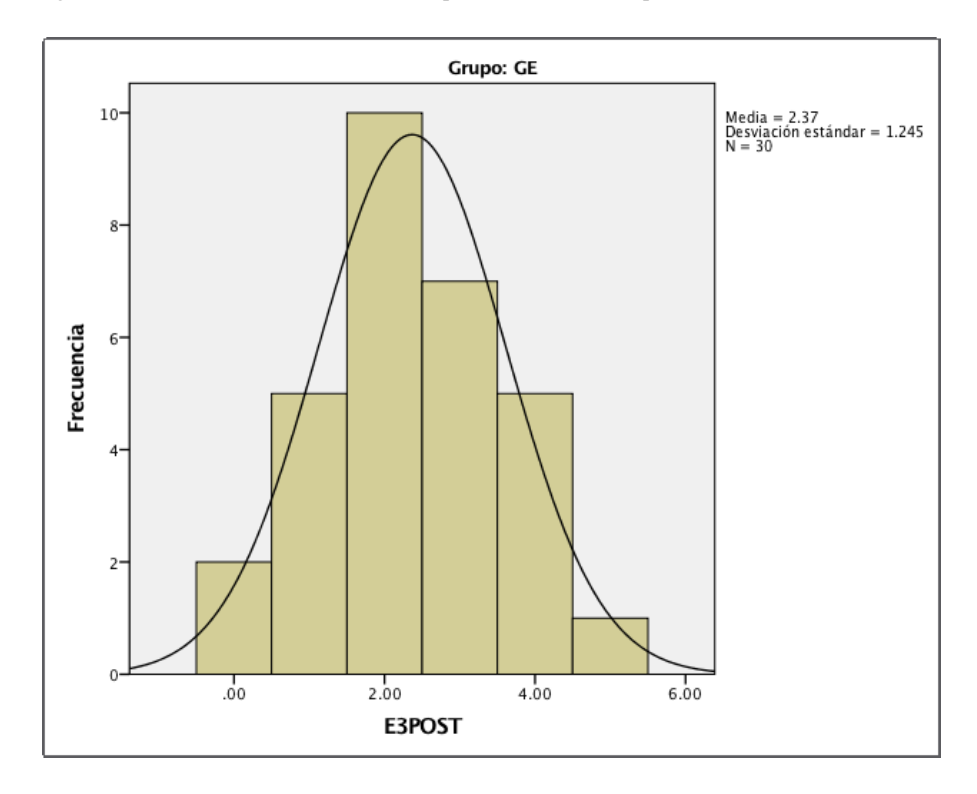

**Figura 20**. Histograma GE Post test Nivel 3. Generada a partir de los datos experimentales.

# **ESTADÍSTICOS DE CADA TEST**

## **▶ Frecuencias**

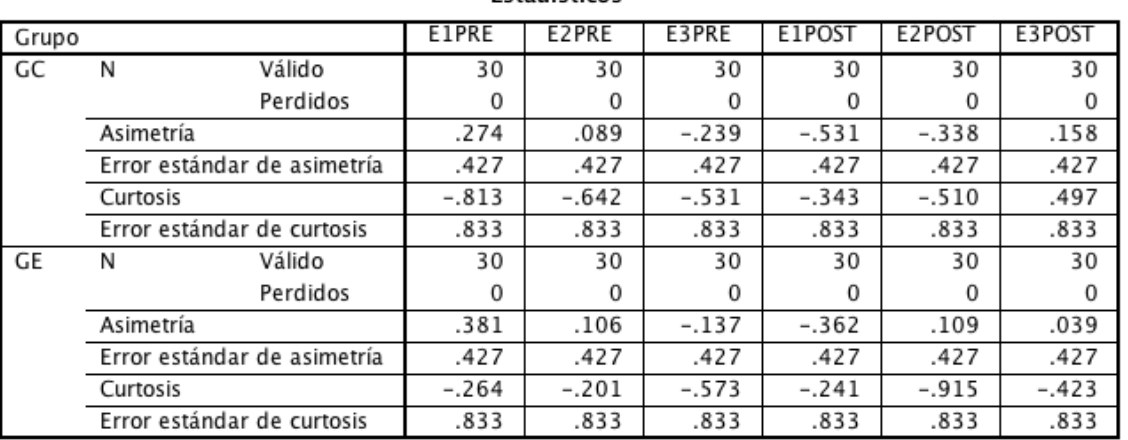

## **Estadísticos**

**Tabla 24**. Estadísticos de los totales. Generada a partir de datos experimentales

## PRUEBAS DE NORMALIDAD DE CADA TEST

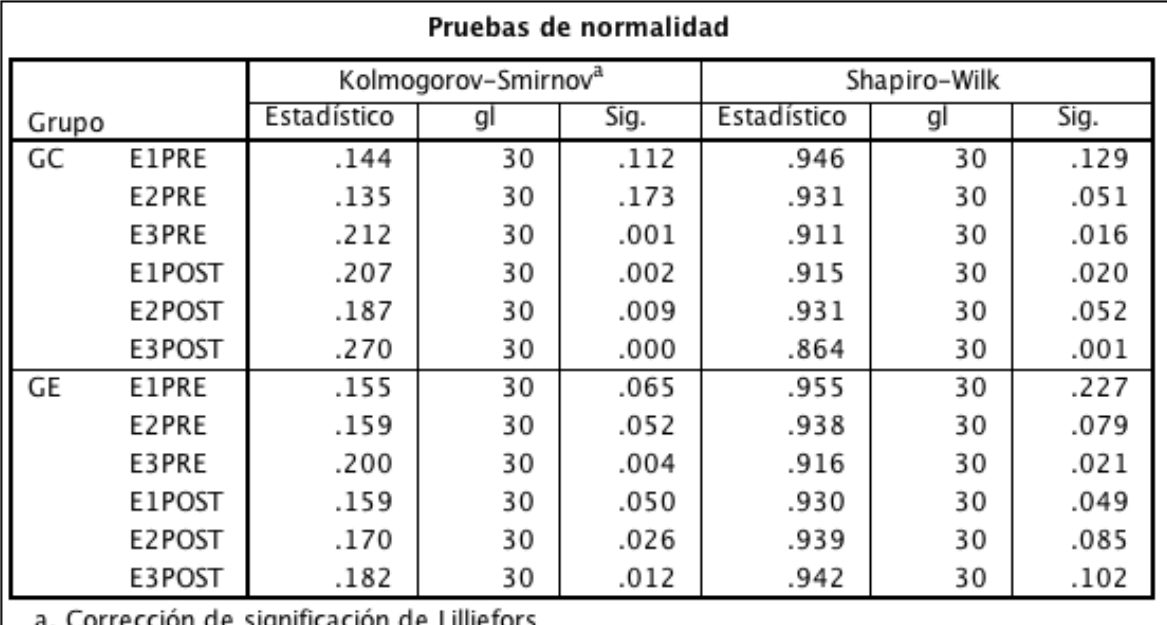

Corrección de significación de Lilliefors

**Tabla 25**. Pruebas de normalidad de los totales. Generada a partir de datos experimentales

 Los histogramas y pruebas de normalidad anteriormente presentados, como evidencia del análisis previo a las pruebas paramétricas y no paramétricas que comprueban las diferencias, de igual manera se puede ver por la distribución de valores la tendencia comprobada.

## Grupo

Resumen de procesamiento de casos

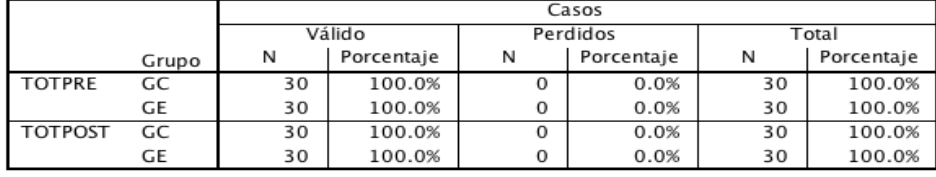

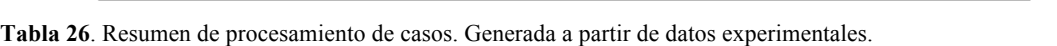

| Descriptivos  |       |                                                     |             |                   |  |
|---------------|-------|-----------------------------------------------------|-------------|-------------------|--|
|               | Grupo |                                                     | Estadístico | Error<br>estándar |  |
| <b>TOTPRE</b> | GC    | Media                                               | 8.2000      | .67874            |  |
|               |       | 95% de intervalo<br>Límite inferior<br>de confianza | 6.8118      |                   |  |
|               |       | Límite superior<br>para la media                    | 9.5882      |                   |  |
|               |       | Media recortada al 5%                               | 8.2963      |                   |  |
|               |       | Mediana                                             | 9.0000      |                   |  |
|               |       | Varianza                                            | 13.821      |                   |  |
|               |       | Desviación estándar                                 | 3.71762     |                   |  |
|               |       | Mínimo                                              | 1.00        |                   |  |
|               |       | Máximo                                              | 14.00       |                   |  |
|               |       | Rango                                               | 13.00       |                   |  |
|               |       | Rango intercuartil                                  | 5.00        |                   |  |
|               |       | Asimetría                                           | $-.652$     | .427              |  |
|               |       | Curtosis                                            | $-.513$     | .833              |  |
|               | GE    | Media                                               | 8.2000      | .68212            |  |
|               |       | 95% de intervalo<br>Límite inferior<br>de confianza | 6.8049      |                   |  |
|               |       | Límite superior<br>para la media                    | 9.5951      |                   |  |
|               |       | Media recortada al 5%                               | 8.2407      |                   |  |
|               |       | Mediana                                             | 8.0000      |                   |  |
|               |       | Varianza                                            | 13.959      |                   |  |
|               |       | Desviación estándar                                 | 3.73612     |                   |  |
|               |       | Mínimo                                              | .00         |                   |  |
|               |       | Máximo                                              | 15.00       |                   |  |
|               |       | Rango                                               | 15.00       |                   |  |
|               |       | Rango intercuartil                                  | 5.00        |                   |  |
|               |       | Asimetría                                           | $-.074$     | .427              |  |
|               |       | Curtosis                                            | -.070       | .833              |  |

**Tabla 27**. Asimetría y Curtosis Pre test. Generada a partir de datos experimentales.

| <b>TOTPOST</b> | GC | Media                                               | 8.6667  | .51267 |
|----------------|----|-----------------------------------------------------|---------|--------|
|                |    | 95% de intervalo<br>Límite inferior                 | 7.6181  |        |
|                |    | de confianza<br>Límite superior<br>para la media    | 9.7152  |        |
|                |    | Media recortada al 5%                               | 8.7407  |        |
|                |    | Mediana                                             | 9.0000  |        |
|                |    | Varianza                                            | 7.885   |        |
|                |    | Desviación estándar                                 | 2.80803 |        |
|                |    | Mínimo                                              | 2.00    |        |
|                |    | Máximo                                              | 14.00   |        |
|                |    | Rango                                               | 12.00   |        |
|                |    | Rango intercuartil                                  | 3.25    |        |
|                |    | Asimetría                                           | $-.634$ | .427   |
|                |    | Curtosis                                            | .383    | .833   |
|                | GE | Media                                               | 11.4667 | .68436 |
|                |    | 95% de intervalo<br>Límite inferior<br>de confianza | 10.0670 |        |
|                |    | Límite superior<br>para la media                    | 12.8663 |        |
|                |    | Media recortada al 5%                               | 11.5370 |        |
|                |    | Mediana                                             | 11.0000 |        |
|                |    | Varianza                                            | 14.051  |        |
|                |    | Desviación estándar                                 | 3.74841 |        |
|                |    | Mínimo                                              | 4.00    |        |
|                |    | Máximo                                              | 18.00   |        |
|                |    | Rango                                               | 14.00   |        |
|                |    | Rango intercuartil                                  | 6.25    |        |
|                |    | Asimetría                                           | $-.073$ | .427   |
|                |    | Curtosis                                            | $-.568$ | .833   |

**Tabla 28**. Asimetría y Curtosis Post test. Generada a partir de datos experimentales

 Prueba T entre el GC y el GE en cada ejercicio de pre test y post test (diferencias entre los grupos en cada prueba, NO diferencias entre el mismo grupo antes y después del test)

#### Prueba T

#### Estadísticas de grupo

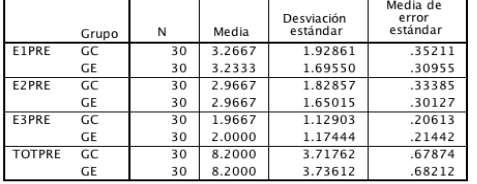

#### Prueba de muestras independientes Prueba de Levene de<br>igualdad de varianzas prueba t para la igualdad de medias 95% de intervalo de<br>confianza de la diferencia Diferencia de<br>error<br>estándar Diferencia de Sig.<br>(bilateral) Sia  $\mathbf{g}$ Inferior Superior E1PRE Se asumen<br>varianzas iguales 1.097  $.071$ .97181  $.299$ 58 .944 .03333 .46884  $-.90515$ No se asumen<br>varianzas iguales .97214  $.071$ 57.063 944 .03333 46884  $-.90547$ Se asumen<br>varianzas iguales E2PRE  $.502$  $.481$ .000 58 1.000 .00000 .44969  $-.90015$ .90015 No se asumen<br>varianzas iguales .90036 57.399 1.000 .00000 .44969  $-.90036$ .000 E3PRE Se asumen<br>varianzas iguales  $-.112$  $.911$  $-.03333$ .29743  $-.62871$ .56205  $.011$  $.918$ 58 No se asumen<br>varianzas iguales  $-.112$ 57.910 .911  $-.03333$ .29743  $-.62873$ .56207 **TOTPRE** Se asumen<br>varianzas iguales  $.005$  $\overline{58}$ 1.000  $.00000$ .96228  $-1.92621$ 1.92621 .944 .000 No se asumen<br>varianzas iguales  $000.$ 57.999 1.000 .00000 .96228  $-1.92621$ 1.92621

**Tabla 29**. Prueba T comparando los grupos del pre test. Generada a partir de datos experimentales

#### · Prueba T

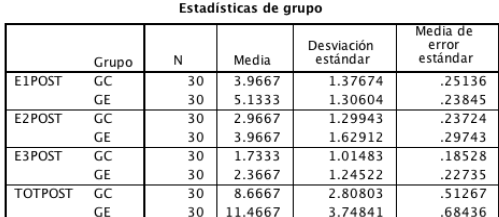

#### Prueba de muestras independientes

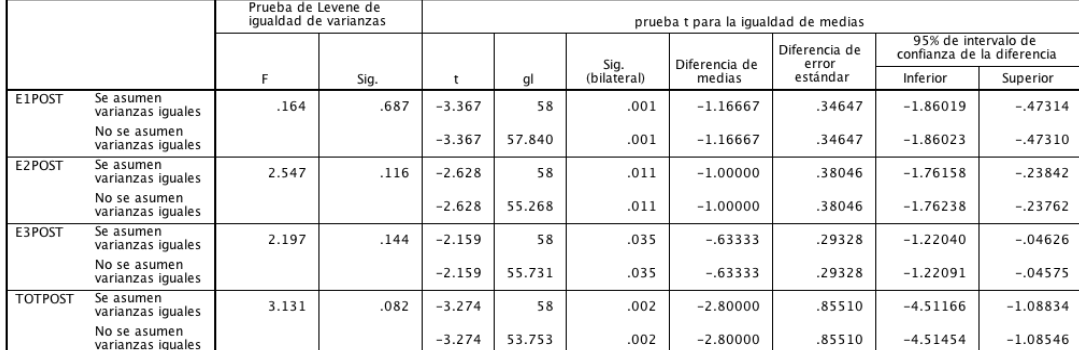

**Tabla 30**. Prueba T comparando los grupos del post test. Generada a partir de datos experimentales

## **GRUPO CONTROL**

# **TESTS DE NORMALIDAD ASIMETRÍA Y CURTOSIS**

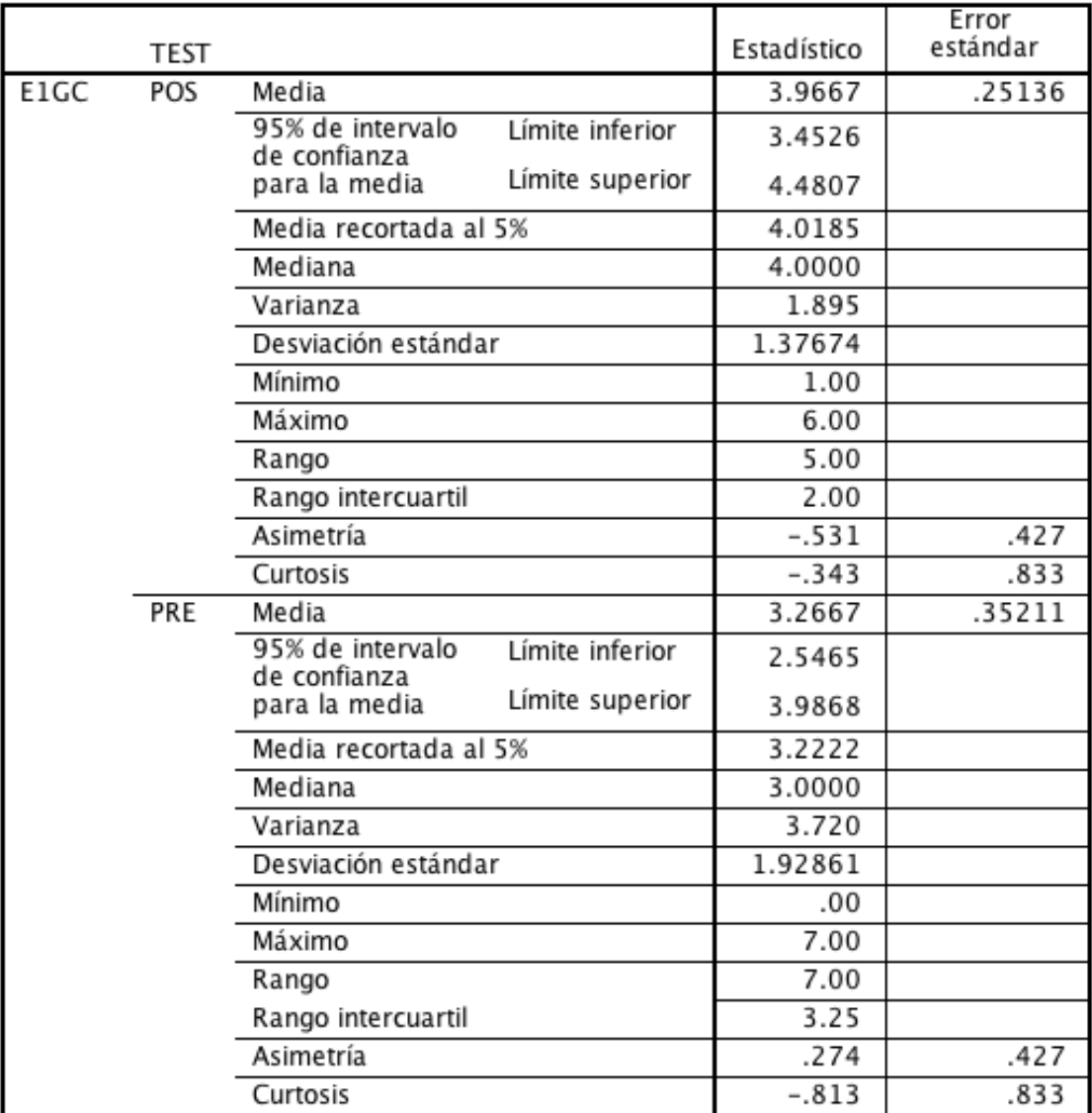

## Descriptivos

**Tabla 31**. Prueba T Estadísticos descriptivos Nivel 1 GC. Generada a partir de datos experimentales

| E2GC<br>POS | Media                                               | 2.9667  | .23724 |
|-------------|-----------------------------------------------------|---------|--------|
|             | 95% de intervalo<br>Límite inferior                 | 2.4815  |        |
|             | de confianza<br>Límite superior<br>para la media    | 3.4519  |        |
|             | Media recortada al 5%                               | 3.0000  |        |
|             | Mediana                                             | 3.0000  |        |
|             | Varianza                                            | 1.689   |        |
|             | Desviación estándar                                 | 1.29943 |        |
|             | Mínimo                                              | .00     |        |
|             | Máximo                                              | 5.00    |        |
|             | Rango                                               | 5.00    |        |
|             | Rango intercuartil                                  | 2.00    |        |
|             | Asimetría                                           | $-.338$ | .427   |
|             | Curtosis                                            | $-.510$ | .833   |
| PRE         | Media                                               | 2.9667  | .33385 |
|             | 95% de intervalo<br>Límite inferior<br>de confianza | 2.2839  |        |
|             | Límite superior<br>para la media                    | 3.6495  |        |
|             | Media recortada al 5%                               | 2.9630  |        |
|             | Mediana                                             | 3.0000  |        |
|             | Varianza                                            | 3.344   |        |
|             | Desviación estándar                                 | 1.82857 |        |
|             | Mínimo                                              | .00     |        |
|             | Máximo                                              | 6.00    |        |
|             | Rango                                               | 6.00    |        |
|             | Rango intercuartil                                  | 2.00    |        |
|             | Asimetría                                           | .089    | .427   |
|             | Curtosis                                            | $-.642$ | .833   |

**Tabla 32**. Estadísticos descriptivos nivel 2 GC. Generada a partir de datos experimentales

| E3GC | POS | Media                                               | 1.7333  | .18528 |
|------|-----|-----------------------------------------------------|---------|--------|
|      |     | 95% de intervalo<br>Límite inferior                 | 1.3544  |        |
|      |     | de confianza<br>Límite superior<br>para la media    | 2.1123  |        |
|      |     | Media recortada al 5%                               | 1.7037  |        |
|      |     | Mediana                                             | 2.0000  |        |
|      |     | Varianza                                            | 1.030   |        |
|      |     | Desviación estándar                                 | 1.01483 |        |
|      |     | Mínimo                                              | .00     |        |
|      |     | Máximo                                              | 4.00    |        |
|      |     | Rango                                               | 4.00    |        |
|      |     | Rango intercuartil                                  | 1.00    |        |
|      |     | Asimetría                                           | .158    | .427   |
|      |     | Curtosis                                            | .497    | .833   |
|      | PRE | Media                                               | 1.9667  | .20613 |
|      |     | 95% de intervalo<br>Límite inferior<br>de confianza | 1.5451  |        |
|      |     | Límite superior<br>para la media                    | 2.3883  |        |
|      |     | Media recortada al 5%                               | 1.9630  |        |
|      |     | Mediana                                             | 2.0000  |        |
|      |     | Varianza                                            | 1.275   |        |
|      |     | Desviación estándar                                 | 1.12903 |        |
|      |     | Mínimo                                              | .00     |        |
|      |     | Máximo                                              | 4.00    |        |
|      |     | Rango                                               | 4.00    |        |
|      |     | Rango intercuartil                                  | 2.00    |        |
|      |     | Asimetría                                           | $-.239$ | .427   |
|      |     | Curtosis                                            | $-.531$ | .833   |

**Tabla 33**. Estadísticos descriptivos nivel 3 GC. Generada a partir de datos experimentales
| TOTGC | POS | Media                                               | 8.6667  | .51267 |
|-------|-----|-----------------------------------------------------|---------|--------|
|       |     | 95% de intervalo<br>Límite inferior                 | 7.6181  |        |
|       |     | de confianza<br>Límite superior<br>para la media    | 9.7152  |        |
|       |     | Media recortada al 5%                               | 8.7407  |        |
|       |     | Mediana                                             | 9.0000  |        |
|       |     | Varianza                                            | 7.885   |        |
|       |     | Desviación estándar                                 | 2.80803 |        |
|       |     | Mínimo                                              | 2.00    |        |
|       |     | Máximo                                              | 14.00   |        |
|       |     | Rango                                               | 12.00   |        |
|       |     | Rango intercuartil                                  | 3.25    |        |
|       |     | Asimetría                                           | $-.634$ | .427   |
|       |     | Curtosis                                            | .383    | .833   |
|       | PRE | Media                                               | 8.2000  | .67874 |
|       |     | 95% de intervalo<br>Límite inferior<br>de confianza | 6.8118  |        |
|       |     | Límite superior<br>para la media                    | 9.5882  |        |
|       |     | Media recortada al 5%                               | 8.2963  |        |
|       |     | Mediana                                             | 9.0000  |        |
|       |     | Varianza                                            | 13.821  |        |
|       |     | Desviación estándar                                 | 3.71762 |        |
|       |     | Mínimo                                              | 1.00    |        |
|       |     | Máximo                                              | 14.00   |        |
|       |     | Rango                                               | 13.00   |        |
|       |     | Rango intercuartil                                  | 5.00    |        |
|       |     | Asimetría                                           | $-.652$ | .427   |
|       |     | Curtosis                                            | $-.513$ | .833   |

**Tabla 34**. Estadísticos descriptivos del total de las pruebas GC. Generada a partir de datos experimentales

### **GRUPO EXPERIMENTAL**

# **TESTS DE NORMALIDAD ASIMETRÍA Y CURTOSIS**

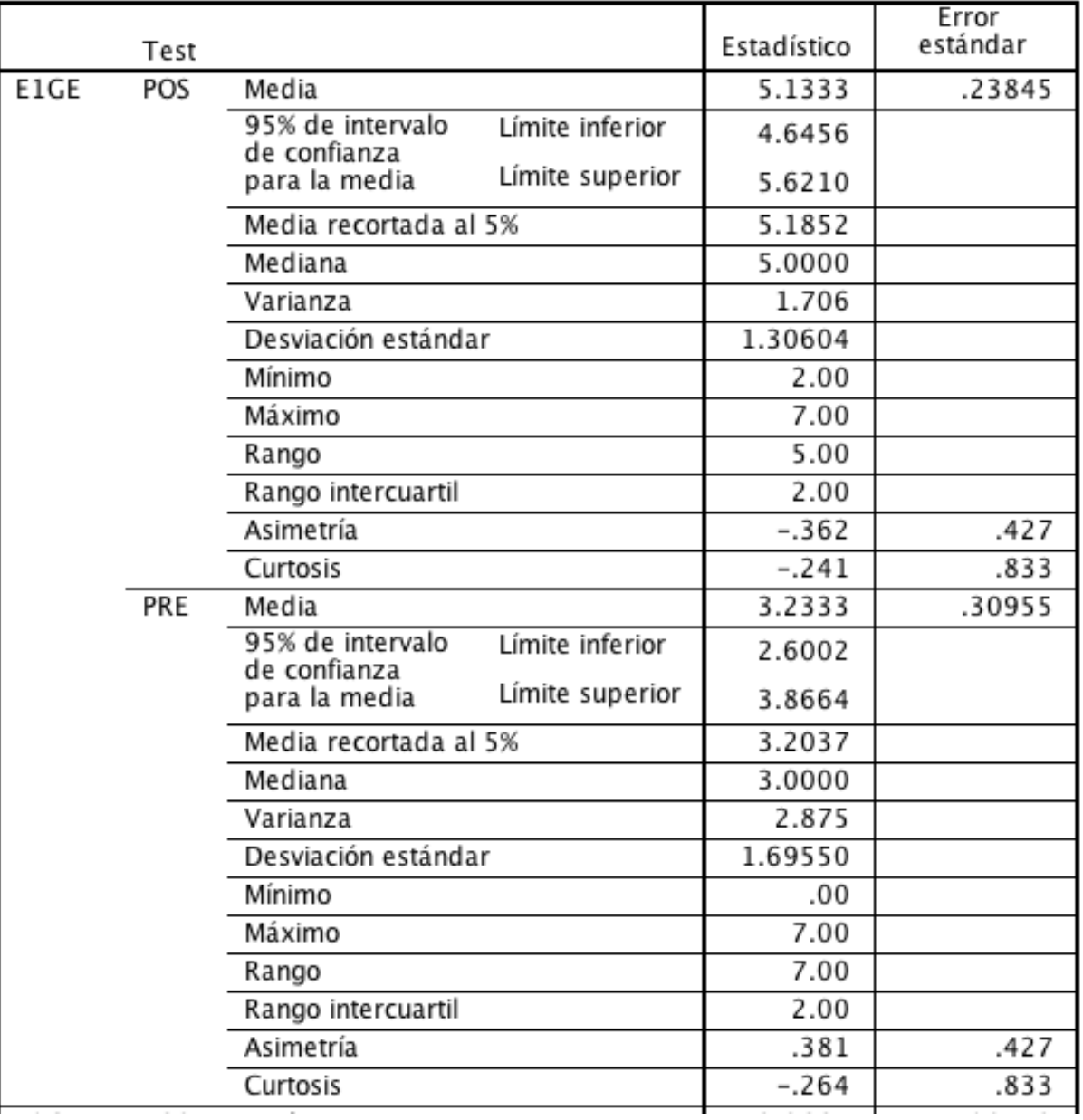

# Descriptivos

**Tabla 35**. Estadísticos descriptivos Nivel 1 GE. Generada a partir de datos experimentales

| E2GE<br>POS | Media                            |                 | 3.9667  | .29743 |
|-------------|----------------------------------|-----------------|---------|--------|
|             | 95% de intervalo                 | Límite inferior | 3.3583  |        |
|             | de confianza<br>para la media    | Límite superior | 4.5750  |        |
|             | Media recortada al 5%            |                 | 3.9444  |        |
|             | Mediana                          |                 | 4.0000  |        |
|             | Varianza                         |                 | 2.654   |        |
|             | Desviación estándar              |                 | 1.62912 |        |
|             | Mínimo                           |                 | 1.00    |        |
|             | Máximo                           |                 | 7.00    |        |
|             | Rango                            |                 | 6.00    |        |
|             | Rango intercuartil               |                 | 2.25    |        |
|             | Asimetría                        |                 | .109    | .427   |
|             | Curtosis                         |                 | $-.915$ | .833   |
| PRE         | Media                            |                 | 2.9667  | .30127 |
|             | 95% de intervalo<br>de confianza | Límite inferior | 2.3505  |        |
|             | para la media                    | Límite superior | 3.5828  |        |
|             | Media recortada al 5%            |                 | 2.9630  |        |
|             | Mediana                          |                 | 3.0000  |        |
|             | Varianza                         |                 | 2.723   |        |
|             | Desviación estándar              |                 | 1.65015 |        |
|             | Mínimo                           |                 | .00     |        |
|             | Máximo                           |                 | 6.00    |        |
|             | Rango                            |                 | 6.00    |        |
|             | Rango intercuartil               |                 | 2.00    |        |
|             | Asimetría                        |                 | .106    | .427   |
|             | Curtosis                         |                 | $-.201$ | .833   |

**Tabla 36**. Estadísticos descriptivos Nivel 2 GE. Generada a partir de datos experimentales

| E3GE | POS | Media                                               | 2.3667  | .22735 |
|------|-----|-----------------------------------------------------|---------|--------|
|      |     | 95% de intervalo<br>Límite inferior<br>de confianza | 1.9017  |        |
|      |     | Límite superior<br>para la media                    | 2.8316  |        |
|      |     | Media recortada al 5%                               | 2.3704  |        |
|      |     | Mediana                                             | 2.0000  |        |
|      |     | Varianza                                            | 1.551   |        |
|      |     | Desviación estándar                                 | 1.24522 |        |
|      |     | Mínimo                                              | .00     |        |
|      |     | Máximo                                              | 5.00    |        |
|      |     | Rango                                               | 5.00    |        |
|      |     | Rango intercuartil                                  | 1.25    |        |
|      |     | Asimetría                                           | .039    | .427   |
|      |     | Curtosis                                            | $-.423$ | .833   |
|      | PRE | Media                                               | 2.0000  | .21442 |
|      |     | 95% de intervalo<br>Límite inferior<br>de confianza | 1.5615  |        |
|      |     | Límite superior<br>para la media                    | 2.4385  |        |
|      |     | Media recortada al 5%                               | 2.0000  |        |
|      |     | Mediana                                             | 2.0000  |        |
|      |     | Varianza                                            | 1.379   |        |
|      |     | Desviación estándar                                 | 1.17444 |        |
|      |     | Mínimo                                              | .00     |        |
|      |     | Máximo                                              | 4.00    |        |
|      |     | Rango                                               | 4.00    |        |
|      |     | Rango intercuartil                                  | 2.00    |        |
|      |     | Asimetría                                           | $-.137$ | .427   |
|      |     | Curtosis                                            | $-.573$ | .833   |

**Tabla 37**. Estadísticos descriptivos Nivel 3 GE. Generada a partir de datos experimentales

| TOTGE | POS | Media                                               | 11.4667 | .68436 |
|-------|-----|-----------------------------------------------------|---------|--------|
|       |     | 95% de intervalo<br>Límite inferior                 | 10.0670 |        |
|       |     | de confianza                                        |         |        |
|       |     | Límite superior<br>para la media                    | 12.8663 |        |
|       |     | Media recortada al 5%                               | 11.5370 |        |
|       |     | Mediana                                             | 11.0000 |        |
|       |     | Varianza                                            | 14.051  |        |
|       |     | Desviación estándar                                 | 3.74841 |        |
|       |     | Mínimo                                              | 4.00    |        |
|       |     | Máximo                                              | 18.00   |        |
|       |     | Rango                                               | 14.00   |        |
|       |     | Rango intercuartil                                  | 6.25    |        |
|       |     | Asimetría                                           | $-.073$ | .427   |
|       |     | Curtosis                                            | $-.568$ | .833   |
|       | PRE | Media                                               | 8.2000  | .68212 |
|       |     | 95% de intervalo<br>Límite inferior<br>de confianza | 6.8049  |        |
|       |     | Límite superior<br>para la media                    | 9.5951  |        |
|       |     | Media recortada al 5%                               | 8.2407  |        |
|       |     | Mediana                                             | 8.0000  |        |
|       |     | Varianza                                            | 13.959  |        |
|       |     | Desviación estándar                                 | 3.73612 |        |
|       |     | Mínimo                                              | .00     |        |
|       |     | Máximo                                              | 15.00   |        |
|       |     | Rango                                               | 15.00   |        |
|       |     | Rango intercuartil                                  | 5.00    |        |
|       |     | Asimetría                                           | $-.074$ | .427   |
|       |     | Curtosis                                            | $-.070$ | .833   |

**Tabla 38**. Estadísticos descriptivos Totalidad de las pruebas GE. Generada a partir de datos experimentales

# **PRUEBA T GRUPO CONTROL PARA VERIFICAR SI LA DIFERENCIA ENTRE EL**

# **PRE Y EL POST ES SIGNIFICATIVA**

#### Prueba T

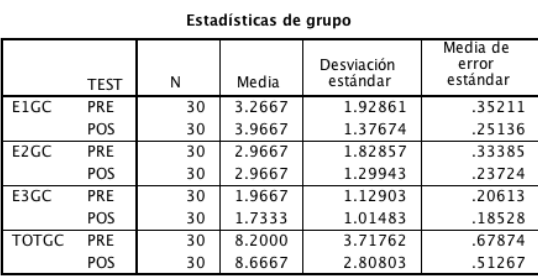

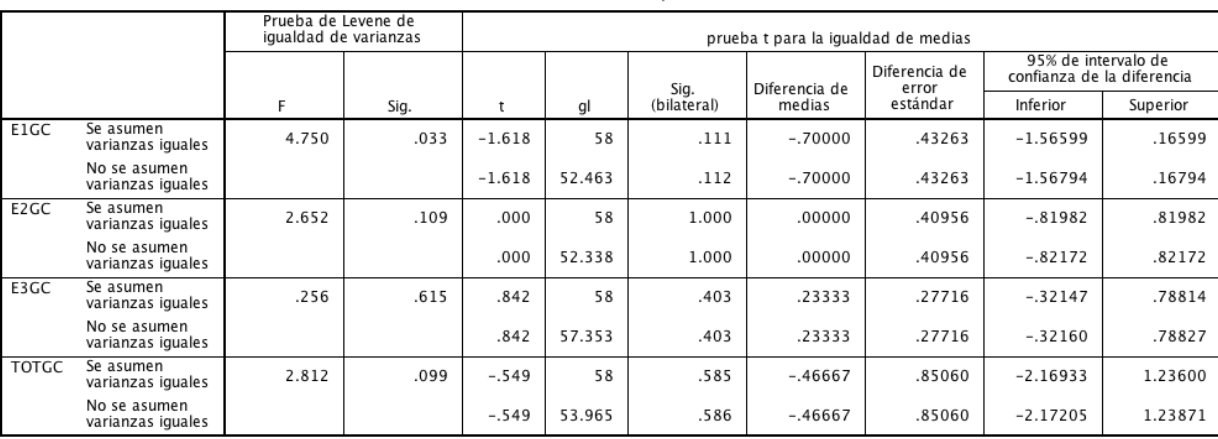

Prueba de muestras independientes

**Tabla 39**. Prueba T comparando Pre y Post test del GC. Generada a partir de datos experimentales

## **PRUEBA T GRUPO EXPERIMENTAL PARA VERIFICAR SI LA DIFERENCIA**

# **ENTRE EL PRE Y EL POST ES SIGNIFICATIVA**

#### Prueba T

[ConjuntoDatos2]

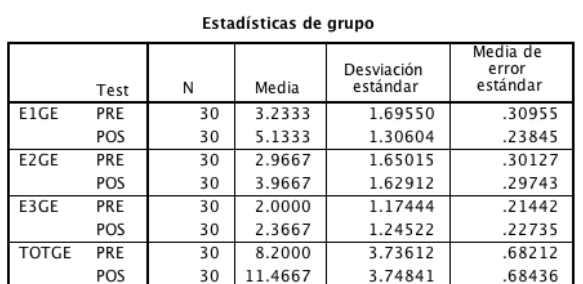

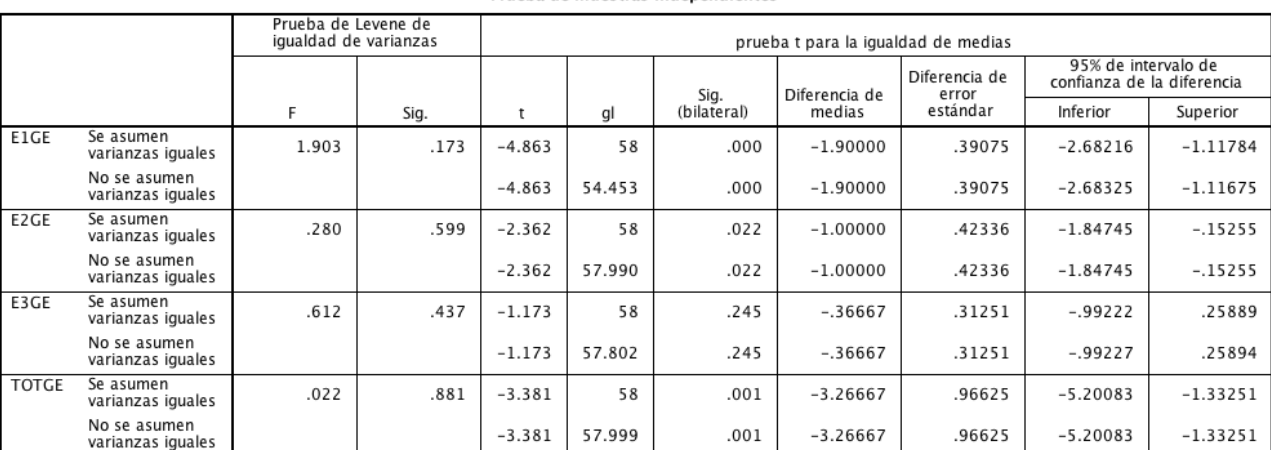

**Tabla 40**. Prueba T comparando el pre y post test del GE. Generada a partir de datos experimentales

#### Prueba de muestras independientes

# PRUEBA DE WILCOXON PRE TEST

# Prueba de rangos con signo de Wilcoxon

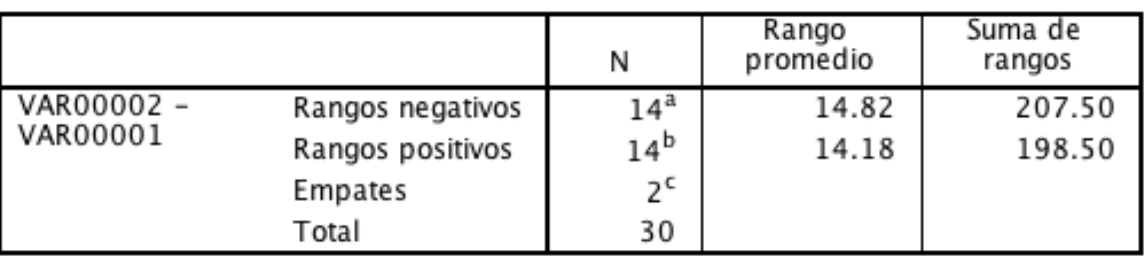

Rangos

a. VAR00002 < VAR00001

b. VAR00002 > VAR00001

c. VAR00002 = VAR00001

## Estadísticos de prueba<sup>a</sup>

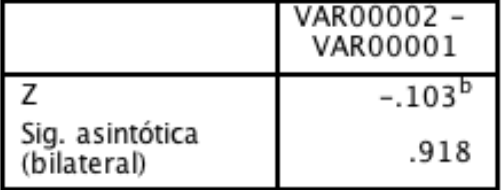

a. Prueba de rangos con signo de Wilcoxon

b. Se basa en rangos positivos.

## PRUEBA DE WILCOXON POST TEST

# Prueba de rangos con signo de Wilcoxon

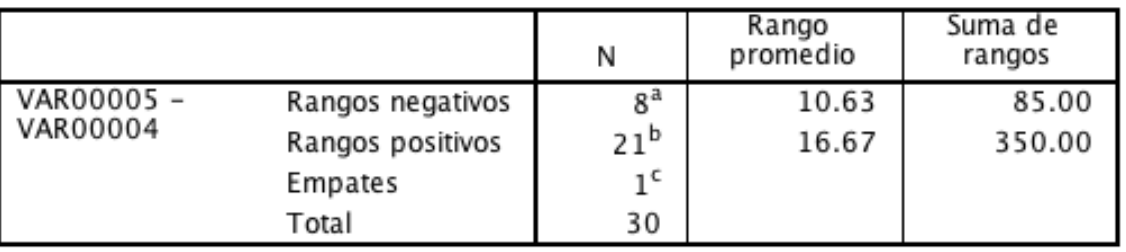

Rangos

a. VAR00005 < VAR00004

b. VAR00005 > VAR00004

c. VAR00005 = VAR00004

# Estadísticos de prueba<sup>a</sup>

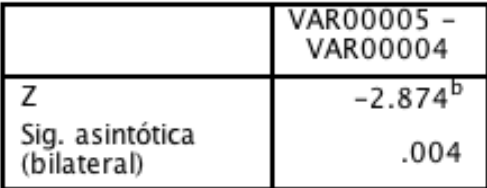

a. Prueba de rangos con signo de Wilcoxon

b. Se basa en rangos negativos.

# **PRUEBA DE WILCOXON MANWITNEY PRE TEST**

activar

# Prueba de Mann-Whitney

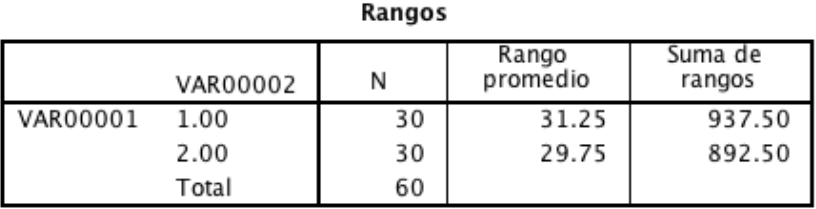

### Estadísticos de prueba<sup>a</sup>

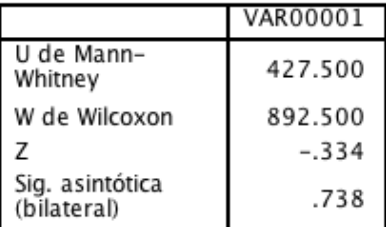

a. Variable de agrupación:<br>VAR00002

## **PRUEBA DE WILCOXON MANWITNEY POST TEST**Prueba de Mann-Whitney

Rangos

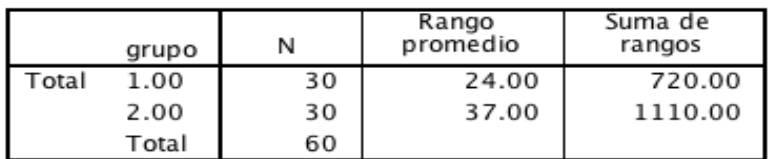

#### Estadísticos de prueba<sup>a</sup>

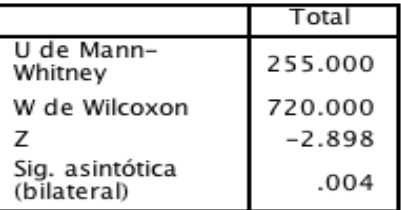

a. Variable de agrupación:

grupo

### 106

# **PRUEBA DE WILCOXON FATIGA AUDITIVA**

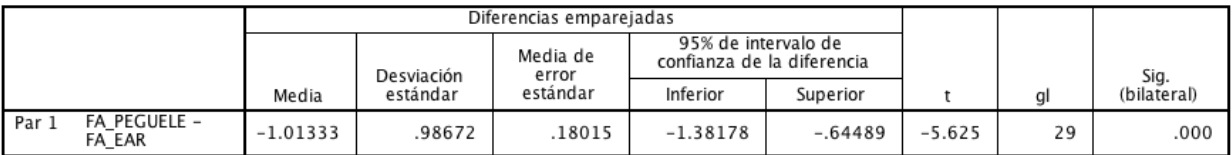

#### Prueba de muestras emparejadas

#### **ANEXO G**

## **LAS HERRAMIENTAS USADAS PARA PROGRAMACIÓN Y PRUEBAS:**

Portátil Toshiba Satélite A660 con Windows 7

Este modelo tiene un micrófono piezo eléctrico estándar con mayor sensibilidad en los altos.

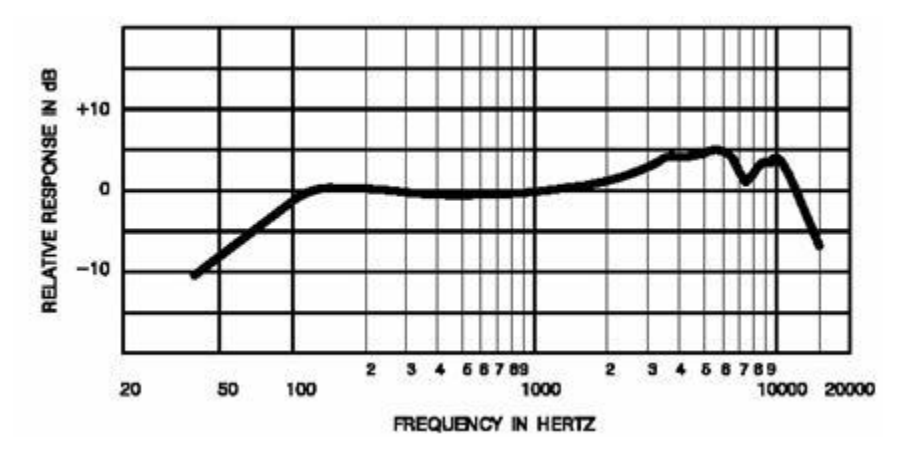

**Figura 21**. Respuesta en frecuencia de piezo eléctrico. Tomada de la página web de la universidad de Salford

 El aplicativo se programó en un computador iMac (2001) mediante Unity5 y para las pruebas se usó un micrófono y audífonos USBHS-210U caracterizado de la siguiente manera:

| Part NO.              | 31710049101   |
|-----------------------|---------------|
| Frequency response    | 20Hz~20KHz    |
| Sensitivity           | 110dB +/- 3dB |
| Impedance             | 32ohm         |
| 3.5mm/USB             | <b>USB</b>    |
| Cable Length          | 2 meters      |
| <b>Volume Control</b> | <b>YES</b>    |
| Mic mute              | YES           |

**Imagen 12**. Características del micrófono USB. Tomado de la página de Genius

# Especificaciones técnicas

### Auriculares

- Sensibilidad: 110dB +/- 3dB
- Frecuencia: 20Hz~20KHz
- « Impedancia: 32ohm
- « Longitud del cable: 2 metros

### Micrófono

- Tipo: micrófono omni direccional
- Sensibilidad: -45dB+/-3dB
- Frecuencia: 100Hz~10KHz
- Impedancia: 2.2kohm / 2VDC

Imagen 13. Características del micrófono USB. Tomado de la página de Geius

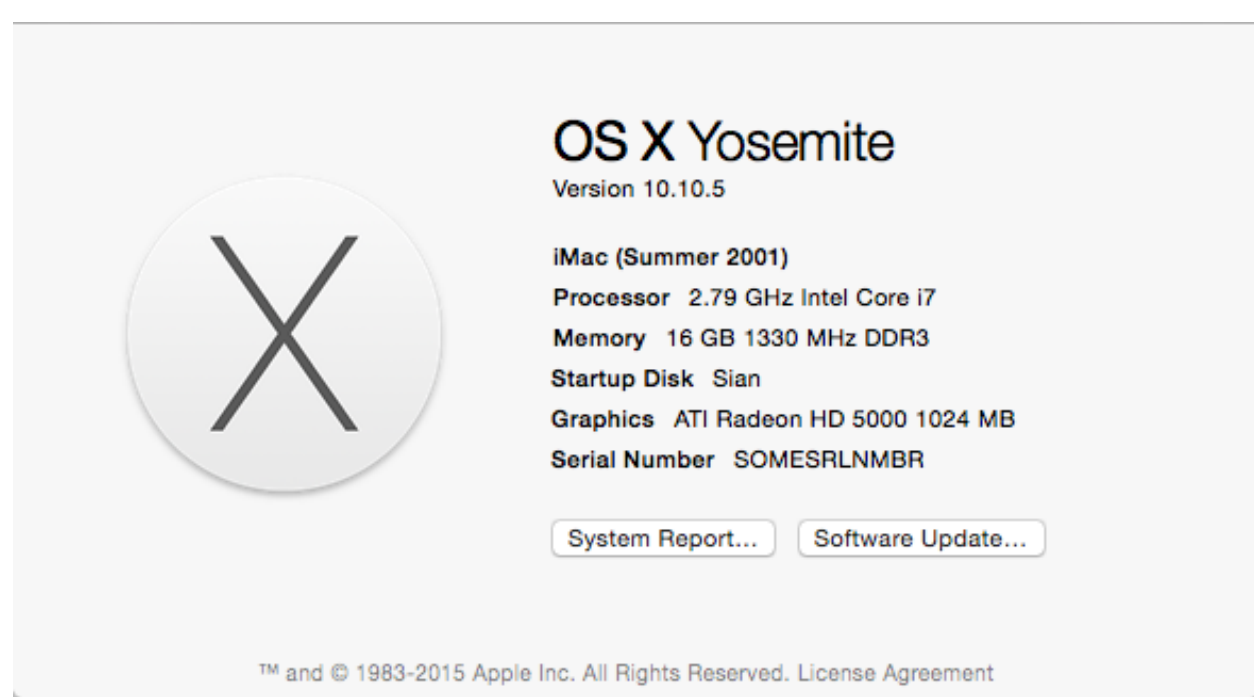

Imagen 14. Características del Computador origen. Tomado de la pantalla.

## **ANEXO H**

#### **CUESTIONARIO DE PRUEBA PARA DESCARTE**

Tiene usted alguna discapacidad auditiva:  $si$  no  $i$ .  $i$ Cual? ¿Ha utilizado el software en las últimas dos semanas? Sí\_ No\_ Indique la cantidad de veces a la semana que usó el software: \_\_\_\_ veces. Indique el promedio en minutos de uso del software cada día: \_\_\_\_ Minutos al día. Indique el porcentaje de volumen al que se encontraba su dispositivo al usar el software;  $\%$ .

Al momento de usar el software, usted escuchó los ejercicios:

Con audífonos \_\_, sin audífonos \_\_, algunas veces con audífonos y otras veces sin ellos \_\_\_.

#### **ANEXO I**

## **PREGUNTAS CUESTIONARIO FATIGA AUDITIVA**

 (Éstas preguntas Se responden una vez para el péguele y otra vez para el Ear master). Responda a las siguientes afirmaciones según su experiencia al momento de usar el software,

siendo 1 muy en desacuerdo y 5 muy de acuerdo.

- 1. Sentí molestia por los sonidos que escuché.
- 2. Me sentí cansado después de poco tiempo de usar el software.
- 3. Sentí que necesitaba un momento de silencio para descansar.
- 4. Después de un tiempo comencé a cometer más errores en los ejercicios.
- 5. Deje de diferenciar los tonos después de un largo periodo de utilización del software.